#### Согласие

на размещение текста выпускной квалификационной работы, научного доклада об основных результатах подготовленной научно-квалификационной работы в ЭБС КГПУ им. В.П. АСТАФЬЕВА

<u>A.</u> tabusbar Aucua Prancepsebua

разрешаю КГПУ ИМ. В.П. Астафьева безвозмездно воспроизводить и размещать (доводить до всеобщего сведения) в полном объеме и по частям написанную мною в рамках выполнения основной профессиональной образовательной программы выпускную квалификационную работу, научный доклад об основных результатах подготовленной научно-квалификационной работы (далее ВКР/НКР)

(нужное подчеркнуть)

VII. "Popumpokanne UNT noumemenymi" na (название работы) (далее - работа) в ЭБС

КГПУ им. В.П.АСТАФЬЕВА, расположенном по адресу http://elib.kspu.ru, таким образом, чтобы любое лицо могло получить доступ к ВКР/НКР из любого места и в любое время по собственному выбору, в течение всего срока действия исключительного права на работу.

Я подтверждаю, что работа написана мною лично, в соответствии с правилами академической этики и не нарушает интеллектуальных прав иных лиц.

 $27.06.2022$ 

dama

Taf (tabuda A.B

подпись

#### Отзыв

научного руководителя на работу студентки 5 курса Павловой А.В. на тему «Формирование ИКТ компетенций на уроках обществознания в 7 классе»

Представленное к защите выпускное квалификационное исследование Павловой А.В. поднимает проблему формирования важной компетенции XXI в. на уроках обществознания. При этом, Алина Валерьевна, в ходе педагогической практики на 4 курсе отметила, что усвоение тем курса обществознания в 7 классе дается обучающимся очень сложно, мотивация к обучению и самообучению резко снижается по сравнению с 5 и 6-ми классами. В результате она выдвинула гипотезу, что применение методов и приемов формирования икт компетенций на уроках обществознания может стать эффективным педагогическим средством и помочь справиться с обозначенной выше педагогической проблемой, повысить мотивацию к обучению. Автор выпускной квалификационной работы проанализировала современные подходы к организации работы по формированию выбранной компетенции на уроках обществознания в 7 классе, опыт реализации их в учебном процессе, обратила внимание на слабость методического изучения этой темы в отношении выбранной предметной области и на основании этих выводов приступила к собственному исследованию.

Грамотное определение целей, задач и предмета исследования позволили Алине выполнить выпускное квалификационное исследование на высоком Валерьевне уровне.

Автор представленной к защите работы проанализировала психологопедагогические особенности детей данной возрастной категории, сущность и основные концептуальные положения современных подходов к формированию икт компетенций на уроках обществознания и на этой теоретической основе разработала и предложила свои варианты решения педагогической проблемы на уроках по заявленным темам. Кроме того, Павлова А.В. проведя апробацию результатов исследования в ходе педагогической практики пришла к выводу, что реализация данной системы приемов обучения позволяет сформировать у обучающихся необходимые универсальные учебные действия, повысить интерес и мотивацию к обучению, а также повысить эффективность и результативность самого обучения.

Активная позиция автора в процессе работы над дипломным исследованием, дисциплинированность, владение приемами научной, исследовательской и проектной деятельности позволили достичь целей работы и прекрасно справиться с ее написанием.

В целом, представленная к защите выпускная квалификационная работа Павловой А.В. соответствует всем требованиям, предъявляемым к выпускным квалификационным работам, может быть допущена к защите и, по мнению научного руководителя, заслуживает положительной оценки.

17 июня 2022 г.

к.и.н., доцент Толмачева А.В.

Ст. преподаватель Стасюк И.В.

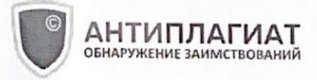

### **СПРАВКА**

Красноярский государственный педагогический университет им. В.П.Астафьева

о результатах проверки текстового документа на наличие заимствований

#### ПРОВЕРКА ВЫПОЛНЕНА В СИСТЕМЕ АНТИПЛАГИАТ.ВУЗ

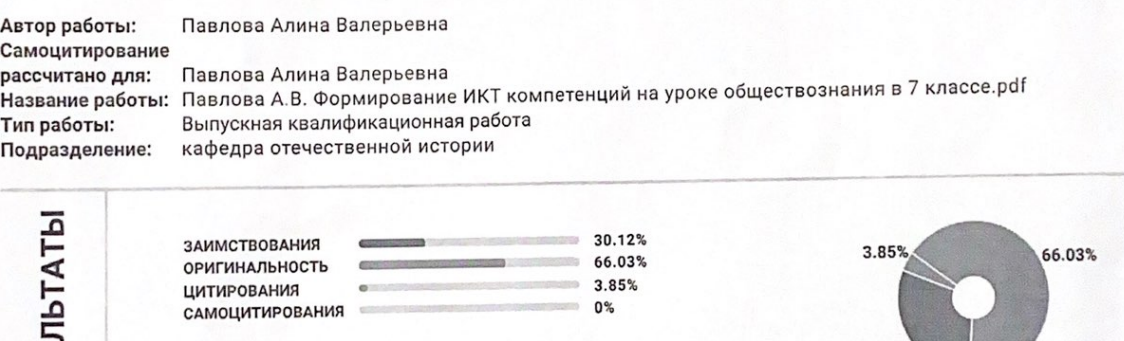

ДАТА ПОСЛЕДНЕЙ ПРОВЕРКИ: 16.06.2022

Модули поиска:

PE3Y

ИПС Адилет; Сводная коллекция ЭБС; Сводная коллекция РГБ; Переводные заимствования (RuEn); Переводные заимствования по eLIBRARY.RU (EnRu); Переводные заимствования по Интернету (EnRu); Переводные заимствования издательства Wiley (RuEn); eLIBRARY.RU; СПС ГАРАНТ; Модуль поиска "КГПУ им. В.П. Астафьева"; Медицина; Диссертации НББ; коллекции издательства Wiley; Патенты СССР, РФ, СНГ; СМИ России и СНГ; Издательство Wiley; Переводные заимствования

Работу проверил: Толмачева Анна Валерьевна

ФИО проверяющего

Дата подписи:

17.06. ded2

euchy € Подпись проверяющего

30.12%

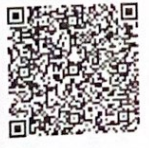

Чтобы убедиться в подлинности справки, используйте QR-код, который содержит ссылку на отчет.

Ответ на вопрос, является ли обнаруженное заимствование корректным, система оставляет на усмотрение проверяющего. Предоставленная информация не подлежит использованию в коммерческих целях.

МИНИСТЕРСТВО ПРОСВЕЩЕНИЯ РОССИЙСКОЙ ФЕДЕРАЦИИ федеральное государственное бюджетное образовательное учреждение высшего образования

## КРАСНОЯРСКИЙ ГОСУДАРСТВЕННЫЙ ПЕДАГОГИЧЕСКИЙ УНИВЕРСИТЕТ им. В.П. АСТАФЬЕВА (КГПУ им. В.П. Астафьева)

Факультет: Исторический Выпускающая кафедра: Отечественной истории

Павлова Алина Валерьевна

## ВЫПУСКНАЯ КВАЛИФИКАЦИОННАЯ РАБОТА

# Тема: ФОРМИРОВАНИЕ ИКТ КОМПЕТЕНЦИЙ НА УРОКАХ

### ОБЩЕСТВОЗНАНИЯ В 7 КЛАССЕ

Направление подготовки 44.03.05 Педагогическое образование (с двумя

профилями подготовки)

Направленность (профиль) образовательной программы История и иностранный язык (английский язык)

#### ДОПУСКАЮ К ЗАЩИТЕ

Зав. кафедрой отечественной истории кандидат исторических наук, доцент Ценюга И.Н. Kunne  $1062022$ 

(дата, подпись)

Руководитель кандидат исторических наук, доцент кафедры отечественной истории Толмачева А.В.

17.06 2022 (дата, подпись)

преподаватель кафедры отечественной Старший истории Стасюк И.В. 17.06.2022

Ддата, подпись)

Обучающийся Павлова А.В. A.tas Tabuobo  $27.06. doda$ (дата, подпись) Оценка

(прописыо)

Красноярск, 2022

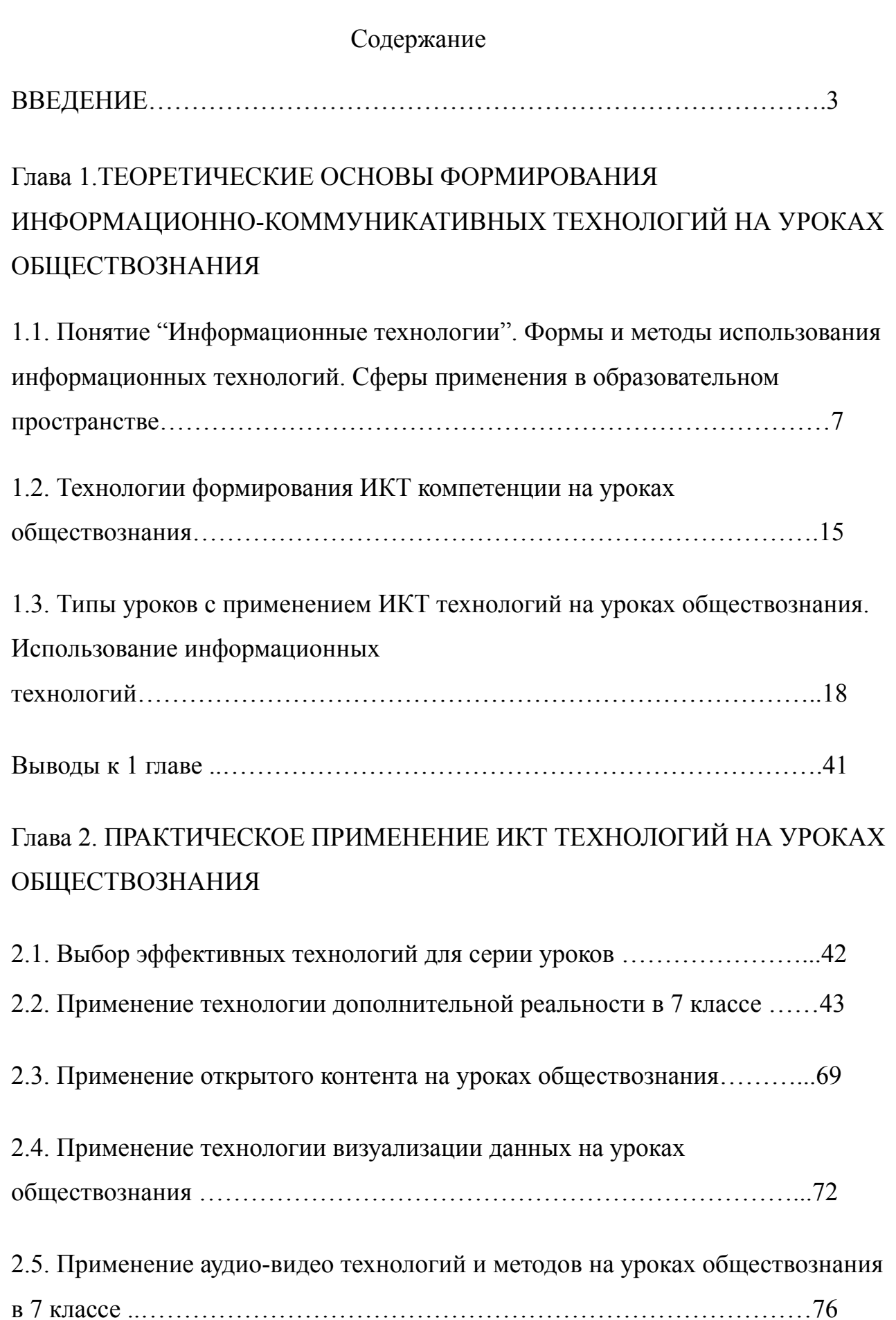

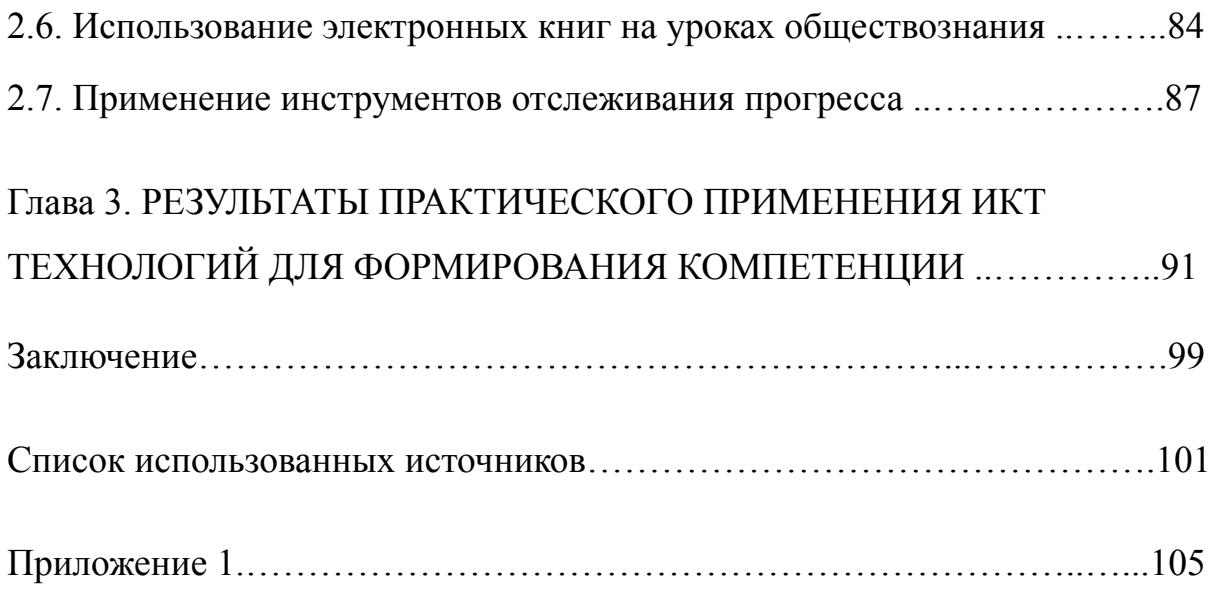

### ВВЕДЕНИЕ

**Актуальность исследования.** В современном мире формирование ИКТ компетенции на уроках составляют чуть ли не одну из важных задач, наравне с познавательной и рефлексивной, предметной и других. Это связано с тем, что современное общество переходит к компьютеризации всех сфер жизни, в том числе в образовании.

Таким образом, в сфере современного образования появилось такое понятие как информационно-коммуникационная компетентность. ИКТ компетентность – одна из ключевых компетенций современного человека. Поэтому важнейшей задачей учителя сегодняшнего времени является совершенствование собственных знаний в области ИКТ и формирование таких знаний у учащихся. Педагог, который "идет в ногу со временем", чтобы быть профессионально востребованном, как в своей сфере преподавания, так и в обществе должен активно обращаться и использовать информационно-коммуникативные технологии в своей деятельности.

В современности люди отдают предпочтение визуальному способу получения информации. Во многом визуальные образы начали преобладать над текстовыми. С помощью применения мультимедийных технологий можно совершить максимальное погружение ученика в обществоведческую среду, что способствует лучшему запоминанию информации через яркие образы и представления о современном мире.

В период широкого применения дистанционного обучения в школах, формирование ИКТ компетенций на уроках обществознания у школьников требует наиболее сконцентрированного внимания на методах и приемах применения ИКТ технологий в современной школе.

Применение в практике преподавания обществознания информационно коммуникативных технологий способствуют повышению интеллектуальной активности обучающихся и мотивацию к познавательной деятельности, также наблюдается развития навыков оригинально решения ситуационных проблем,

творческого подхода к решению обществоведческих задач.

Именно поэтому мы выбрали тему выпускной квалификационной работы: "Формирование ИКТ компетенции у школьников на уроках обществознания". Применение ИКТ способствует формированию у обучающихся навыков самостоятельного приобретения знаний. Также информационные технологии стали неотъемлемой частью общества и оказывают влияние на процессы обучения и систему образования в целом.

**Степень изученности темы.** Тема формирования ИКТ компетенции в современной школе активно исследуется, расширяется и применяется. В данной работе использованы труды отечественных и зарубежных исследователей. Вопросы, связанные с формированием информационной компетенции в разных аспектах рассматривались в работах отечественных исследователей таких как: В. А. Болотова, Б. С. Гершунского, Н. И. Гендиной, М. П. Лапчика и других исследователей. В.А. Болотов совместно с Г.А. Бардовским, Ю.И. Журавлевым занимались вопросами модернизации современного образования и внедрения в образовательную среду информационные технологии. Их коллеги П.К. Анохин, В.Г. Афанасьев занимались системным анализом социальных процессов, явлений и объектов посредством применения информационно-коммуникационных технологий в обучении. Также исследованиями в этой области занимались Б.С. Гершунский, А.А. Кузнецов, И.В. Роберт, в своих работах они выдвинули такое положение, что при наличии телекоммуникационного канала компьютер может выступать не только посредником в обучении между педагогом и учащимися, но и брать на себя часть учебного процесса. Н.И. Гендина в своих работах, в том числе в научных статьях, уделяет внимание медиаобразованию и медиа-информационной грамотности. М.П. Лапчик разработал пособие для педагогов разных предметных направлений для формирования ИКТ компетенции и информатизации педагогического образования.

На данный момент тема формирования ИКТ компетенции в образование активно изучается, теории и методы трансформируются под влиянием времени

и развитии компьютерной техники.

**Объектом** исследования является информационно-коммуникативные компетенции на уроках обществознания, а **предметом** исследования — приемы и методы формирования ИКТ компетенций на уроках обществознания.

**Целью** дипломной работы является изучение возможности формирования информационно-коммуникативной компетенции (ИКТ компетенции) на уроках обществознания в средней школе.

Для достижения поставленной цели в работе необходимо решить следующие Задачи:

1. Раскрыть понятие "информационных технологий", его сущность, цели и задачи в образовательном процессе;

2. Рассмотреть виды и типы инфокоммуникационные технологии с использованием их на обществоведческом уроке;

3. Рассмотреть эффективность использования информационных технологий на современных уроках обществознания;

4. Разработать приемы и методы формирования ИКТ компетенций на уроках обществознания в 7 классе.

В работе **источниковедческую базу** составили следующие источники: Федеральный государственный образовательный стандарт основного общего образования от 17 декабря 2010 г. за № 1897; учебно - методический комплекс под редакцией Л.Н. Боголюбова; поурочные разработки учителей; статьи из журналов "Педагогические технологии", "Исследователь", "Учитель", "Преподавание истории в школе ".

В дипломной работе были использованы **методы** теоретического анализа и синтеза, сравнительный анализ, метод сплошной выборки материала, метод обобщения, классификация знаний об информационных технологиях в современной школе, а также метод моделирования учебных занятий.

В целом совокупность указанных источников и литературы позволили решить поставленные в работе задачи.

**Практическая значимость работы.** Материалы выпускной квалификационной работы могут быть использованы в учебном процессе в школе на уроках обществознания при изучении общественно значимых тем, а также может быть использована в организации проектной и внеурочной деятельности учащихся.

**Научная апробация результатов** выпускного квалификационного исследования была осуществлена в ходе VII Национальной научно-практической конференции "Актуальные вопросы истории России: проблемы и перспективы развития" в рамках XXIII Международного научно-практического форума студентов, аспирантов и молодых ученых "Молодежь и наука XXI века" 26 апреля 2022 г. Статья "Формирование ИКТ компетенции на уроках обществознания в 7 классе" была опубликована в сборнике материалов данной конференции (см. Приложение №1)

**Структура работы.** Исследовательская работа состоит из введения, трех глав, заключения и списка источников и литературы, приложения.

# **Глава 1.ТЕОРЕТИЧЕСКИЕ ОСНОВЫ ФОРМИРОВАНИЯ ИНФОРМАЦИОННО-КОММУНИКАТИВНЫХ ТЕХНОЛОГИЙ НА УРОКАХ ОБЩЕСТВОЗНАНИЯ**

# **1.1.Понятие "Информационные технологии". Формы и методы использования информационных технологий**

Внедрение информационно - коммуникационных технологий (ИКТ) в профессиональную деятельность педагогов является приоритетным направлением модернизации российского образования сегодня в связи с введением новых образовательных стандартов в современных реалиях развития общества.

В настоящее время получает распространение концепция компетентностного подхода в образовании, являющаяся основой содержательных изменений по обеспечению соответствия образования запросам и возможностям общества периода информатизации и глобальной массовой коммуникации. С позиций компетентностного подхода смыслом образования становится развитие у обучаемых способности к самостоятельному решению проблем в различных сферах и видах деятельности на основе использования социального опыта, элементом которого становится и собственный опыт обучаемых. Компетентностный подход определен одним из оснований «Стратегии модернизации образования» – основного государственного документа в области российского образования сегодня и на ближайшую перспективу, по другому - Федерального Государственного Образовательного Стандарта. Детализация ключевых компетентностей, определяющих нормативную основу модернизации системы образования, предполагает следующий подход к определению таких основных понятий как :

Компетенция – готовность использовать усвоенные знания, умения и навыки, а также способы деятельности в жизни для решения практических и

теоретических задач.

Компетентность - уровень умений личности, отражающий степень соответствия определенной компетенции  $\mathbf{M}$ позволяющий действовать конструктивно в изменяющихся социальных условиях.

Если обратится к Федеральному Государственному Образовательному Стандарту, то мы можем найти определение ИКТ компетенции и требования к их формированию:

- формирование и развитие компетентности в области использования информационно-коммуникационных технологий (далее ИКТ - компетенции); развитие мотивации к овладению культурой активного пользования словарями и другими поисковыми системами;

работы приобретение опыта различными художественными материалами техниках  $\overline{M}$  $\overline{B}$ разных  $\overline{B}$ различных вилах визуально-пространственных искусств,  $\mathbf{B}$ специфических формах художественной деятельности, в том числе базирующихся на ИКТ (цифровая фотография, видеозапись, компьютерная графика, мультипликация и анимация);

- развитие умений применять технологии представления, преобразования и использования информации, оценивать возможности и области применения средств и инструментов ИКТ в современном производстве или сфере обслуживания;

формирование и развитие компетенции обучающихся в области использования информационно-коммуникационных технологий на уровне общего пользования, включая владение информационно-коммуникационными технологиями, поиском. 26 построением  $\mathbf{M}$ передачей информации, презентацией выполненных работ, основами информационной безопасности, безопасного использования умением средств информационно-коммуникационных технологий (далее - ИКТ) и сети Интернет; - проектирования и организации своей индивидуальной и групповой деятельности, организации своего времени с использованием ИКТ;

- планирования учебной деятельности, фиксирования ее реализации в

целом и отдельных этапов (выступлений, дискуссий, экспериментов);

-Информационно-методические условия реализации основной образовательной программы общего образования должны обеспечиваться современной информационно-образовательной средой. Информационно-образовательная среда организации, осуществляющей образовательную деятельность включает: комплекс информационных образовательных ресурсов, в том числе цифровые образовательные ресурсы, совокупность технологических средств информационных и коммуникационных технологий: компьютеры, иное ИКТ оборудование, коммуникационные каналы, систему современных педагогических технологий, обеспечивающих обучение в современной информационно-образовательной среде.

Эффективное использование информационно-образовательной среды предполагает компетентность сотрудников организации, осуществляющей образовательную деятельность в решении профессиональных задач с применением ИКТ, а также наличие служб поддержки применения ИКТ. Обеспечение поддержки применения ИКТ является функцией учредителя организации, осуществляющей образовательную деятельность.

Функционирование информационно-образовательной среды должно соответствовать законодательству Российской Федерации.

Информационно-образовательная среда организации, осуществляющей образовательную деятельность должна обеспечивать:

1. информационно-методическую поддержку образовательной деятельности;

2. планирование образовательной деятельности и ее ресурсного обеспечения;

3. мониторинг здоровья обучающихся;

4. современные процедуры создания, поиска, сбора, анализа, обработки, хранения и представления информации.

Учебно-методическое и информационное обеспечение реализации основной образовательной программы основного общего образования включает характеристики оснащения информационно-библиотечного центра, читального зала, учебных кабинетов и лабораторий, административных помещений, школьного сервера, школьного сайта, внутренней (локальной) сети, внешней (в том числе глобальной) сети и направлено на обеспечение широкого, постоянного и устойчивого доступа для всех участников образовательных отношений к любой информации, связанной с реализацией основной образовательной программы, достижением планируемых результатов, организацией образовательной деятельности и условиями ее осуществления.

информационное обеспечение. реализации Учебно-методическое и основной образовательной программы основного общего образования должно обеспечивать информационную поддержку образовательной деятельности работников обучающихся  $\overline{M}$ педагогических на основе современных информационных технологий в области библиотечных услуг (создание и ведение электронных каталогов и полнотекстовых баз данных, поиск документов по любому критерию, доступ к электронным учебным материалам и образовательным ресурсам Интернета).

Компетентностный подход в образовании базируется на том, что компетенции не отрицают знаний, умений и навыков, хотя принципиально от них отличаются: от знаний - существованием в виде деятельности, а не только информации о ней; от умений - переносом на различные объекты воздействия; от навыков - осознанностью, позволяющей человеку действовать не только в привычной, но и в новой, нестандартной обстановке. Таким образом, компетенции не могут быть сформированы без знаний, умений и навыков, которые важны не как самоцель, но как средство достижения компетенций.

В этой связи ИКТ - компетенцию можно определить как - совокупность знаний, умений и опыта деятельности. Готовность использовать усвоенные знания, умения и навыки, а также способы деятельности в жизни для решения педагогических задач с использованием средств и методов ИКТ, а именно:

 $10<sup>1</sup>$ 

1. осуществлять информационную деятельность по сбору, обработке, передаче, хранению информационного ресурса, по продуцированию информации с целью автоматизации процессов информационно-методического обеспечения;

2. оценивать и реализовывать возможности электронных изданий образовательного назначения и распределенного в сети Интернет информационного ресурса образовательного назначения;

3. организовывать информационное взаимодействие между участниками учебного процесса и интерактивным средством, функционирующим на базе средств ИКТ;

4. создавать и использовать психолого-педагогические тестирующие, диагностирующие методики контроля и оценки уровня знаний обучаемых, их продвижения в учении; осуществлять учебную деятельность с использованием средств ИКТ в аспектах, отражающих особенности конкретного учебного предмета.

### **Формы и методы использования Информационных технологий**

1) Самый распространенный вид - **мультимедийные презентации.**

Преподаватель сам составляет конкретный план урока по фрагментам, для более яркого и красочного рассказа обществоведческой темы, используя изображения, фотографии и медиофильмы.

В этом приеме могут быть соединены другие приемы ИКТ технологий : флеш фильмы, видеоряд, урок-лекция и другие.

Использование этого метода имеет ряд преимуществ :

I. Преподаватель сам конструирует урок;

II. Возможность использовать информацию в любой форме представления (текст, таблицы, диаграммы, слайды, видео- аудиофрагменты и т.д.);

III. Позволяет успешно чередовать различные виды деятельности такие как: работа с картой, учебником, тетрадью, с информацией на экране;

IV. Чередование видов деятельности, способов подачи информации позволяет активизировать различные каналы восприятия, способствует повышению внимания и росту активности учащихся на уроке, снижает утомляемость.

Компетенции : развитие исследовательских и организационных навыков с помощью ИКТ технологий; развитие интеллектуальных способностей;самостоятельное приобретение, пополнение и интеграция новых знаний; способность к решение личностных и социально значимых проблем; воплощение решений в практику с помощью ИКТ технологий; способствует формированию рефлексии у учащихся.

**2) учебно-методические комплекты (диски).** Это позволяет нагляднее и красочнее представить учащимся новый материал для более эффективного освоения обществоведческого курса.

*Преимущества использования дисков:*

1. Наличие большого количества анимированных исторических карт и заданий на работу с картами.

2. Использование видео фрагментов, таблиц, схем, достаточно удобной системы навигации.

3. Возможность тестового контроля учащихся и результатов работы с учебно методическими комплексами, заложенные программой в соответствии ФГОС.

**3)** На уроках обществознания можно организовать **работу с источниками** (например, с кодексами, постановлениями, текущими федеральными законами).

Изучив данный вопрос, интерактивные технологии, как технологии формирующие компетенции учащихся могут использоваться на

факультативных, индивидуальных занятиях; для организации проверочных уроков, тестирования; при проведении вводных лекций; в ходе выполнения домашнего задания, написания рефератов, докладов.

Таким образом, использование информационных технологий помогает учителю повышать мотивацию обучения детей к предмету, обеспечивает единство образовательных, развивающих и воспитательных функций обучения.

Использование компьютерных технологий на уроках помогает формировать ЗУНы учащихся, делает для них урок более привлекательным и , что немаловажно, учит их ориентироваться в огромном количестве информации, перерабатывать ее, анализировать, что и является основой формирования ИКТ- компетентности.

#### **Сфера применения в образовательном пространстве**

В практике обучения информационными технологиями называют все технологии, использующие специальные технические информационные средства (компьютер, аудио, видео). Однако с началом активной компьютеризации образования появился термин «новая информационная технология обучения», которую можно иначе охарактеризовать как компьютерную технологию.

Среди целей использования информационных технологий следует отметить поддержание повышение качества образования, содействие развитию личности, комфортно чувствующей себя в условиях информационного общества, активизацию и индивидуализацию процесса обучения, повышения эффективности контроля знаний, оптимизацию труда учителя.

Чтобы педагогические и методические возможности звукозаписей были реализованы в полной мере, необходимо звуковой материал сделать «постоянным источником учебной информации для учащихся». Для этого учитель должен предъявлять не эпизодически, а «систематически информацию с различными дидактическими целями своим ученикам на уроках. Итак,

систематическое использование звукозаписи в процессе обучения – первое дидактическое условие для получения эффективных результатов».

Использование новых образовательных информационных технологий открывает реальные возможности для построения образовательной системы, основанной на принципах открытого информационного пространства.

Можно выделить следующие сферы применения информационных образовательных технологий в процессе преподавания истории и обществознания. Во-первых, использование готовых программных продуктов при проведении лекций, тестирования, изучения исторических источников. В этой области накоплен достаточно большой опыт. В настоящее время существуют дидактические компьютерные среды и программные комплексы, содержащие справочники, обучающие и контролирующие блоки.

Во-вторых, дистанционное обучение. Развитию этой сферы применения информационных образовательных технологий сегодня уделяют особое внимание. Современные способы общения, существующие в компьютерных сетях, снимают целый ряд ограничений в дистанционном обучении.

В-третьих, проектные образовательные программы. Это наиболее интересная сфера. Создается пространство для самовыражения ученика в полном объеме. При этом плоды творчества учащихся оказываются востребованными, что существенно повышает интерес к образовательному процессу.

Представляется целесообразным разумное сочетание форм и методов работы с мультимедиа технологиями и других методов обучения. Практика показывает, что у школьников, участвующих в подготовке проектов, развивается аналитическое и логическое мышление, творческие навыки, повышается уровень обществоведческой грамотности. Это выражается в повышении показателей качества успеваемости учащихся.

Наиболее ценными в плане повышения эффективности обучения являются программные продукты, разработанные учителями и учениками. Они способствуют решению следующих задач:

1. Находить и обрабатывать информацию;

2. Использовать различные источники данных;

3. Вступать в дискуссию и вырабатывать свое собственное мнение;

4. Выступать публично, литературно выражать свои мысли;

5. Сотрудничать и работать в команде;

6. Извлекать пользу из образовательного опыта;

7. Решать учебные и самообразовательные проблемы.

**1.2. Технологии формирования ИКТ компетенции на уроках обществознания** Вынесение формирования ИКТ компетентность в программу формирования универсальных учебных действий позволяет общеобразовательному учреждению и учителю формировать соответствующие позиции планируемых результатов, помогает с учетом специфики обществоведческого предмета избежать дублирования при освоении разных навыков и умений у школьников 7 класса, осуществлять интеграцию и синхронизацию содержания различных учебных курсов.

В структуре ИКТ компетентности можно выделить предметную информационную компетенцию, под которой понимается способность решать задачи, возникающие в предметной деятельности и требующие принятия и исполнения решения на основе работы с разнообразными источниками обществоведческой информации.

Создание технологии формирования предметной информационной компетенции предлагает разработку системы заданий для учащихся 7 класса и моделей обучения для преподавателя.

Существует несколько общепринятых технологий для формирования ИКТ компетенции у школьников, который выделил в 2010 году Международный консорциум New Media Consortium (NMC). По мнению NMC существуют шесть

технологий: мобильные технологии, открытый контент, электронные книги, дополнительная реальность, сенсорные возможности, визуализация данных.

1. Мобильные технологии. Эти технологии представляют собой пользования мобильными технологиями - ноутбуком, смартфоном с возможностью подключения к информационным сетям. Мобильные устройства эффективно внедряются в образовательный учебный процесс, при этом организовано взаимодействие преподавателей и учащихся и хранение сетевых образовательный ресурсов.

2. Открытый контент. Образовательные учреждения всего мира открывают свое пространство и образовательные курсы для всех желающих пользователей. Современная тенденция связана с тем, что возрастает роль учебного процесса и получения необходимого учебного материала, что способствует формированию информационно-коммуникативных навыков у обучающихся в процессе обучения.К таким навыкам относятся: поиск и отбор необходимой

информации, интерпретация полученных знаний в процессе обучения на уроках обществознания. В этих реалиях формируются учебные сообщества, которые предоставляют свободный контент.

3. Электронные книги. Электронные книги имеют ряд преимуществ: один из которых - в одном цифровом носителе учащиеся могут пользоваться необходимой информацией, обращаясь к электронным книгам и оцифрованным изданиям, что облегчает процесс обучения.

4. Дополнительная реальность. Данная технология направлена на создание новой виртуальной информационной реальности. Например, в рамках образовательно портала https://www.learnis.ru/ предлагает преподавателю создать веб-квест (web-quest), викторины и игры в рамках обществоведческой дисциплины с интересными заданиями. Другим интернет - порталом, которым может воспользоваться преподаватель на уроке обществознания является образовательный портал https://learningapps.org с учебными заданиями по разным темам. На портале учитель может создать сам разноуровневые задания

и воспользоваться готовыми заданиями своих коллег.

5. Сенсорные возможности. В школах и образовательных учреждениях разного уровня начали активно появляться интерактивные доски, планшеты и компьютеры.

6. Визуализация данных. Виртуальные сервисы такие как Many Eyes, Flowing date позволяют наглядно воссоздать сложные процессы в рамках обществоведческой дисциплине, в том подразделе, например, как экономика. Такие сервисы могут использоваться современные средства визуализации в учебном процессе. Благодаря таким виртуальным сервисам повышается интерес учащихся к обучению.

Эффективное и грамотное использования информационно-коммуникативных технологий (ИКТ-технологий) приводит к качественному образовательному результату: формированию ИКТ компетенции у школьников и мотивации к обучению на разных этапах развития личности обучающихся.

#### **Достоинство и эффективность применения**

Использования Информационных технологий значительно повышает эффективность процесса обучения благодаря его индивидуализации , расширению наглядности, наличия обратной связи. Это связано с тем, что с помощью некоторых традиционных технологий на уроках обществознания, позволяет во многом реализовать информационные технологии. Они позволяют оперировать большим объемом знаний и информации, реализовывая возможность лучшего усвоения материала, оптимизировать учебный процесс и повысить мотивацию учащихся к учебно-познавательной деятельности.

С помощью разработанных приемов и методов применения ИКТ технологий на уроках обществознания способствуют формированию у учащихся таких компетенции как развитие исследовательских и организационных навыков с помощью ИКТ технологий - собирать и анализировать материалы из различных источников, оценивать различные

мнения и версии, собирать доказательную базу и грамотно ее применять; развитие интеллектуальных способностей - формированию критического мышления, умения анализировать различные события и идеи, делать обоснованные выводы, выстраивать цепочку доказательств, умения различать факты и точки зрения, анализировать полученную информацию.

В период широкого применения дистанционного обучения в школах, формирование ИКТ компетенций на уроках обществознания у школьников требует наиболее сконцентрированного внимания на методах и приемах применения ИКТ технологий в современной школе.

Применение в практике преподавания обществознания информационно коммуникативных технологий способствуют повышению интеллектуальной активности обучающихся и мотивацию к познавательной деятельности, также наблюдается развития навыков оригинально решения ситуационных проблем, творческого подхода к решению обществоведческих задач.

## **1.3. Типы уроков с применением ИКТ технологий на уроках обществознания**

Рассмотрим некоторые **типы уроков** с использованием информационных технологий. Компьютер на уроках может применяться в демонстрационном режиме, в индивидуальном режиме и в дистанционно-индивидуальном режиме.

1. Использование компьютера в демонстрационном режиме:

- при устном счете, когда в начале урока через мультимедиа-проектор проводится решение различных заданий;

- при объяснении нового материала, когда учителем демонстрируется через мультимедиа-проектор новый материал;

- при проверке домашнего задания, через мультимедиа-проектор;

- при работе над ошибками и т.д.

2. Использование компьютера в индивидуальном режиме:

- при устном, индивидуальном счете;
- при закреплении;
- при тренировке;
- при отработке ЗУН;
- при повторении;
- при контроле и т.д.

3. Использование компьютера в дистанционно-индивидуальном режиме:

- в исследовательской деятельности;
- в проектной деятельности учащихся;
- при проверке домашней работы;
- при проверке контрольной работы и т.д.

Таким образом, практическое применение обучающих программ и компьютерных технологий на уроках обществознания является возможным.

При использовании учителем компьютерной техники и ТСО только для наглядной демонстрации учебной информации урок проводят в классе с одним комплектом аппаратных средств.

Эффективность применения ТСО зависит от этапов урока. Использование ТСО не должно длиться на уроке подряд более 20 минут: учащиеся устают от долгого использования ТСО, перестают понимать, не могут осмыслить новую информацию. При монотонном использовании одного средства изучения нового материала у обучающихся уже к концу урока, на 30-й минуте, возникает запредельное торможение, почти полностью исключающее восприятие информации. Правильное чередование различных средств может предотвратить этот процесс. Минуты напряженного умственного труда необходимо чередовать с эмоциональной разрядкой, разгрузкой зрительного и слухового восприятия. Целесообразное количество уроков с применением ТСО - не более 3-4 раз в неделю. При использовании ТСО и необходимости сочетать восприятие

информации с экрана и ведение записи в тетради.

Эффективность применение ИКТ технологий на уроках было подтверждено практических исследованием.

**В ходе психологических исследований было выявлено следующее :** По данным психологических исследований **восприятие информации** происходит: с помощью зрения – 83%; на слух – 11%.

Роль видов памяти в **запоминании информации**:

- зрительная память  $-30\%$ ;
- слуховая память  $-20\%$ ;
- образная память  $10\%$ ;

визуальные образы запоминаются лучше и больше в 60 раз.

В памяти человека **удерживается**:

- прочитанной информации 10%;
- услышанной информации 26%;
- увиденной информации  $30\%$ ;
- информации, обсуждаемой с другими  $-70\%$ ;
- информации, основанной на личном опыте  $80\%$ ;
- информации, произнесенной в процессе выполнения действий 90%;
- информации, используемой для обучения других 95%.

Широкое использование средств мультимедиа позже получило новое название таких уроков - «мультимедиа-урок». Для более удобного произношения название сократили, и сейчас наиболее часто употребляемое медиаурок. Мультимедийным называется урок, на котором используется много средовое представление информации с помощью технических средств, прежде всего, компьютера.

В многочисленных статьях, посвященных данной теме, часто встречается выражение *«урок с мультимедийной поддержкой»*. Вполне очевидно, что так называется урок, где мультимедиа используется для усиления обучающего эффекта освоения нового материала. На медиауроке учитель остается одним из

главных участников образовательного процесса, часто и главным источником информации и новых знаний для обучающихся , а мультимедийные технологии применяются им для усиления наглядности, для подключения одновременно нескольких каналов представления информации, для более доступного объяснения учебного материала. Компьютер значительно расширяет возможности предъявления учебной информации. Мультимедийные программы дают возможность учителю оперативно сочетать все средства обучения, которые способствуют более глубокому и осознанному усвоению материала во время урока обществознания.

С помощью урока с мультимедийной поддержкой могут сформироваться такие компетенции как развитие исследовательских и организационных навыков с помощью ИКТ технологий - собирать и анализировать материалы из различных источников, оценивать различные мнения и версии, собирать доказательную базу и грамотно ее применять; развитие интеллектуальных способностей - формированию критического мышления, умения анализировать различные события и идеи, делать обоснованные выводы, выстраивать цепочку доказательств, умения различать факты и точки зрения, анализировать полученную информацию.

#### **Использование информационных технологий**

#### **Лекционная презентация**

Это визуальные материалы, иллюстрирующие содержание лекций, докладов, выступлений преподавателя или обучающихся.

Здесь необходим строгий дизайн, выдержанность, единый стиль оформления для всех слайдов. Возможные анимационные эффекты должны быть строго дозированы. Анимация полезна как способ постепенного появления тезисов на экране. Развлекательный элемент сведен к минимуму. На слайды помещаю только опорные тезисы выступления, которые в ходе лекции раскрываю и развиваю.

Формируемые компетенции: развитие исследовательских и

организационных навыков с помощью ИКТ технологий; развитие интеллектуальных способностей;самостоятельное приобретение, пополнение и интеграция новых знаний; способность к решение личностных и социально значимых проблем; воплощение решений в практику с помощью ИКТ технологий; способствует формированию рефлексии у учащихся.

### **Метод "Чистой доски"**

Этот метод может быть применим при изучении нового материала. На чистой доске (слайде) выведен ряд вопросов, в ходе изучения нового материала, учащимся предоставляется возможность ответить на те вопросы, на которые они смогут ответить. В случае правильного ответа - вопрос стирался. В конце урока доска (слайд) оказывается чистой.

Этот метод мотивирует учащихся к получению нового знания и учебной деятельности, вызывает интерес к изучаемой теме урока, развивает умение работать с текстом, способствует развитию умения анализировать.

Также формируются такие Информационно-коммуникативные компетенции как развитие исследовательских и организационных навыков с помощью ИКТ технологий - собирать и анализировать материалы из различных источников, оценивать различные мнения и версии, собирать доказательную базу и грамотно ее применять; развитие интеллектуальных способностей формированию критического мышления, умения анализировать различные события и идеи, делать обоснованные выводы, выстраивать цепочку доказательств, умения различать факты и точки зрения, анализировать полученную информацию с помощью средств ИКТ технологий.

#### **Интерактивные презентации.**

Подобного типа презентации наиболее эффективны при организации самостоятельной деятельности студентов на уроке во время семинарских занятий и практикумов. Если презентация предназначена для самостоятельной работы, её навигация (способ управления по слайдам) должен быть хорошо продуман, поскольку управлять презентацией должны теперь учащиеся, а не её

автор, знающий все нюансы. Такая презентация фактически является электронным учебным материалом (ЭУМ), при этом она создается преподавателем именно как электронный материал, в расчете на его чтение с экрана. На эти же моменты обращаю внимание студентов, когда предлагаю им подготовить презентацию по той или иной учебной теме. Это, кстати, ещё одна из форм использования ИКТ, благодаря использованию которой, ребята учатся отбирать и структурировать материал большого объёма, иллюстрировать своё публичное выступление, получают положительный опыт использования информации, содержащейся в мультимедийных продуктах, для решения своих задач, развивают эстетический вкус и чувство меры. Выполняя подобного рода задания, ребята могут показать глубину и осознанность освоения материала. Гармоничное сочетание текста, иллюстраций и звуков, ярко демонстрируют, как студент видит и слышит учебную тему.

Применение этого метода формирует такие компетенции как развитие исследовательских и организационных навыков с помощью ИКТ технологий; развитие интеллектуальных способностей - формированию критического мышления, умения анализировать различные события и идеи, делать обоснованные выводы, выстраивать цепочку доказательств, умения различать факты и точки зрения, анализировать полученную информацию.

Подтипами интерактивной презентации можно рассматривать такие формы как: **«Плакаты»**

Это демонстрация иллюстраций, фотографий с минимумом подписей. Демонстрируемый визуальный материал должен быть хорошего качества и крупного размера. Вся работа по разъяснению представляемого материала полностью лежит на преподавателе, который комментирует представленные слайды, отвечает на вопросы учеников. Наиболее активно данную разновидность презентаций используют при составлении так называемых виртуальных экскурсий, предлагая студентам при помощи презентации совершить заочную экскурсию. Именно этот вариант презентации допускает активное использование анимации: выезжающие картинки, вращающиеся

фотографии и прочее, чтобы создать максимальный эффект присутствия.

С помощью данного метода формируются такие компетенции как развитие исследовательских и организационных навыков с помощью ИКТ технологий - собирать и анализировать материалы из различных источников, оценивать различные мнения и версии, собирать доказательную базу и грамотно ее применять; развитие интеллектуальных способностей формированию критического мышления, умения анализировать различные события и идеи, делать обоснованные выводы, выстраивать цепочку доказательств, умения различать факты и точки зрения, анализировать полученную информацию.

#### **«Тройное действие».**

На слайдах помимо визуальных материалов приведена текстовая информация, которая может либо пояснять содержимое слайда, либо «расширять» его. В результате – при правильном распределении внимания учащихся, мы задействуем три механизма восприятия: зрительно-образное, связанное с фотографиями, слуховое, связанное с пониманием того, о чём говорит преподаватель, дополнительное зрительное, связанное с одновременным чтением предлагаемого материала.

Данный прием формирует следующие компетенции: развитие исследовательских и организационных навыков с помощью ИКТ технологий собирать и анализировать материалы из различных источников, оценивать различные мнения и версии, собирать доказательную базу и грамотно ее применять; развитие интеллектуальных способностей - формированию критического мышления, умения анализировать различные события и идеи, делать обоснованные выводы, выстраивать цепочку доказательств, умения различать факты и точки зрения, анализировать полученную информацию.

#### **Анимационные карты**

С помощью анимационных карт рассказ учителя можно сделать наиболее наглядным и красочным для эффективного запоминания материала. Этот прием

повышает интерес учащихся к теме урока.

Могут использоваться при изучении таких тем как : Мировые религии, Политические события, Экономический кризис на примере европейских стран и другие.

Применение анимационных карт на уроках обществознания позволяет более эффективно проводить работу по формирования картографических умений и навыков у обучающихся.

В век информационных технологий все большее распространение получает онлайн обучение в различных его проявлениях: видеоконференции, онлайн-площадки и другие виды дистанционного обучения.

#### **Видеоконференции**

В период дистанционного обучение широко используются видеоконференции. Этот метод применяется в тех условиях, когда обучение проходит в онлайн режиме. Преподаватель с помощью таких площадок как Zoom, GoogleMeet, Skype и других создает комнату для проведения урока-лекции, обучающиеся могут вести беседу с

преподавателем в ходе онлайн урока. Этот метод стал широко применятся в школах во время пандемии.

Во время прохождения педагогической практики по календарно-тематическому планированию уроков было замечено, что 1 час в неделю ученики учатся в дистанционном формате.

С применением этого метода формируются такие компетенции как самостоятельное приобретение, пополнение и интеграция новых знаний в ходе применения ИКТ технологий.

Для эффективного усвоения учащимися учебного материала преподаватель может использовать на уроках видеоряды, флеш фильмы, видеоуроки.

#### **Флеш фильмы**

Позволяют наглядно увидеть тот или иной процесс в рамках урока обществознания, наглядно представить происходящее событие. Особенно полезны флеш фильмы при изучении тем, связанных с современными проблемами общества, такими как: Глобальные экологические проблемы современности, в разделе Право - Преступление и наказание в уголовном праве, Гражданские права и обязанности гражданина РФ, в разделе Экономика экономический кризис, экономические процессы такие как безработица.

Флеш фильмы формируют такие ИКТ компетенции как: самостоятельное приобретение, пополнение и интеграция новых знаний; способность к решение личностных и социально значимых проблем; воплощение решений в практику с помощью ИКТ технологий.

**Интерактивные тесты и тренажёры по обществознанию для 5-11 классов.** Тесты и тренажёры удобны для применение тем, что они наглядны. Тесты могут состоять из простых вопросов со множественными вариантами ответов, могут также содержать наглядные материалы - диаграммы, картинки, фотографии, изображения, видеофрагменты.

Способы работы с тестами также разнообразные. Это могут быть как фронтальные опросы, индивидуальные опросы, опросы для самостоятельной работы с проверкой правильных ответов.

Тренажеры также могут содержать элементы тестов и содержать наглядный материал, позволяющие организовывать фронтальную, индивидуальную и групповую работу учащихся как на уроке обществознания, так и дома при выполнения домашнего задания.

Тесты и тренажеры активно используются для подготовки учащихся выпускных классов к государственным экзаменам ОГЭ и ЕГЭ. Данный метод наиболее эффективно способен подготовить к экзаменам, так так тесты и тренажеры приближены к тестовым вариантам ОГЭ и ЕГЭ.

Обучающиеся самостоятельно читают инструкцию к выполнению заданий, выполнят тест, и непосредственно после проверки ответов, могут оценить свои результаты.

С помощью интерактивных тестов и тренажеров можно проследить в каких темах и разделах возникают затруднения и ошибки, на какие темы стоит обратить внимание при подготовке и обобщении знаний . В кратчайшие сроки тесты и тренажеры позволяют сделать " срез знаний".

Разнообразные тесты и тренажёры позволяют индивидуализировать процесс оценки знаний учащихся, развивать способность учащихся к самооценки.

#### **Моделирование проблемной ситуации с помощью ИКТ технологий**

Суть этого приема состоит в том, что при моделировании проблемных ситуаций учащиеся выбирают исход событий в конечном результате. Учитель ставит перед учащимися проблему, и предлагает несколько вариантов для ее решения. каждый вариант в корне отличается один от другого, в конечном итоге результаты, соответственно, разные.

Данный метод можно использовать при изучении таких тем, как экология, преступность и другие проблемы современности.

Метод может содержать элементы интерактивной игры или интерактивного квеста.

Применимые компетенции в приеме моделирования - формирование критического мышления у школьников ; самостоятельное приобретение, пополнение и интеграция новых знаний; способность к решение личностных и социально значимых проблем; воплощение решений в практику с помощью ИКТ технологий.

## **Интерактивные игры ("Своя игра" , "умники и умницы " и другие игры - викторины)**

На экран выводятся задания различного вида, дается время на обсуждение в парах или в группах, происходит обсуждение, в случае правильного ответа начисляются баллы. Выигрывают те, кто наберут наибольшее количество баллов. Данный прием может быть использован на обобщающих уроках обществознания для наиболее эффективного запоминания материала.

Метод формирует такие компетенции как самостоятельное приобретение, пополнение и интеграция новых знаний; способность к решение личностных и социально значимых проблем; воплощение решений в практику с помощью ИКТ технологий; способствует формированию рефлексии у учащихся; возможность обучающимся наглядно представить результаты своих действий.

### **Словесные виды и формы**

## **Дебаты**

Метод представляет из себя интеллектуальную игру с применением ИКТ технологий, в которой две команды, обсуждая проблемную тему урока, выдвигают свои аргументы и контраргументы по поводу предложенного тезиса или проблемы. Здесь метод может быть использован совместно с Интерактивной презентацией для наглядности учащихся, спикеров и судей, в ранее выбранной роли, в виде предполагаемых вопросов и областей, в которых могут вестись дебаты.

Данный метод может быть использован при изучении таких разделов как Политика, Право и Экономика.

Прием формирует следующие компетенции: развитие исследовательских и организационных навыков с помощью ИКТ технологий - собирать и анализировать материалы из различных источников, оценивать различные мнения и версии,

собирать доказательную базу и грамотно ее применять; развитие интеллектуальных способностей - формированию критического мышления,

умения анализировать различные события и идеи, делать обоснованные выводы, выстраивать цепочку доказательств, умения различать факты и точки зрения, анализировать полученную информацию.

## **Метод свободных ассоциаций**

На экран преподаватель выводит тему урока и просит учеников назвать ассоциативный ряд, связанный с темой урока обществознания, к определенному понятию, явления или процессу. Взаимосвязи фиксируются учителем на доске. Основной целью данной техники является вызов интереса к теме урока, усиление механизмов памяти. После изучения темы урока, класс совместно с учителем возвращается к свободным ассоциациям и проанализировать их, выбрать из них объективные и субъективные.

Эффективность данного метода зависит от эмоциональности учителя; делает урок увлекательный, способствует лучшему запоминанию материала. Компетенции которые формирует метод свободных ассоциаций следующие: развитие исследовательских и организационных навыков с помощью ИКТ технологий - собирать и анализировать материалы из различных источников, оценивать различные мнения и версии, собирать доказательную базу и грамотно ее применять; развитие интеллектуальных способностей формированию критического мышления, умения анализировать различные события и идеи, делать обоснованные выводы, выстраивать цепочку доказательств, умения различать факты и точки зрения, анализировать полученную информацию, развитие творческой активности и творческого мышления; совершенствует механизмы запоминания; обогащает словарный запас.

#### **Запись репортажа**

Рассказ о каком - либо событии общественной жизни очевидца. Используя репортаж, обучающиеся могут получить новые знания из рассказа очевидца. Репортаж изображает событие как процесс, с его помощью учащиеся могут сделать оценку не только события как факта , но и преобразовать мнения

очевидца в оценку процесса.

Метод может применятся в таком разделе как Политика.

Компетенции : развитие исследовательских и организационных навыков с помощью ИКТ технологий - собирать и анализировать материалы из различных источников, оценивать различные мнения и версии, собирать доказательную базу и грамотно ее применять; развитие интеллектуальных способностей формированию критического мышления, умения анализировать различные события и идеи, делать обоснованные выводы, выстраивать цепочку доказательств, умения различать факты и точки зрения, анализировать полученную информацию.

### **Урок - интервью**

Данный метод может использоваться на уроке-рефлексии, ученики задают друг другу вопросы по пройденному материалу. В процессе применения метода интервью учащиеся обобщают пройденный материал, ориентируются в необычных ситуациях, пополняют запас представлений, понятий, развивают фантазию.

Урок - интервью может использоваться совместно с методом проектов. Обучающиеся могут провести социологическое исследование в рамках раздела решения глобальных проблем как Экологические проблемы 21 века, например. Обучающиеся собирают информацию из различных источников с применением ИКТ технологий, в конце исследования записывают друг у друга интервью и представляют к защите.

В процессе применения такого метода формируются такие компетенции как развитие исследовательских и организационных навыков с помощью ИКТ технологий - собирать и анализировать материалы из различных источников, оценивать различные мнения и версии, собирать доказательную базу и грамотно ее применять; развитие интеллектуальных способностей формированию критического мышления, умения анализировать различные

события и идеи, делать обоснованные выводы, выстраивать цепочку доказательств, умения различать факты и точки зрения, анализировать полученную информацию.

### **Игра "Три предложения"**

Учитель зачитывает короткий рассказ или документ. Ученикам необходимо передать всю суть рассказа или документа тремя простыми предложениями. Побеждает тот, у кого рассказ короче и наиболее четко передает суть рассказанного. Другой вариант игры - работа с текстом, выведенным на экран.

Этот метод помогает развить очень важное умение - выделять главное чтобы ориентироваться в информационном потоке, а так сформировать навык умения составлять конспект, план и реферат.

Компетенции, которые формируются в рамках данного приема : развитие исследовательских и организационных навыков с помощью ИКТ технологий; развитие интеллектуальных способностей; самостоятельное приобретение, пополнение и интеграция новых знаний; способность к решение личностных и социально значимых проблем.

#### **Кейс - технология**

Совместными усилиями группы учащихся проанализировать проблемные ситуации, возникающие при конкретном положении дел, и выбрать практическое решение, определенный алгоритм решения возникших проблем.

В рамках этого метода формируются такие компетенции : развитие исследовательских и организационных навыков с помощью ИКТ технологий; развитие интеллектуальных способностей; самостоятельное приобретение, пополнение и интеграция новых знаний; способность к решение личностных и социально значимых проблем; воплощение решений в практику с помощью ИКТ технологий; способствует формированию рефлексии у учащихся.

#### **Виды виртуальных уроков**

### **Урок - галерея**

На уроках обществознания могут использоваться разные виды изобразительной наглядности: картины, репродукции, карикатуры и др. Также могут быть использоваться электронные платформы, на которых можно рассмотреть репродукции в онлайн формате.

Использование этого метода служит формированию таких компетенций как развитие исследовательских и организационных навыков с помощью ИКТ технологий; развитие интеллектуальных способностей; самостоятельное приобретение, пополнение и интеграция новых знаний; способность к решение личностных и социально значимых проблем; воплощение решений в практику с помощью ИКТ технологий; способствует формированию рефлексии у учащихся.

#### **Урок - экскурсия**

На уроках обществознания может быть также применен такой прием как урок - экскурсия, на котором обучающиеся могут посетить мировые музеи в онлайн формате, погрузиться в культурную атмосферу, которая царит в местах культуры и ценностей. Такие известные музеи как Государственный Эрмитаж и Государственный Русский музей на своем электронном сайте дают возможность посетить онлайн экскурсию, чем может воспользоваться преподаватель на своих уроках.

Данный метод подходит для применения при изучение тем, связанных с культурой и культурными ценностями, наряду с методом урока - галереи.

С помощью метода урока - экскурсии формируются следующие компетенции : развитие исследовательских и организационных навыков с помощью ИКТ технологий; развитие интеллектуальных способностей; самостоятельное приобретение, пополнение и интеграция новых знаний; способность к решение личностных и социально значимых проблем;
воплощение решений в практику с помощью ИКТ технологий; способствует формированию рефлексии у учащихся.

#### **Проектная деятельность**

#### **Метод Проектов**

Создание проектов предоставляет учащимся максимальную возможность для поиска информации в рамках темы проекта, возможность для стимулирования навыков самостоятельного оперирования полученными знаниями и материалом. Использования метода проектов позволяет обучающимся оперативно обмениваться информацией, идеями и мнениями, добывать информацию из разных источников,

обрабатывать ее с помощью компьютерных технологий, хранить и передавать, расширить кругозор, развить лидерские и организационные качества личности учеников; развитие коммуникационных навыков каждого из обучающихся, развитие культуры общения внутри коллектива.

#### **Информационные платформы**

В ходе обучения могут применяться такие информационные платформы как SkySmart, например. Ученики под своим именем заходят на страницу платформы и выполняют задания, размещенные преподавателем, как домашнее задание. В ходе выполнения задания ученики могут задать учителю вопросы на изученную тему, вопросы по выполнению задания и инструкции к нему. После выполнения задания отправляются учителю на проверку, которые он может оценить, а после выставить оценки.

На платформе могут быть размещены видеоуроки, тесты и тренажеры как простые, так и со множественными вариантами ответов.

Компетенции : развитие исследовательских и организационных навыков с помощью ИКТ технологий; развитие интеллектуальных способностей; самостоятельное приобретение, пополнение и интеграция новых знаний;

способность к решение личностных и социально значимых проблем; воплощение решений в практику с помощью ИКТ технологий; способствует формированию рефлексии у учащихся.

#### **Веб -Квесты (Web - Quests)**

Одним из перспективных направлений использования Интернета в образовательной сфере с целью реализации интерактивной модели обучения является технология образовательных Веб -Квестов (Web - Quests). Веб квестом называют сайт в Интернете, посвященный определенной теме и состоящий из нескольких связанных единой линией разделов, насыщенных ссылками на другие ресурсы Интернета.

Образовательные Веб-квесты - ( англ. web - quests) проблемное задание c элементами ролевой игры, для выполнения которого используются информационные ресурсы других площадок Интернета.

Учащемуся дается задание собрать материалы в сети Интернет по той или иной теме, решить какую-либо проблему, используя эти материалы. Ссылки на часть источников даются педагогом, а часть они могут найти сами , пользуясь обычными поисковыми системами. По завершению квеста обучающиеся либо представляют собственные веб-страницы по данной теме, либо какие-то другие творческие работы в электронной, печатной или устной форме. Веб-квесты, как и учебные проекты, могут охватывать отдельную проблему, тему, учебный предмет, могут быть и межпредметными.

Стоит отметить, что веб-квесты могут применяться как и для самостоятельной работы обучающихся вне аудитории, так и в аудитории, являясь этапом занятия. На практических занятиях применение технологии веб-квеста возможно для систематизации и обобщения знаний, повторения и закрепления ранее усвоенного материала, применения знаний на практике, для углубления и расширения ранее усвоенных знаний, формирования умений и навыков, а также в качестве контроля за ходом изучения учебного материала,

проверки и оценки знаний, умений и навыков.

Веб-квест направлен на развитие у обучающихся навыков аналитического, критического и творческого мышления, умений работать в команде и действовать сообща.

Структура веб-квеста представляет собой несколько разделов:

1. Введение - краткое описание темы веб - квеста.

2. Задание - формулировка проблемной задачи и описание формы представления конечного результата.

3. Порядок работы и необходимые ресурсы - описание последовательности действий, ролей и ресурсов, необходимых для выполнения заданий (ссылки на интернет-ресурсы и любые другие источники информации).

Также необходимо отметить место вспомогательных материалов (примеры, шаблоны, таблицы, бланки, инструкции и т.п.), которые позволяют более эффективно организовать работу над веб-квестом.

Следует отметить важные моменты - система оценивания и заключение. В системе оценивания, предлагаемой преподавателем, должно быть четко оговорены критерии и параметры оценки выполнения веб-квеста, которое представляется в виде бланка оценки. Критерии оценки зависят от типа учебных задач, которые решаются в веб квесте.

Заключение - краткое описание того, чему смогут научится обучающиеся, выполнив данный веб-квест.

Согласно методике составления веб-квеста, разработанной Б.Доджем, виды заданий для веб-квестов могут быть различными:

1. Пересказ - демонстрация понимания темы на основе представления материалов из разных источников в новом формате: создание презентации, плаката, рассказа;

2. Планирование и проектирование - разработка плана или проекта на основе заданных условий;

3. Самопознание - любые аспекты исследования личности;

4. Компиляция - трансформация формата информации, полученной из разных источников: создание книги экологических проблем современности в рамках обществоведческой дисциплины, виртуальной выставки, капсулы времени, капсулы культуры;

5. Творческое задание - творческая работа в определенном жанре создание пьесыы, стихотворения, песни, видеоролика;

6. Аналитическая задача - поиск и систематизация информации; 7. детектив, головоломка, таинственная история - выводы на основе противоречивых фактов;

8. Достижение консенсуса - выработка решения по острой проблеме;

9. Оценка - обоснование определенной точки зрения;

10.Журналистское расследование - объективное изложение информации (разделение мнений и фактов);

11.Убеждения - склонение на свою сторону оппонентов или нейтрально настроенных лиц;

12. Научные исследования - изучения различных явлений, открытий, фактов на основе уникальных он-лайн источников.

Технология web - квест позволяет в полной мере реализовать наглядность, мультимедийность и интерактивность обучения.

Использование данной технологии в процессе обучения дает возможность повысить заинтересованность учащихся в изучении учебной дисциплины; повысить мотивацию обучения; использовать различные виды информации для восприятия (текстовая, графическая, видео и звуковая); наглядно представлять разнообразные ситуационные задачи; воспитывать информационную культуру учащихся, что является для нас немаловажным аспектом.

При оформлении результатов деятельности происходит осмысление проведенного исследования. Отбор самой значимой информации из накопленного материала и представление ее в виде буклета, анимации, постера

или фоторепортажа, слайд-шоу. Работа обучающихся в таком варианте проектной деятельности, как веб-квест, разнообразит процесс обучения, сделает его живым и интересным. А полученный опыт можно использовать в будущем, при работе над этим проектом развивается ряд компетенций:

1.Использование информационных технологий для решения поставленных задач (для поиска необходимой информации, оформление результатов работы в виде компьютерных презентаций, веб-сайтов, флеш-роликов, баз данных);

2.Самообучение и самоорганизация;

3.Работа в команде (планирование, распределение функций, взаимопомощь, взаимоконтроль);

4.Умение находить несколько способов решений проблемной ситуации, определять наиболее рациональный вариант, обосновывать свой выбор;

5.Навык публичных выступлений (обязательное проведение предзащит и защит проектов с выступлениями авторов, с вопросами и дискуссиями).

Использование урока - квеста как новой информационной технологии может усовершенствовать процесс преподавания, повысить его эффективность и качество, осуществляя такие педагогические цели как : развитие личности обучаемого, подготовка подростка к комфортной жизни в условиях информационного общества; развитие мышления (например, наглядно-действенного, наглядно-образного, интуитивного, творческого); эстетического воспитания за счет использования возможностей компьютерной графики и технологий Мультимедиа; формирование умений принимать оптимальные решения или предлагать варианты решения в сложных ситуациях за счет использования компьютерных игр,ориентированных на оптимизацию деятельности по принятию решения; формирование информационной культуры, умений осуществлять обработку информации за счет использования интегрированных пользовательских пакетов, различных графических и музыкальных редакторов.

Веб - квест (web - quests) как образовательная технология опирается на такой подход к обучению школьников, в процессе которого происходит конструирование и создание нечто иного. Согласно данному подходу, учитель становится не просто учителем в рамках классного кабинета, а консультантом, организатором и координатором проблемно-ориентированной, исследовательской, учебно познавательной деятельности обучаемых.

Данную технологию можно успешно применять на всех этапах обучения и может быть рекомендована к применению в массовой школе.

Структура веб-квеста, требования к его отдельным элементам содержат:

1. Ясное вступление, где четко описаны главные роли участников или сценарий квеста, предварительный план работы, обзор всего квеста;

2. Центральное задание, где четко определен итоговый результат самостоятельной работы;

3. Список информационных ресурсов (в электронном виде – на компакт –

дисках, видео и аудио носителях, в бумажном виде, ссылки на ресурсы в Интернет, адреса веб-сайтов по теме), необходимых для выполнения задания;

4. Роли. Учащимся должен быть представлен список ролей (от 2 и более), от лица которых они могут выполнить задания. Для каждой роли необходимо прописать план работы и задания;

5. Описание процедуры работы, которую необходимо выполнить каждому участнику квеста при самостоятельном выполнении задания (этапы);

6. Описание критериев и параметров оценки веб-квеста;

7. Руководство к действиям, где описывается, как организовать и представить собранную информацию;

8. Заключение, где суммируется опыт, который будет получен участниками при выполнении самостоятельной работы над веб-квестом .

#### Работа с квестом включает в себя три этапа:

1. Начальный этап (командный): Учащиеся знакомятся с основными понятиями по выбранной теме. Распределяются роли в команде: по 1-4 человека

на 1 роль. Все члены команды должны помогать друг другу и учить работе с компьютерными программами.

2. Ролевой этап: Индивидуальная работа в команде на общий результат. Участники одновременно, в соответствии с выбранными ролями, выполняют задания. Так как цель работы не соревновательная, то в процессе работы над веб квестом происходит взаимное обучение членов команды умениям работы с компьютерными программами и Интернет. Команда совместно подводит итоги выполнения каждого задания, участники обмениваются материалами для достижения общей цели — создания сайта.

3.Заключительный этап: Команда работает совместно, под руководством педагога, ощущает свою ответственность за опубликованные в Интернет результаты исследования. По результатам исследования проблемы формулируются выводы и предложения. Проводится конкурс выполненных работ, где оцениваются понимание задания, достоверность используемой информации, ее отношение к заданной теме, критический анализ, логичность, структурированность информации, определенность позиций, подходы к решению проблемы, индивидуальность, профессионализм представления. В оценке результатов принимают участие как преподаватели, так и учащиеся путем обсуждения или интерактивного голосования.

Ключевым разделом любого веб-квеста является подробная шкала критериев оценки, опираясь на которую, участники проекта оценивают самих себя, товарищей по команде. Этими же критериями пользуется и учитель. Веб квест является комплексным заданием, поэтому оценка его выполнения должна основываться на нескольких критериях, ориентированных на тип проблемного задания и форму представления результата.

Дополнительную мотивацию при выполнении Web-квесты можно создать, предложив учащимся выбрать роли (например, ученый, журналист, детектив, архитектор и т.п.) и действовать в соответствии с ними: например, если преподаватель предложил роль секретаря Объединенных Наций, то этот персонаж может послать письмо другому участнику (который играет роль

президента России, например) о необходимости мирного урегулирования конфликта.

#### **Выводы к 1 главе**

Для развития и формирования ИКТ компетенции учитель на уроке использует разнообразные приемы и методы работы с интерактивными заданиями и различными вспомогательными Интернет-порталами, как на самом уроке непосредственно, так и вне класса.

Формы применение приемов методов и форм для формирования ИКТ компетенции упрощают способ преподнесения материала обучающимся и формируют ИКТ компетенции на уроках обществознания у школьников 7 класса.

Данная тема волновала многих методистов и психологов как в прошлом, так и в настоящее время. На современном этапе проблема формирования ИКТ компетенции стала сильнее тревожить исследователей, так как в условиях развития компьютерной техники и различных медиа комплексов, все чаще стали использоваться на уроке, на второй план отошла работа с учебником, все чаще дополнительные материалы и источники можно найти в сети Интернет, что облегчает подготовку к уроку преподавателю и саморазвития учащихся.

Многие разработчики каждый день улучшают свою электронную продукцию, для удобства всех пользователей сети, добавляются новые "фишки", что облегчается процесс преподавания и делает его интереснее и разнообразнее.

Таким образом, можно сделать вывод, применение интерактивных ИКТ заданий способны: стимулировать познавательный интерес к предмету, придать учебной работе проблемный, творческий, исследовательский характер, во многом способствовать обновлению содержательной стороны обществоведческого предмета, индивидуализировать процесс обучения и развивать самостоятельную деятельность школьников.

## **Глава 2. ПРАКТИЧЕСКОЕ ПРИМЕНЕНИЕ ИКТ ТЕХНОЛОГИЙ НА УРОКАХ ОБЩЕСТВОЗНАНИЯ**

#### **2.1. Выбор эффективных технологий для серии уроков**

Необходимым условием для эффективного использования функциональной грамотности в сфере ИКТ в образовательной деятельности для достижения высоких результатов является внутренняя мотивация, потребность и готовность учителя к проведению уроков с использованием ИКТ, осознанное перенесение полученных теоретических знаний и практических навыков в практическую педагогическую деятельность, использование готовых мультимедийных программ в учебном процессе, образовательных ресурсов сети Интернет, общение в сетевых сообществах, пользование социальными сервисами, создание и использование в учебном процессе собственных простейших и имеющихся как программных продуктов, так и образовательных сайтов.

Наиболее распространенными информационно-коммуникационными технологиями применяемыми на уроках является лекционная и интерактивная презентация, анимационные карты, обучающие флеш-фильмы и видеоуроки.

Хотелось бы разобрать и наглядно продемонстрировать менее известные из ИКТ технологии, которые можно использовать на уроках обществознания в 7-9 классах общеобразовательной школы.

В нашей выпускной квалификационной работе мы будем пользоваться учебником базового уровня в 7 классе по обществознанию Л.Н. Боголюбова под редакцией "Просвещение". К каждой теме мы предложили наиболее эффективную технологию для проведения урока обществознания в классах среднего звена.

В работе будут предложены методы и приемы разных уровней, которые разработаны для 7 класса, но могут использоваться и для других классов.

Методы и приемы могут использоваться как отдельно, так и интегрироваться между собой. Применение каждого из них зависит от целей урока, поставленными учителем по каждой из тем обществоведческой дисциплины.

## **2.2. Применение технологии дополнительной реальности в 7 классе Лекционная презентации в 7 классе по теме "Преступление и наказание"**

Лекционная презентация чаще всего встречается как один из инструментов преподавания в современной школе. Также этот метод преподаватели интегрируют с интерактивной презентацией. В итоге получается, что в этом виде деятельности, который предлагает на уроке преподаватель в учебной деятельности задействованы и ученики. Они отвечают на вопросы, выполняют задания, выведенные на интерактивную доску.

Данный прием отлично и эффективно подходит на разных этапах урока: актуализация знаний, изучение нового материала по обществознанию, на этапе рефлексии и повторения изученной темы.

В работе нами была разработана Лекционно-Интерактивная презентация по теме 7 класса "Преступление и наказание". При составлении презентации были охвачены все этапы урока (рис. 1- 10).

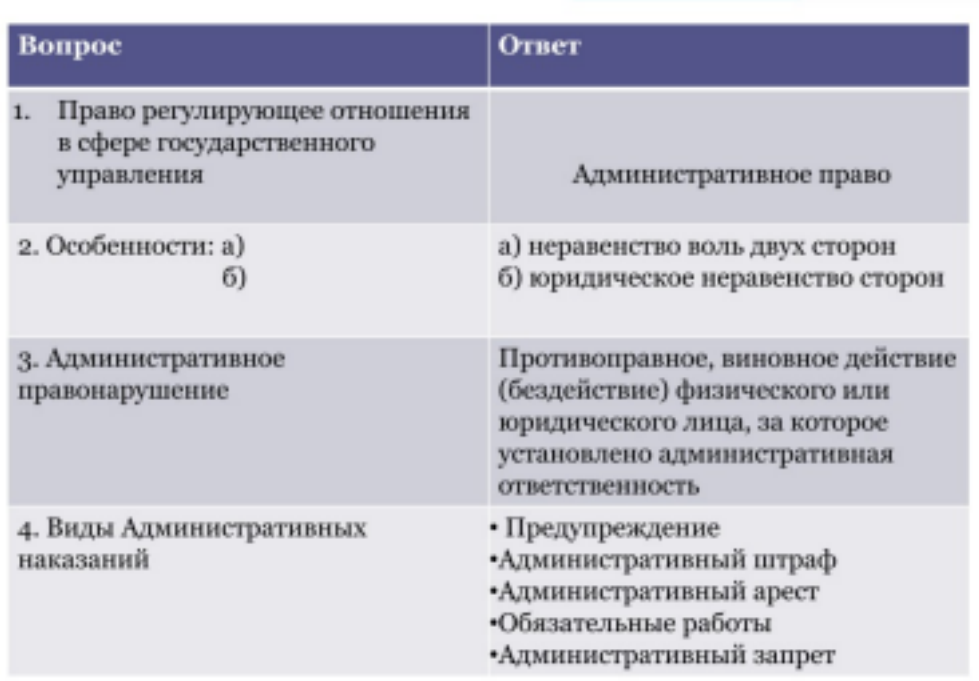

рис. 1. Актуализация пройденного материала

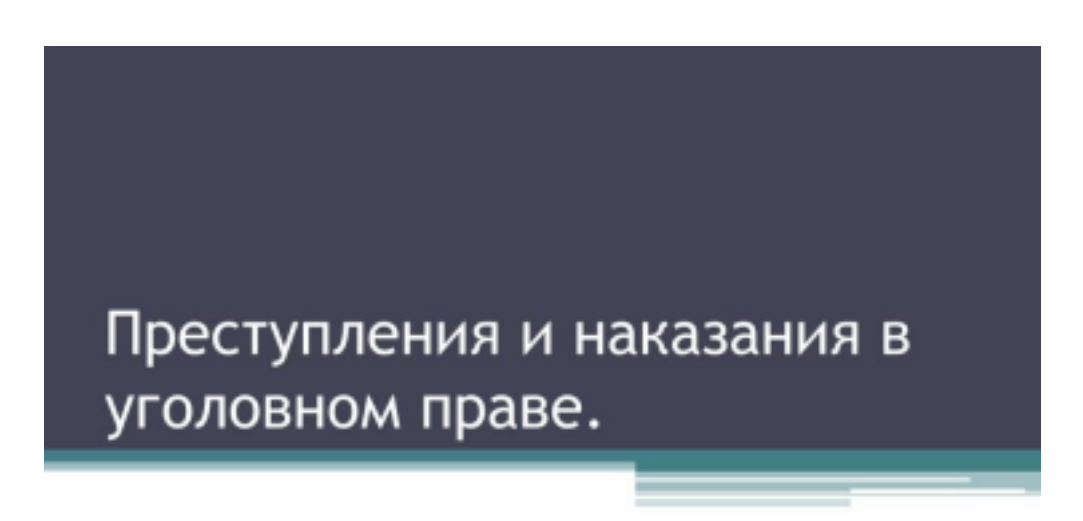

рис.2. Тема урока

На этом этапе урока ученикам предложено самим сформулировать цели и

задачи урока. Преподаватель помогает верно сформулировать цель и задачи, поставленные в рамках данной темы урока.

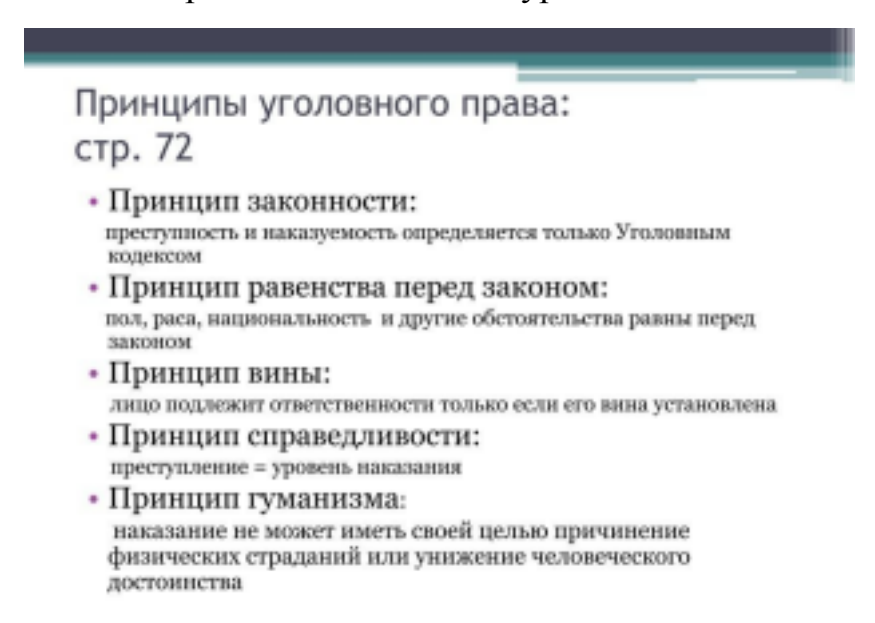

#### рис. 3. Освоение нового материала

Ученикам предложено рассмотреть принципы уголовного права с использованием учебного пособия. После каждого сформулированного учениками принципа уголовного права в презентации появляются понятия с объяснениями того или иного принципа уголовного права.

## Презумпция невиновности-принцип уголовного судопроизводства

• Заключается в том, что <u>лицо считается</u> невиновным, пока его вина в совершенном преступлении не будет доказана в порядке предусмотренном законом, и установлена в законную силу приговором суда.

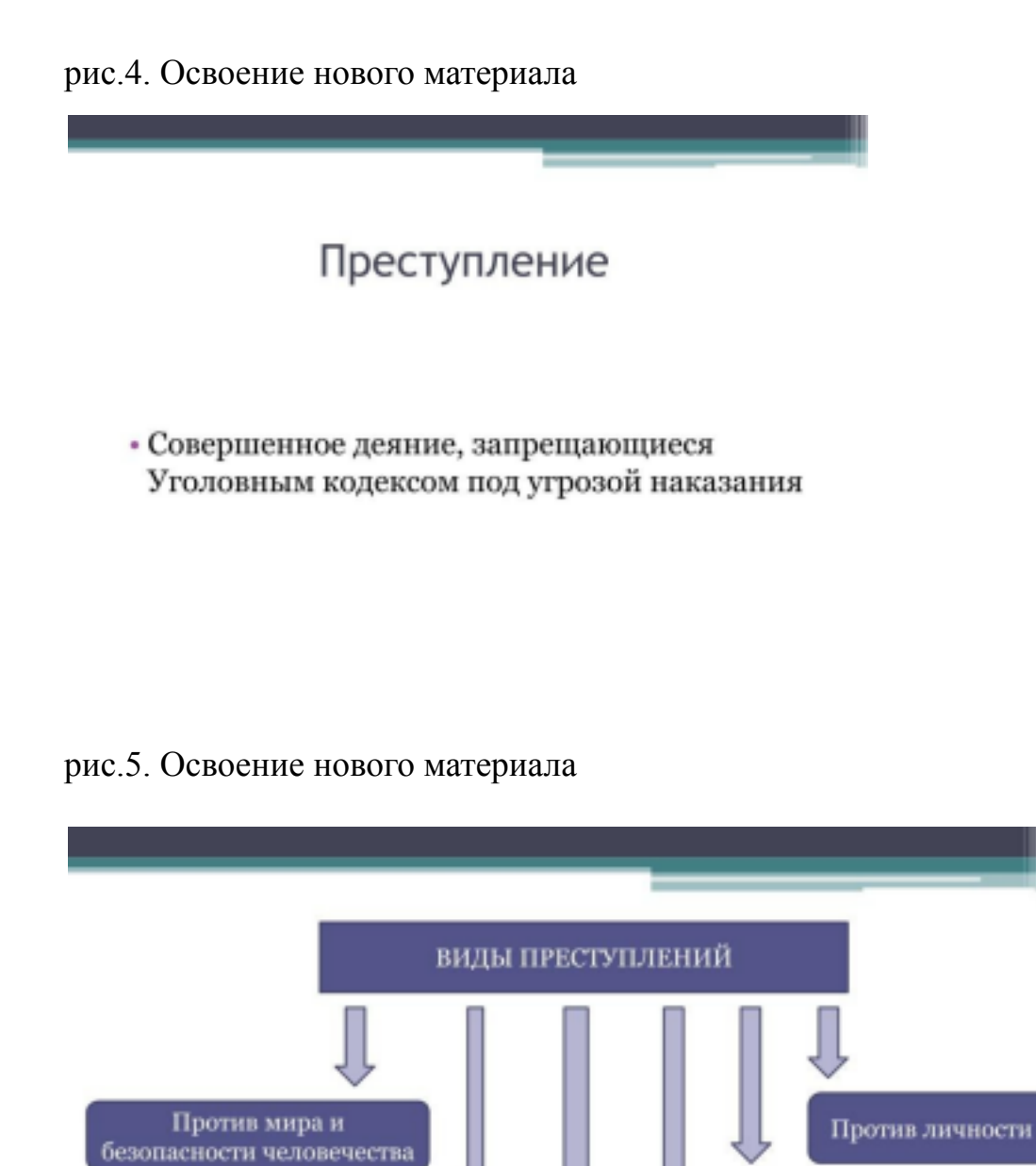

рис.6. Освоение нового материала

Против общественной безопасности и порядка

Против государственной власти

В сфере экономики

Против военной службы

- Лица достигшие 16 летнего возраста подлежат уголовной ответственности
- Лица достигшие 14 летнего возраста подлежат уголовной ответственности за:
- Убийство
- Кражу
- Разбой
- Похищение ....

рис.7. Освоение нового материала

## Наказание

### • Мера государственного принуждения, назначаемая по приговору суда.

рис.8. Освоение нового материала

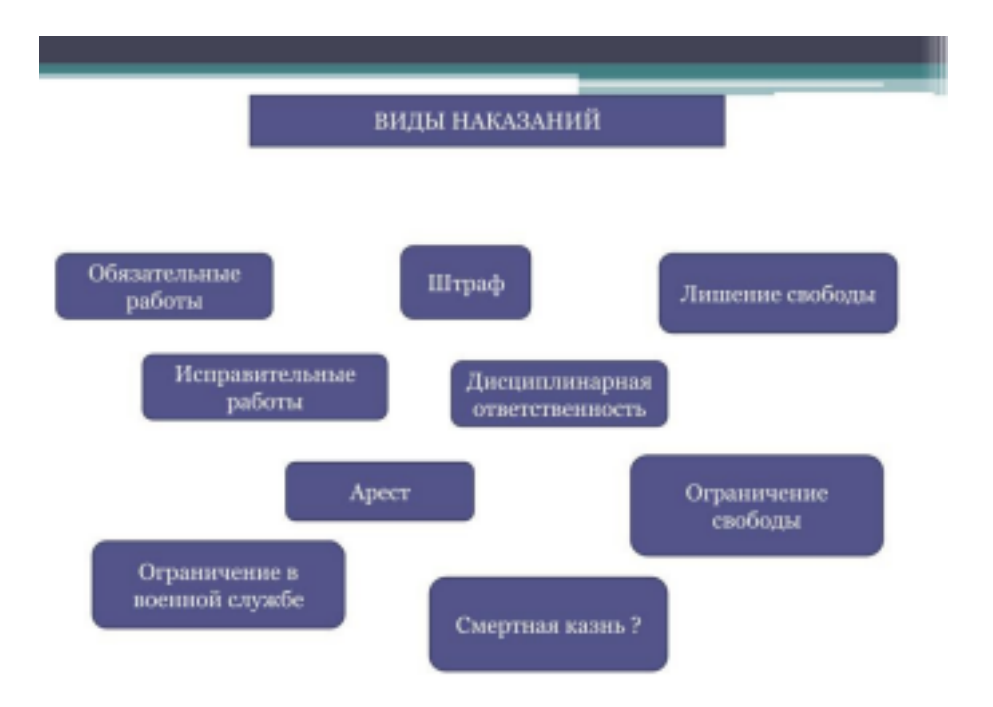

рис.9. Освоение нового материала

Перед учащимися представлены только виды наказаний в уголовном праве. Преподаватель опрашивает учеников, чтобы они объяснили в каких случаях применяется тот или иной вид наказаний. На этом этапе обучающиеся, чтобы ответить на вопрос учителя могут воспользоваться материалами учебниками или своими знаниями, полученными ранее.

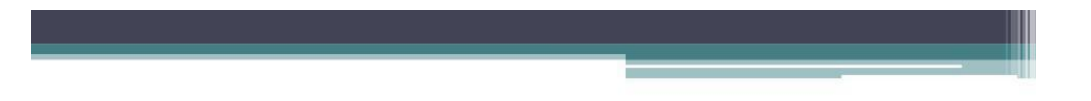

# Домашнее задание

• На основании изученного материала выполните задание в электронном журнале в SkySmart

рис.10. Домашнее задание

Домашнее задание разработано преподавателем на платформе SkySmart, ссылка на задание размещена в электронном журнале класса. После выполнения домашнего самостоятельного задания, на платформе разработана система оценивания. Результаты преподаватель получает, после чего выполняется оценивание работы каждого ученика 7 класса. Оценки заносятся в электронный журнал класса.

Лекционно-Интерактивная презентация помогает преподавателю не только в освоение нового материала, но и для формирования информационно коммуникативной компетенции у школьников.

#### **Технологии веб-квеста по разделу "Экономика" в 7 классе**

«Образовательный веб-квест (webquest) – проблемное задание c элементами ролевой игры, для выполнения которого используются информационные ресурсы Интернета.

Веб-квест – сайт в Интернете, с которым работают учащиеся, выполняя ту или иную учебную задачу. Разрабатываются такие веб-квесты для максимальной интеграции Интернета в различные учебные предметы на разных уровнях обучения в учебном процессе. Они охватывают отдельную проблему, учебный предмет, тему, могут быть и межпредметными. Особенностью образовательных веб-квестов является то, что часть или вся информация для самостоятельной или групповой работы учащихся с ним находится на различных веб-сайтах. Кроме того, результатом работы с веб-квестом является публикация работ учащихся в виде веб – сайтов или защита презентаций.

Web-квесты могут быть краткосрочными и долгосрочными. Целью краткосрочных проектов является приобретение знаний и осуществление их интеграции в свою систему знаний. Работа над кратковременным Web-квестом может занимать от одного до трех сеансов. Долгосрочные Web-квесты направлены на расширение и уточнение понятий. По завершении работы над долгосрочным Web-квестом, ученик должен уметь вести глубокий анализ полученных знаний, уметь их трансформировать, владеть материалом

настолько, чтобы суметь создать задания для работы по теме. Работа над долгосрочным Web-квесты может длиться от одной недели до месяца.

Некоторые дополнения: Web-квесты лучше всего подходят для работы в мини группах, однако существуют и Web-квесты, предназначенные для работы отдельных учеников.

Web-квест может касаться одного предмета или быть межпредметным. Исследователи отмечают, что во втором случае данная работа эффективнее. Формы Web-квесты также могут быть различными.

Приведем наиболее популярные:

1. Создание базы данных по проблеме, все разделы которой готовят ученики; 2. Создание микромира, в котором учащиеся могут передвигаться с помощью гиперссылок, моделируя физическое пространство;

3. Написание интерактивной истории (ученики могут выбирать варианты продолжения работы; для этого каждый раз указываются два-три возможных направления; этот прием напоминает знаменитый выбор дороги у дорожного камня русскими богатырями из былин);

4. Создание документа, дающего анализ какой-либо сложной проблемы и приглашающий учащихся согласиться или не согласиться с мнением авторов; 5. Интервью on-line с виртуальным персонажем. Ответы и вопросы разрабатываются учащимися, глубоко изучившими данную личность. (Это может быть политический деятель, литературный персонаж, известный ученый, инопланетянин и т.п.).

Данный вариант работы лучше всего предлагать не отдельным ученикам, а мини-группе, получающей общую оценку (которую дают остальные учащиеся и учитель) за свою работу.

Для создания бланка оценки необходимо:

1. Сформулировать наиболее значимые критерии оценки. Критерии должны быть адекватны типу задания, целям и видам деятельности и в равной степени учитывать: достижение заявленной цели, качество выполнения работы,

качество процесса выполнения работы, содержание, сложность задания;

2. Определить шкалу оценки - например, трех-, четырех-, пятибалльную;

3. Подготовить описание параметров оценки. Необходимо начинать с описания идеального варианта выполнения задания, а затем переходить к описанию возможных недостатков выполнения работы по каждому критерию. Требования к описанию параметров: язык описания должен быть понятен учащимся; описание должно позволять определить количественные отличия одного параметра от другого; разница между количественными показателями должна быть примерно одинаковой (например, 4 балла ставится при наличии 1- 2 орфографических ошибок, 3 балла – при наличии 3-4 ошибок и т.д.);

4. При необходимости можно также указать значимость каждого критерия в общей оценке (например, в процентах).

Несколько рекомендаций для разработки визитной карточки веб квеста. Подумайте, по какому направлению Вы бы хотели создать свой веб-квест (это учебная деятельность или внеклассная работа по предмету) – может быть, это будет интегрированный Web-квесты по нескольким предметам.

Определитесь с возрастной категорией учащихся (подумайте, какие навыки работы в компьютерных программах необходимы для выполнения вашего квеста, и могут ли это ваши дети). Если Вы работаете с маленькими детьми (учителя начальных классов), то возможно привлечение к работе над квестом родителей (то есть совместное выполнение заданий детей и родителей – это тоже очень интересный вариант). Тема должна быть интересна не только для Вас, но и для учащихся.

Когда Вы определились с темой, необходимо выделить направления работы – каждое направление будет оформлено в конкретную роль, которой надо будет дать интересное название (всё-таки «квест» – это своеобразная игра, головоломка, приключение, поэтому игровые, интригующие моменты здесь просто необходимы, даже в названия ролей, например: следователи, журналисты, следопыты, исследователи, фольклористы, сказочники, путешественники, кулинары, адвокаты, искусствоведы и т. д.).

Для каждой роли нужно прописать порядок (план) работы, иными словами - инструкции с указанием пошаговых действий, конечного результата и оформления их работы.

Самое главное в квесте – это путешествие детей по всемирной паутине в поисках ответов на вопросы квеста.

Учителю необходимо дать некоторые ссылки, которые помогут учащимся найти ответы, но группы могут использовать и свои ресурсы.

Поиск учителем нужных сайтов – очень кропотливая задача.

Ссылки необходимо копировать и давать аннотацию к сайту.

Визитная карточка веб-квеста:

‒ предмет;

‒ возрастная категория учащихся;

‒ центральное задание;

‒ количество ролей;

‒ название ролей;

‒ пример пошаговой инструкции (запишите пошаговые инструкции для каждой роли);

‒ список Интернет – источников (запишите хотя бы 2 Интернет – ресурса, которыми могут воспользоваться учащиеся для выполнения задания. Не забудьте написать аннотацию к каждому интернет – ресурсу);

‒ критерии оценки веб-квеста;

‒ предполагаемый результат;

‒ напишите, что, по вашему мнению, должно стать результатом работы каждой группы.

Памятка по созданию web-квеста

Как создать веб-квест:

Шаг 1: определите тему. Мы создал веб-квест по теме "Экономика", состоящий из 3 обширных вопросов.

Шаг 2: выберите сайт, на котором есть матрица (шаблон) для создания веб-квеста. Для начинающих можно использовать презентацию в формате Powerpoint на своей

страничке сайта.

Шаг 3: придумайте задания.

Выберите форму, в которой ученики получают задание:

1.Презентация (напр. программа PowerPoint – расширение .ppt). В виде текста (напр. программа Word – расширение .doc).

2.Визуальный материал. (Набор картинок, фотографий и т.д. в вид архива – расширение .zip, .rar).

Шаг 4: продумайте систему оценивания. Для этого на использованном сайте Learnis.ru . Ссылка для прямого доступа https://www.learnis.ru/681937/. Шаг 5: разместите веб-квест на сайте.

Отвечая на вопросы по теме "Экономика", ученики составляют ключ из цифр, который они должны будут ввести, чтобы выйти из комнаты.

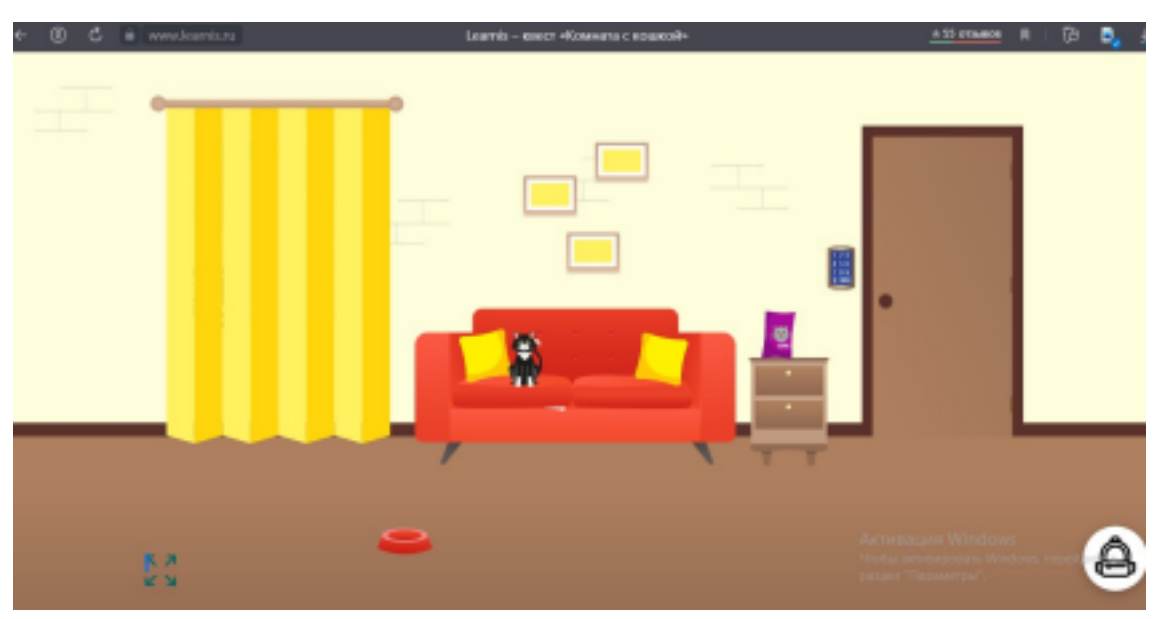

Ниже представлены скриншоты разработанного web-квеста (рис. 11-16)

рис.11. Начальная страница веб-квеста

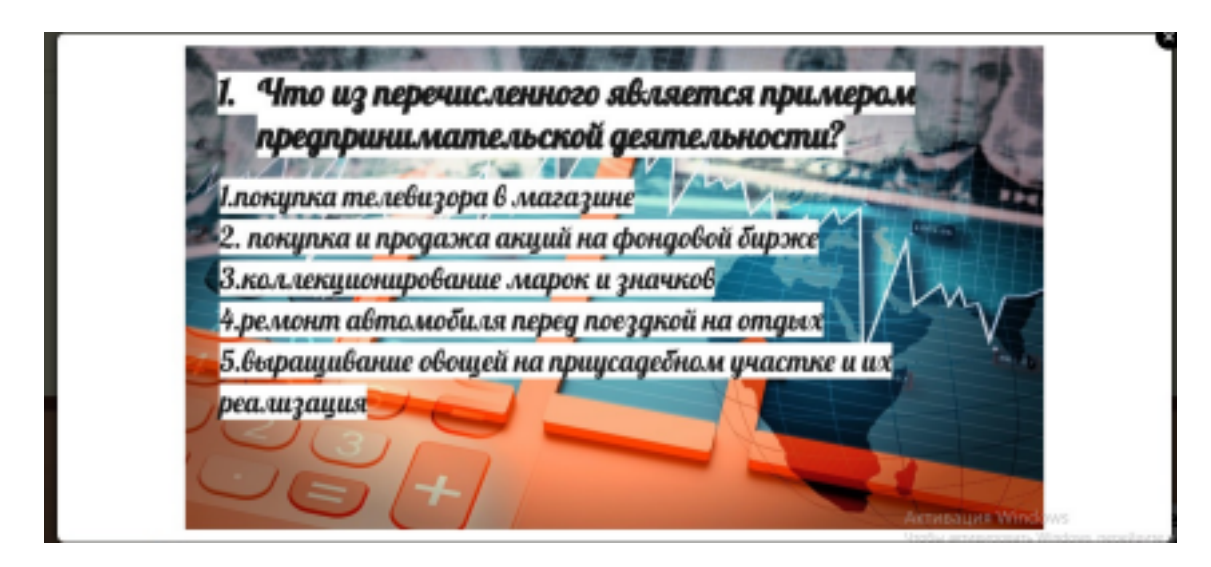

рис. 12.Первое задание

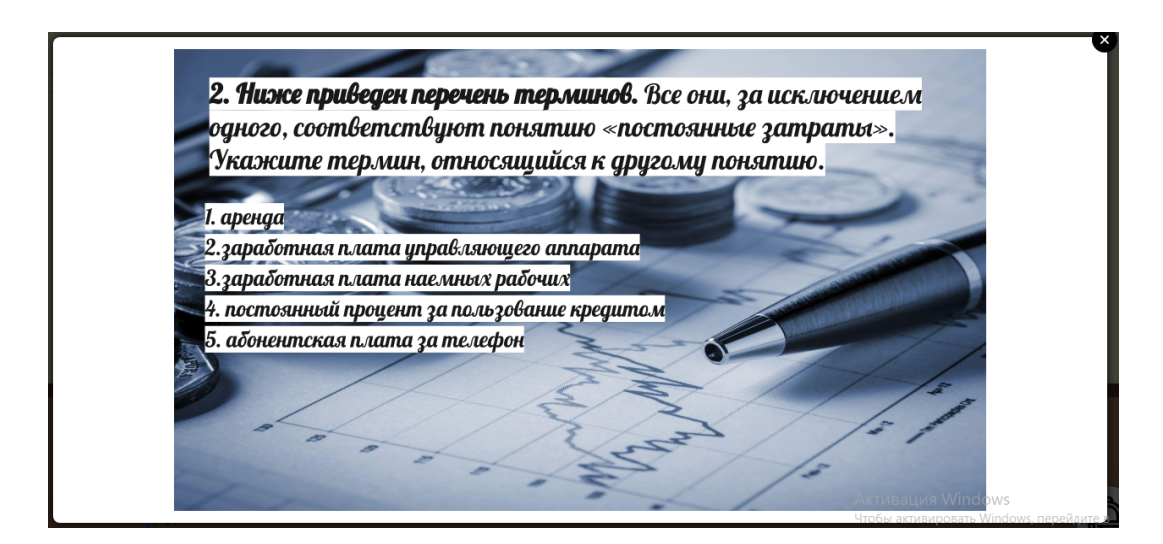

рис.13. Второе задание

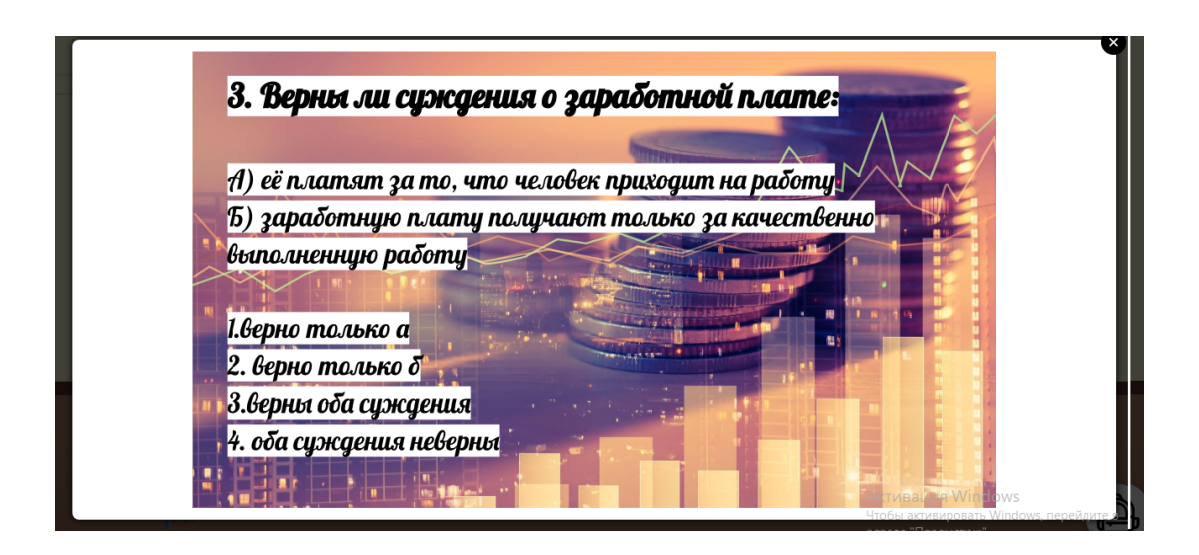

рис.14. Третье задание

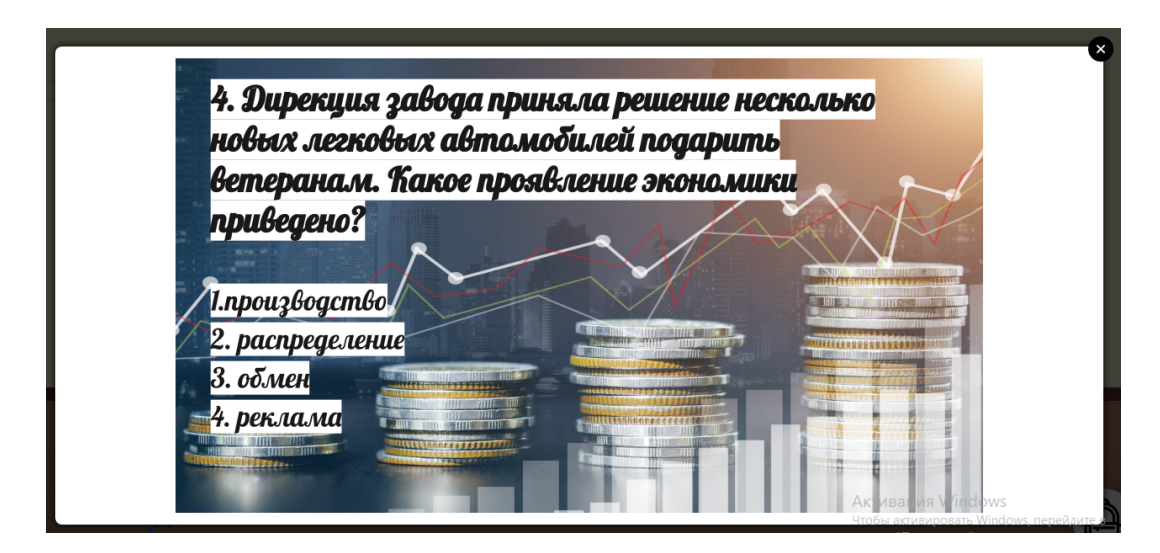

рис.15. Четвертое задание

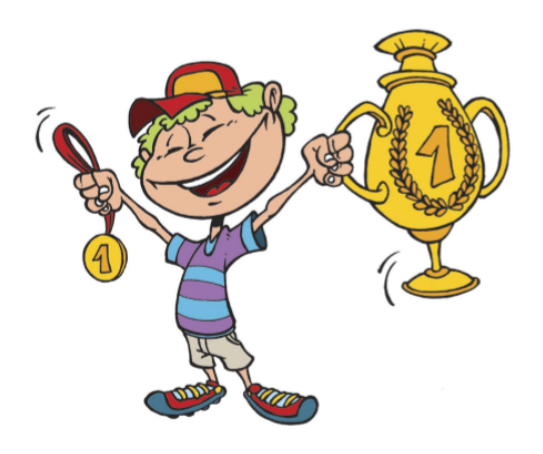

## Все задания решены правильно!

рис.16

Технологию веб-квеста (web-квеста) можно использовать на этапе урока - Рефлексия, как было представлено выше. Данный метод наиболее эффективен при повторение и закрепление материала, а также для проведения рефлексии по теме урока.

Для изучения нового материала прием web-квеста не подходит. Это связано с тем, что для учащихся возникнуть трудности при выполнение заданий.

# **Применение Интерактивных игры по теме "Административное право".**

При составлении урока преподаватель может обращаться к интерактивным играм на уроках. Урок обществознания в среднем звене школы не исключение. Интерактивные игры или задания можно объединять с другими методами и формами ИКТ технологий.

В данном случае нами были разработаны некоторые виды таких интерактивных заданий совместно с интерактивной презентацией.

Все задания были разработаны на портале https://learningapps.org. портал удобен тем, что можно создавать задания как самим преподавателям в разных областях, так и пользоваться заданиями своих коллег.

По теме Административное право существует множество вариаций как на этапе рефлексии материала, так и для самостоятельного изучения. Ссылка на задания для выполнения отправляется учащимся.

Ниже представлены скриншоты одной из игр "**Найди пару**" (рис. 17-18)

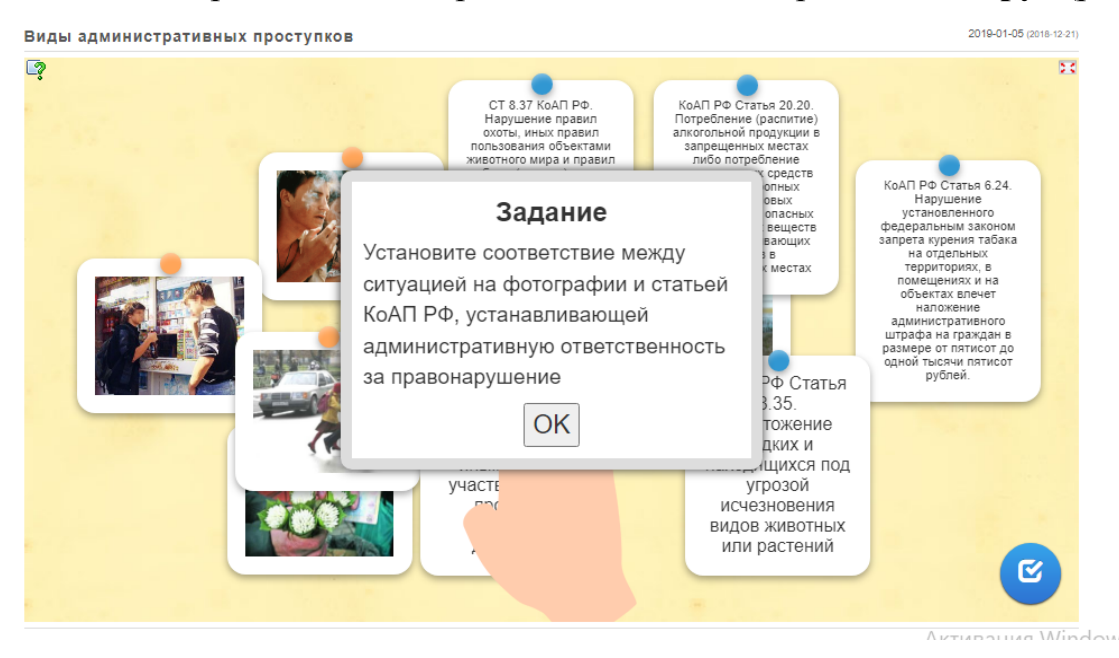

Виды административных проступков 2019-01-05 (2018-12-21)  $\overline{\mathcal{M}}$  $\overline{2}$ КоАП РФ Статья 12.29 Нарушение **П**пярил Здорово, ты хорошо готовишься к урокам! KoA<sub>Π</sub> P¢ КоАП РФ Статья 6.24 КоАП РФ Статья 20.20.  $\kappa$ о<br/>АП РФ Статья 20.20.<br>Потребление (распитие) алкогольной продукции в запрещенных местах либо потребление наркотических средств<br/> $\kappa$  или психотропных веществ, новых потенциально опасных потребление или психо KoAN PO Нарушение<br>установленного  $8<sup>3</sup>$ OK ие правил Уничто ине правил<br>ных правил<br>ния объектами<br>мира и правил федеральным законом<br>запрета курения табака релк на отдельных находящи. ,<br>ических ресурсов.<br>Сических ресурсов территориях, в помещениях и на<br>объектах влечет угрозой и иных правил и иных правил,<br>регламентирующих<br>осуществление **UCHARAHORAHNA** наложение наложение<br>административного<br>штрафа на граждан в<br>размере от пятисот до<br>одной тысячи пятисот<br>рублей. ВИЛОВ ЖИВОТНЫХ промышленного<br>промышленного<br>прибрежного oro или растений Avtupatura Wind

рис. 17

Учащимся предлагается инструкция для выполнения задания. Выполнив которое, портал автоматически проверяет ответы и выводит на экран результаты.

Данное задание отлично подходит на этапе рефлексии. Также данный вид работы может служить как один из способов проверки знаний и может быть использоваться и для домашней работы, и для проверочной. Учитель без труда может зайти и проверить как ученики выполнили это задание и поставить оценки. Другая интерактивная игра, которую также можно использовать по теме

"Административное право. Административные наказания" называется "**Найдите соответствие**". Перед учащимися стоит цель соотнести понятие и определение между собой. При правильном выполнение задания верные совпадения исчезают, это продолжается до тех пор, пока каждое из этих совпадений не исчезнет. Только в этом случае задание считается выполненным. Преподаватель также может проверить насколько верно было выполнено задание. (рис. 19)

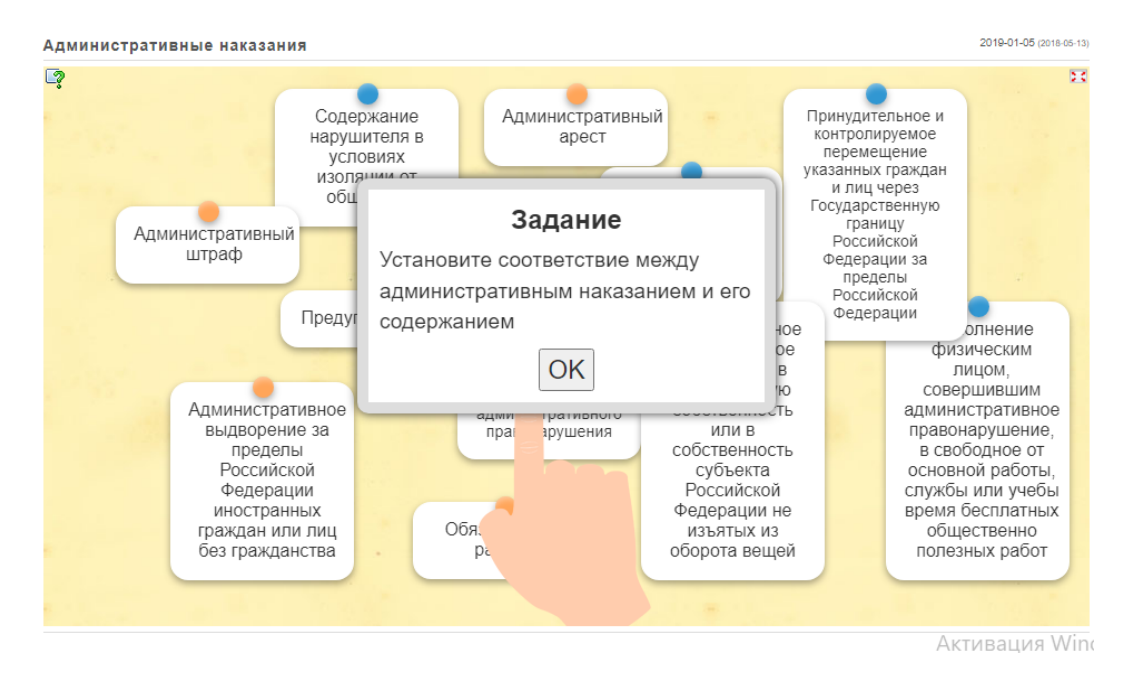

#### рис.19

Данный вид заданий может служить как один из видов проверки знаний на этапе рефлексии.

Интерактивная игра "**Заполни пропуски**" на учебно-электронном портале https://learningapps.org отражает тему урока "Административное право". Основные понятия учащиеся вставляю в пропуски, как написано в инструкции к заданию. (рис. 20)

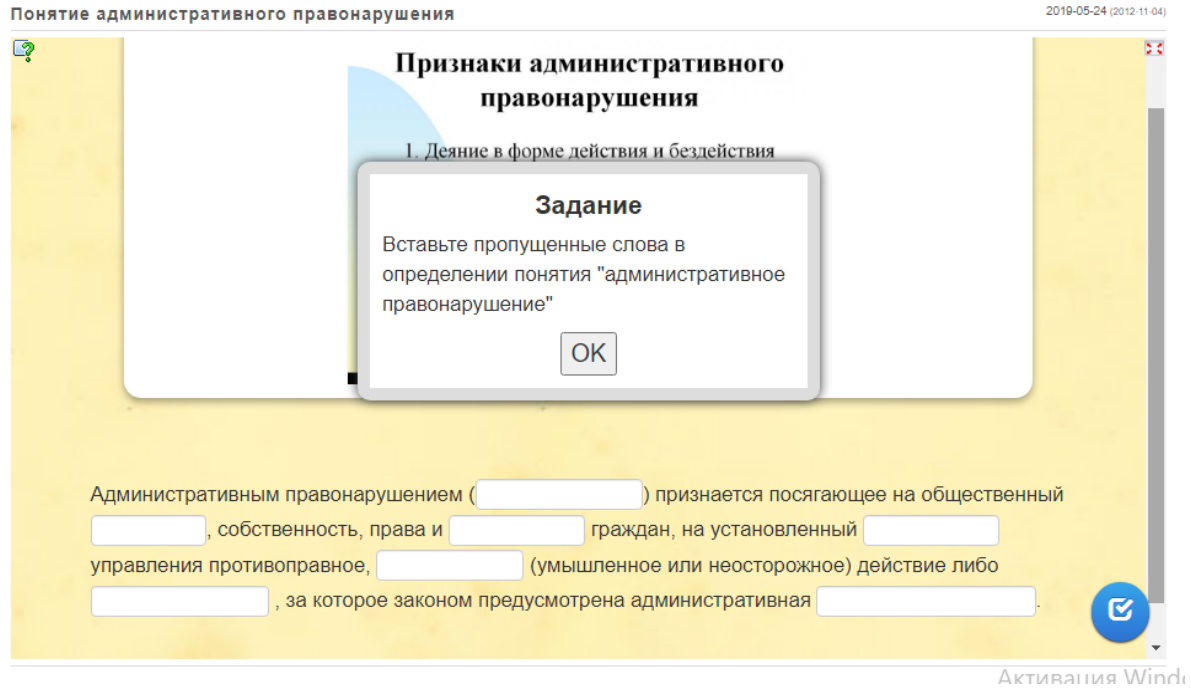

По итогам заполнения пропусков учащиеся сохраняют свои ответы, которые автоматически направляются на проверку и результаты выводятся на экран учащихся. (рис. 21)

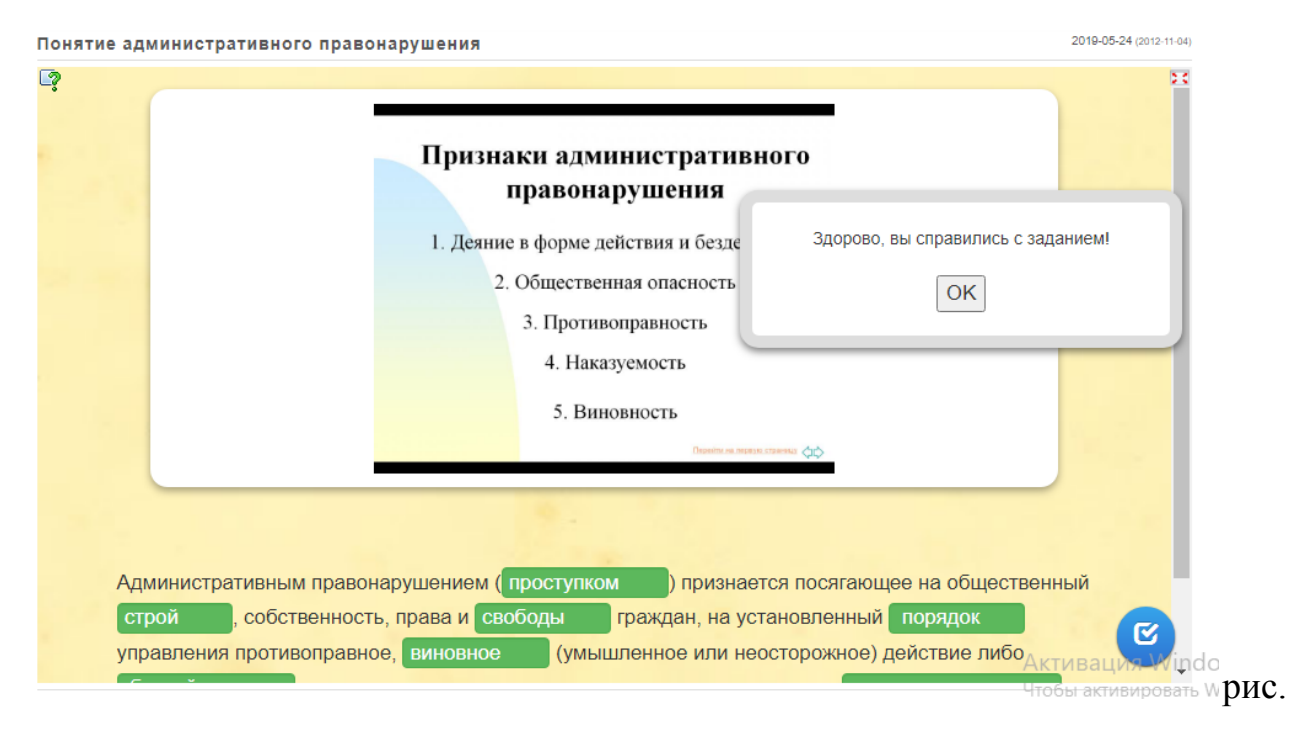

21

Данная интерактивная игра "Заполни пропуски" может использоваться на этапах урока: Актуализация знаний, Рефлексия. Задание отлично и эффективно закрепляет пройденный материал учащимися.

По теме "Административное право" также может быть использована интерактивная игра - "**Найди ошибки**". В одном из определений темы учащиеся должны найти ошибки и выделить их в тексте. После отправки результатов портал автоматически проверяет выделенные ошибки в тексте. При правильном выполнение задания на экран ученика выводится сообщение об успешном выполнение. (рис. 22-23)

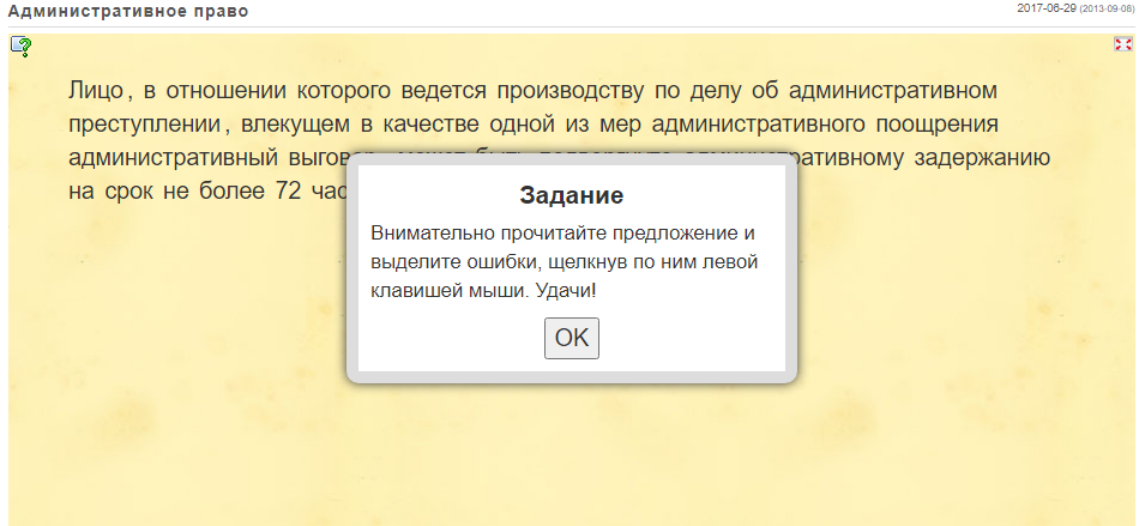

#### рис.22

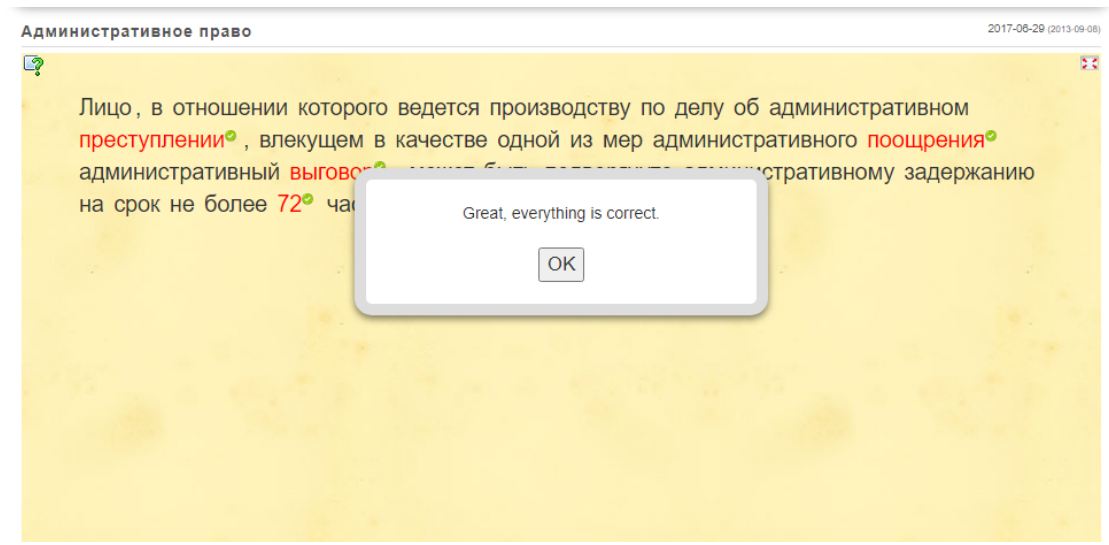

#### рис.23

Задание "Найди ошибки" может использоваться на этапах урока: Актуализация знаний, Рефлексия. Задание отлично и эффективно закрепляет пройденный материал учащимися. Также может быть использовано в рамках самостоятельной или проверочной/контрольной работы. Ссылка на задание отправляется учащимся, которые выполняют задание и отправляют свои ответы на проверку, которая происходит автоматически и результаты направляются преподавателю на почту.

Интерактивная игра "**Слова из букв**" по теме "Административное право" направлена на поиск понятий по видам административных наказаний, относящихся к изучаемой теме урока. На экране представлена инструкция для

#### выполнения задания. (рис. 24)

Виды административных наказаний

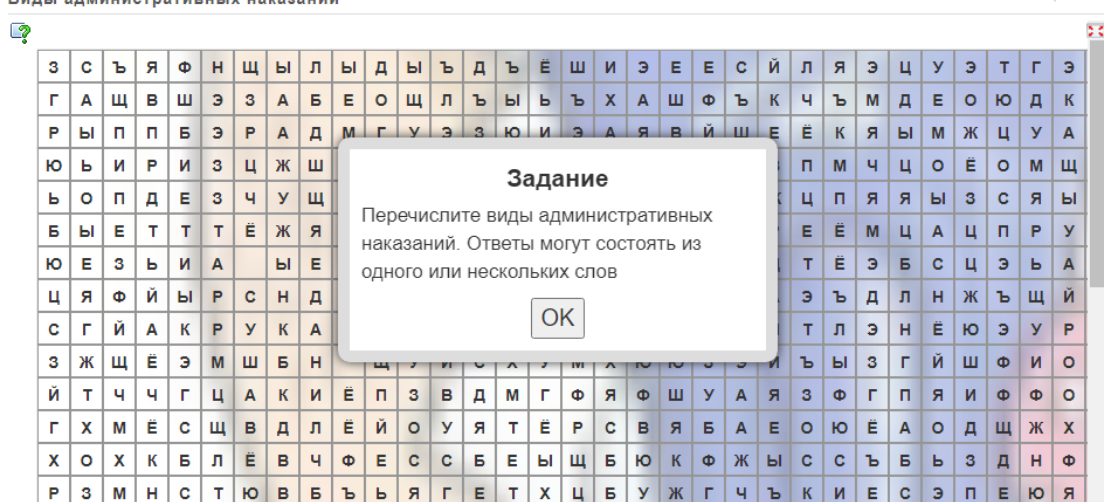

2020-11-18 (2010-12-25)

#### рис. 24

После выполнения задания, ответы направляются на проверку. Проверка происходит автоматически и ученик может сразу увидеть оценку своей работы. Результат поступает преподавателю для оценки знаний учеников 7 класса. Интерактивная игра "Слова из букв" может использоваться на этапах урока: Актуализация знаний, Рефлексия. Задание отлично и эффективно закрепляет пройденный материал учащимися. Также может быть использовано в рамках самостоятельной или проверочной/контрольной работы.

На учебном портале https://learningapps.org можно создать игры разного вида: Собери-ка пазл, Скачки, Найди слово, Слова из букв, Найди ошибки, Заполни пропуски и другие позволяют наиболее эффективно провести опрос на уроке на этапе Актуализации знаний или на этапе Рефлексии. Также портал подойдет для проведения самостоятельной или контрольной работы. Домашнее задание ученики могут выполнять на этом же портале, по ссылке которую преподаватель дает заранее.

Портал https://learningapps.org удобен своей стуктурой и конфигурацией. Работа не составит особого труда для школьников как 7 класса, так и уровня меньше.

Портал Nearpod адаптирован для создания, взаимодействия и оценки с помощью мобильных устройств. Портал предоставляет множество готовых, полностью интерактивных уроков, разработанных как коллегами-преподавателями, так и экспертами по обществоведческим дисциплинам для всех школьных уровней и ступеней образования. Кроме того, портал Nearpod позволяет учителям экспортировать уроки из любого типа файла и начинать добавлять к ним интерактивные элементы, web-ссылки или фрагменты видео/аудио ряда. Что позволяет синхронизировать свои уроки с гаджетами студентов, создавая индивидуальные задания и отслеживать их выполнение.

По теме урока "Защита Отечества" в разделе "Регулирование поведения людей в обществе" можно обратиться к порталу в качестве дополнительного материала из Истории Второй Мировой войны, видеоролик с интерактивными вопросами и тестом посвящены дню памяти солдат, павших в годы Второй Мировой войны и Нормандской операции . Видеоматериал был разработан западными коллегами на английском языке.Урок содержит интерактивные задания в вопросной и тестовой форме, цифровую презентацию.

При использование данного Портала можно проследить межпредметную связь с английским языком и историей.

Материал может быть задан как домашнее задание для дополнительной оценки, учитывая его сложность в языковой адаптации. (рис. 25 - 30)

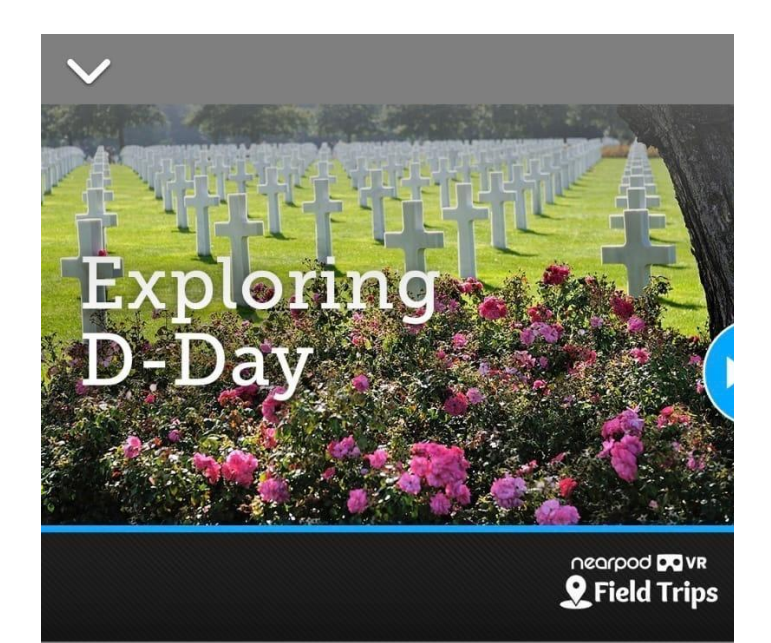

## **Exploring D-Day**

In this Nearpod VR Mini-lesson, students investigate the history and significance of D-Day, the day the Allies freed mainland Europe from Nazi Germany in WWII. Students take virtual field trips and create a poster to share what they learned.

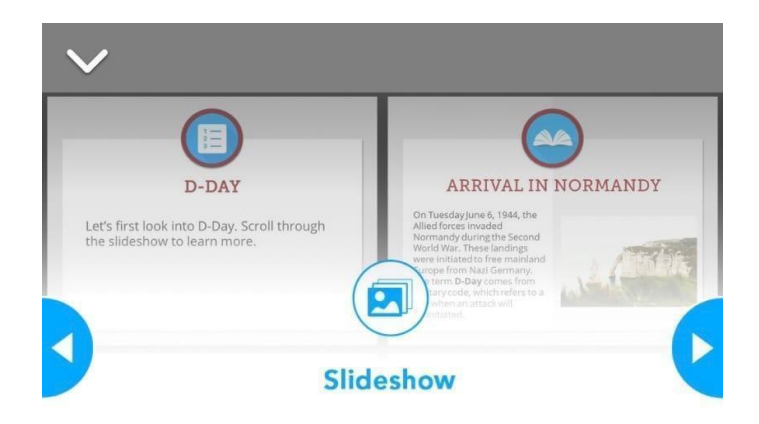

## $9/35$

## Historic Events: D-Day

In this Nearpod VR Mini-lesson, students investigate the history and significance of D-Day, the day the Allies freed mainland Europe from Nazi Germany in WWII. Students take virtual field trips and write a summary of what they learned.

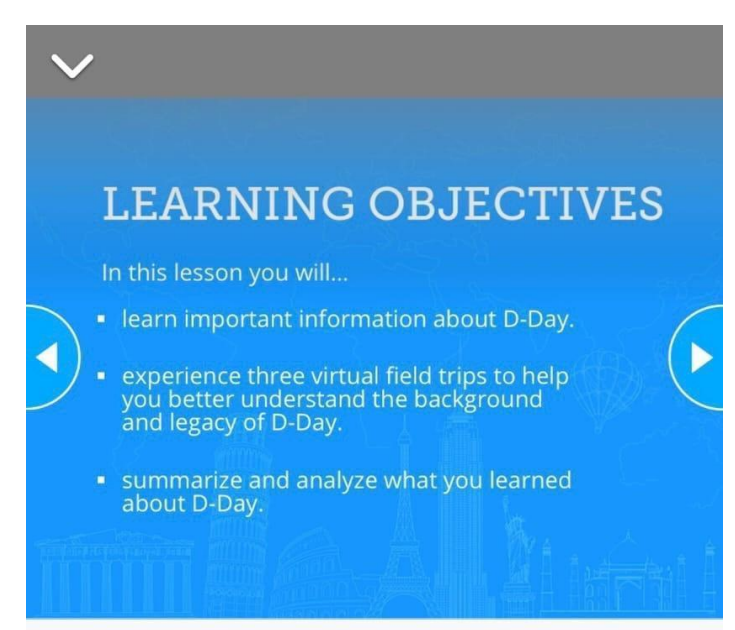

### Historic Events: D-Day

In this Nearpod VR Mini-lesson, students investigate the history and significance of D-Day, the day the Allies freed mainland Europe from Nazi Germany in WWII. Students take virtual field trips and write a summary of what they learned.

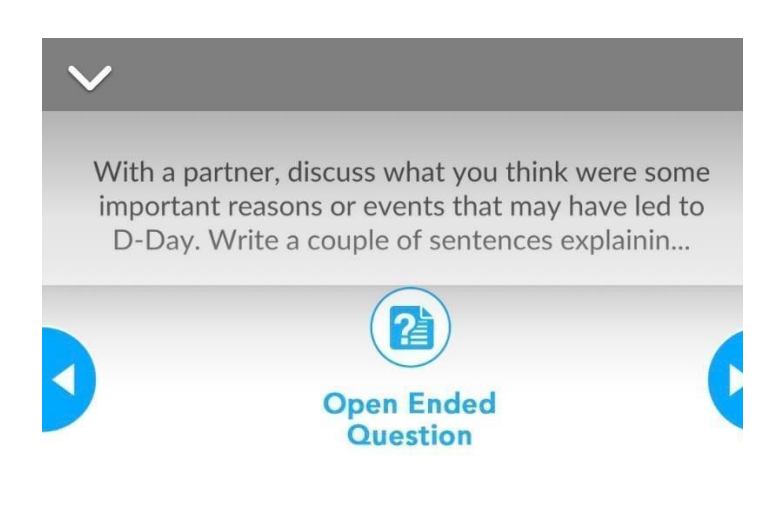

### $20/35$

## Historic Events: D-Day

In this Nearpod VR Mini-lesson, students investigate the history and significance of D-Day, the day the Allies freed mainland Europe from Nazi Germany in WWII. Students take virtual field trips and write a summary of what they learned.

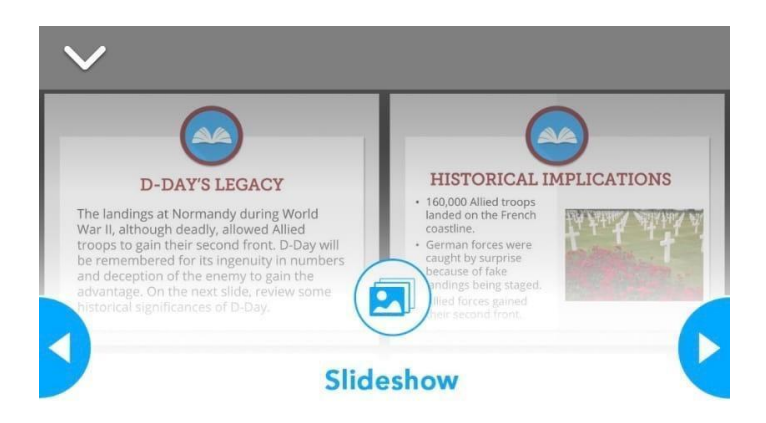

### $21/35$

## Historic Events: D-Day

In this Nearpod VR Mini-lesson, students investigate the history and significance of D-Day, the day the Allies freed mainland Europe from Nazi Germany in WWII. Students take virtual field trips and write a summary of what they learned.

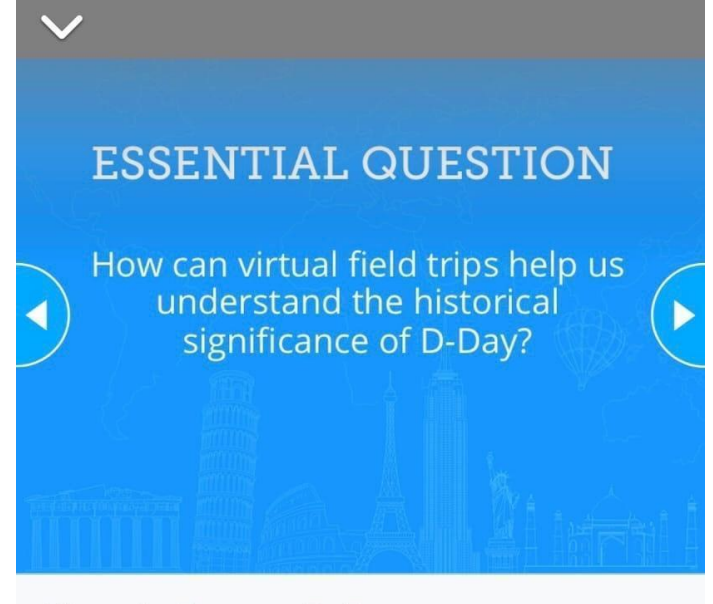

### Historic Events: D-Day

In this Nearpod VR Mini-lesson, students investigate the history and significance of D-Day, the day the Allies freed mainland Europe from Nazi Germany in WWII. Students take virtual field trips and write a summary of what they learned.

рис. 30

Kahoot! - Игровая платформа для создания обучающихся игр. Интернет-портал позволяет легко создавать, открывать, воспроизводить и делиться интересными обучающими играми - для любого предмета, в нашей выпускной квалификационной работы мы рассматриваем применение данного портала для урока обществознания в 7 классе, на любом языке, на любом устройстве, для всех возрастов. Портал Kahoot! позволяет учителю быстро
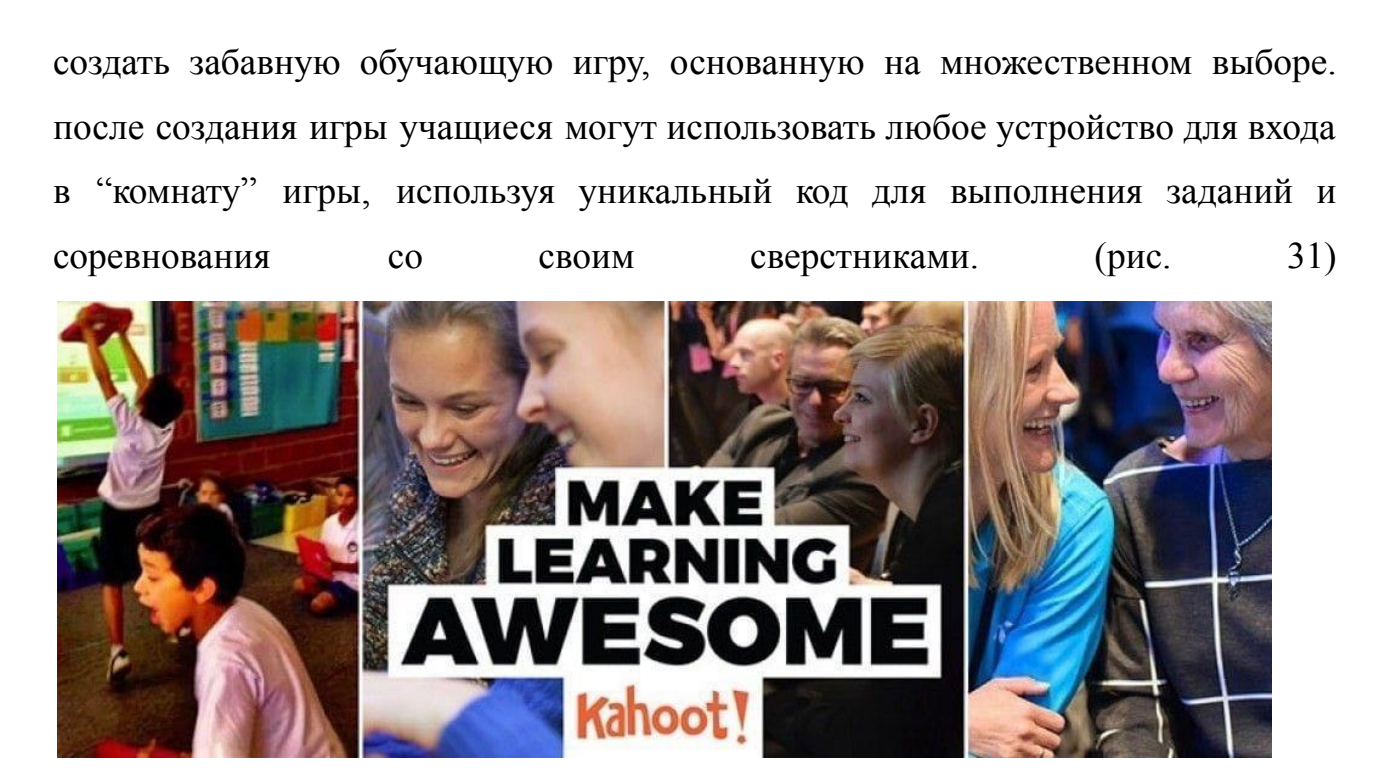

## **2.3. Применение открытого контента на уроках обществознания.**

Преподаватели нередко, составляя план урока и разрабатывая учебные задания для урока, обращаются к технологиям открытого контента. В информационной сети Интернет можно найти разработки не только наших коллег-соотечественников, но и задания коллег из ведущих колледжей и университетов всего мира. Технологию открытого контента применяют такие знаменитые университеты как Кембриджский университет, Оксфордский университет, Йельский университет, Университет Станфорд и многие другие университеты Европы и Азии.

Наиболее известная образовательная среда открытого контента Кембриджского и Оксфордского университетов. Здесь преподаватели всего мира воспользоваться наработками умнейших Профессоров, Доцентов и Кандидатов наук.

Например на уроке по теме "Производство: затраты, выручка, прибыль" в разделе Экономика можно использовать материал, представленный в открытом

доступе на сайте Университета Оксфорда https://www.ox.ac.uk/ в статье о Новом исследование, которое показало, что экономическому прогрессу помогают более длинные цепочки поставок и более глубокие сети. (https://www.ox.ac.uk/news/2022-01-05-new-study

finds-economic-progress-aided-longer-supply-chains-and-deeper-networks-0 ) .

Исследование зарубежных исследователей можно использовать в качестве дополнительного материала к уроку по данной теме. Также статья может быть использована и на других смежных уроках, например, на уроке английского языка.

Дополнительный материал может быть использован как в переводе, так и в оригинале.

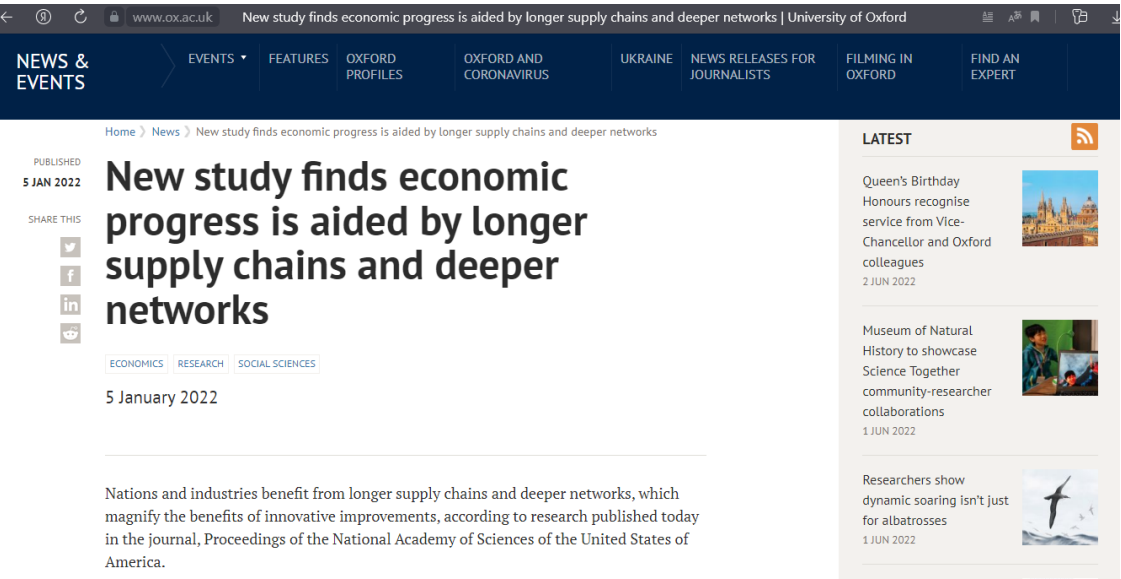

## рис. 32

В открытом пространстве Кембриджского университета https://www.cam.ac.uk/ также можно найти необходимую информацию по обществоведческой дисциплине. Примером может послужить тема урока "Учимся секретам профессионального успеха" в разделе "Человек в экономических отношениях".

Статья "Powering a green revolution" известного ученого Giorgia Longobardi освещает тему Инноваций для улучшения качества жизни человека

и взаимного влияния человека и цифрового мира.

Поскольку наша жизнь становится все более цифровой, наша потребность в более энергоэффективных способах питания становится все более насущной. Замена нитрида галлия на кремний в электронике сэкономит до 50% энергии, используемой во всем - от быстрой зарядки наших телефонов до работы огромных центров обработки данных, которые поддерживают наш цифровой мир (https://www.cam.ac.uk/stories/spinout-powering-green-revolution )

Материал может быть использован также в качестве дополнительного материала на уроке обществознания в 7 классе. Чаще всего учитель использует подобный материал для ознакомления и углубления учащихся в тему урока. На примере зарубежных исследований мы можем проследить важность темы урока "Учимся секретам профессионального успеха" на примере успешных в своем деле людей и их влияния как на цифровую среду, так и для формирования экологической эры.

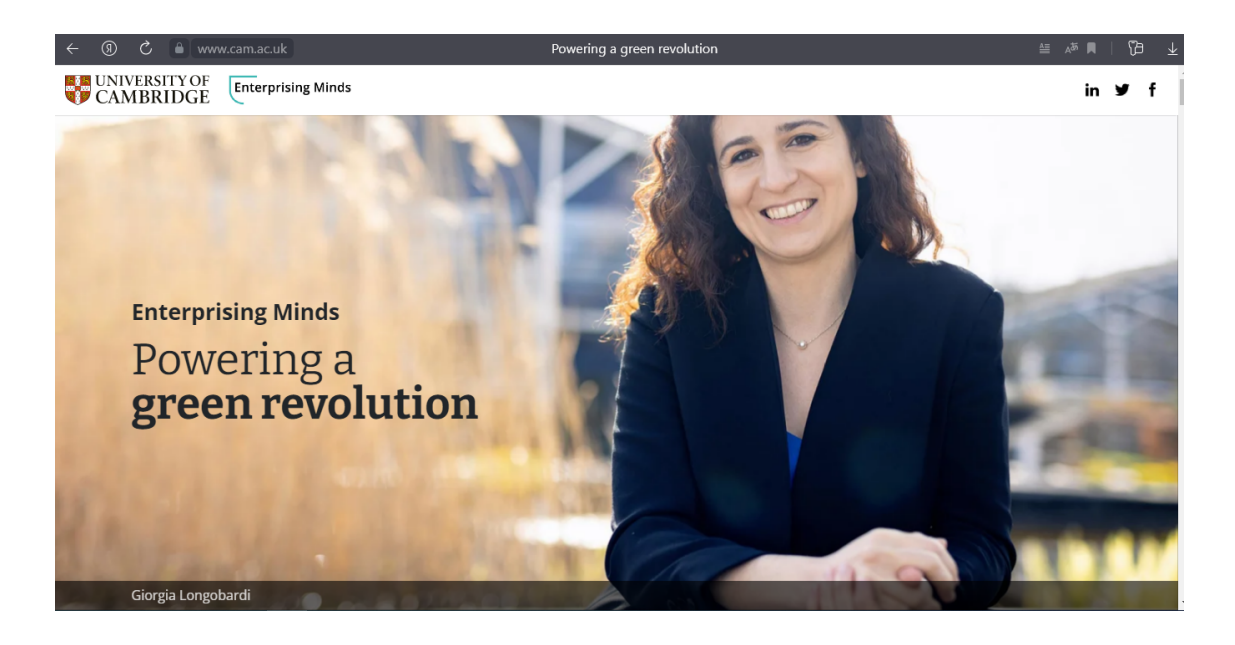

рис. 33

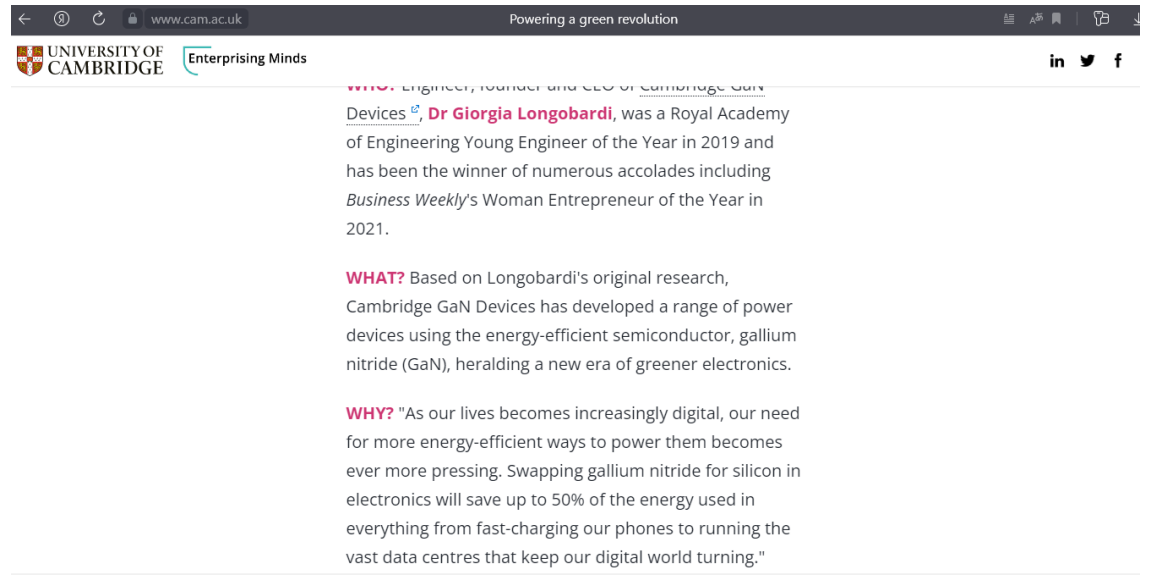

Технология открытого контента эффективно применяется на уроках обществознания в качестве дополнительного материала для расширения кругозора учащихся и повышения интереса обучающихся к изучаемой теме. Это связано с тем, что статьи опубликованные на открытых сайтах для всех пользователей, являются актуальными на данный момент в обществе и представлены как рассуждение по общественным проблемам в мире.

Таким образом, учащиеся не только изучают обществоведческий материал, но и не являются обособленными от мировых проблем в обществе.

# **2.4. Применение технологии визуализации данных на уроках обществознания.**

Визуализация данных активно применяется на уроках в качестве эффективной технологий для иллюстрирования сложных процессов в обществе, например в разделе Экономики для демонстрации сложных тем,к таким темам можно отнести:

Спрос и предложение; Деньги как средство обращения; Деньги, их функции; Производство: затраты, выручка, прибыль; Обмен, торговля, реклама и другие темы раздела Экономики.

Такие сервисы могут использовать преподаватели в качестве современных средств визуализации в рамках обществоведческой дисциплины. Благодаря таким виртуальным сервисам повышается интерес учащихся к процессу обучения.

Преподаватель загружает данные для необходимой визуализации и выбирает вид изображения этих данных. Существует три больших блока визуализации:

1. Визуализация частей целого - тепловые карты и матричные диаграммы таблицы, квадратичные диаграммы, пузырьковая диаграмма, пай-чарты, карты нескольких регионов.

2. Визуализация изменений во времени - столбиковая диаграмма, динамическая линейная диаграмма, баббл-чарт, блок-гистограмма.

3. Сравнение набора значений - облако слов, дерево из слов, сетевые диаграммы.

Существует несколько известных Интернет- порталов для разработки, которые может использовать преподаватель как технологии визуализации данных на уроках обществознания в 7 классе. Наиболее известные порталы - Onlinecarts.ru, Carva.com, Excel, Инфографика.

Стоит использовать диаграммы, в том числе диаграммы из кружочков, для того чтобы представлять информацию в наглядном виде, потому что "столбиковые диаграммы слишком скучны". Это связано со степенью "красоты" инфографики и графиков, которые можно использовать на уроке обществоведческой дисциплины.

Рассмотрим несколько способов применения инфографиков как

технологии визуализации данных на уроках обществознания.

По теме урока "Виды и формы бизнеса" из раздела Экономика. Так как деятельность предпринимателей различается по своему содержанию, существует несколько видов бизнеса : производственный, торговый, финансовый, страховой и посреднический.

Для наиболее наглядного сравнения видов и форм бизнеса, подтему "Виды бизнеса" можно изобразить в виде круговой диаграммы для сравнения разновидностей бизнеса (рис.35)

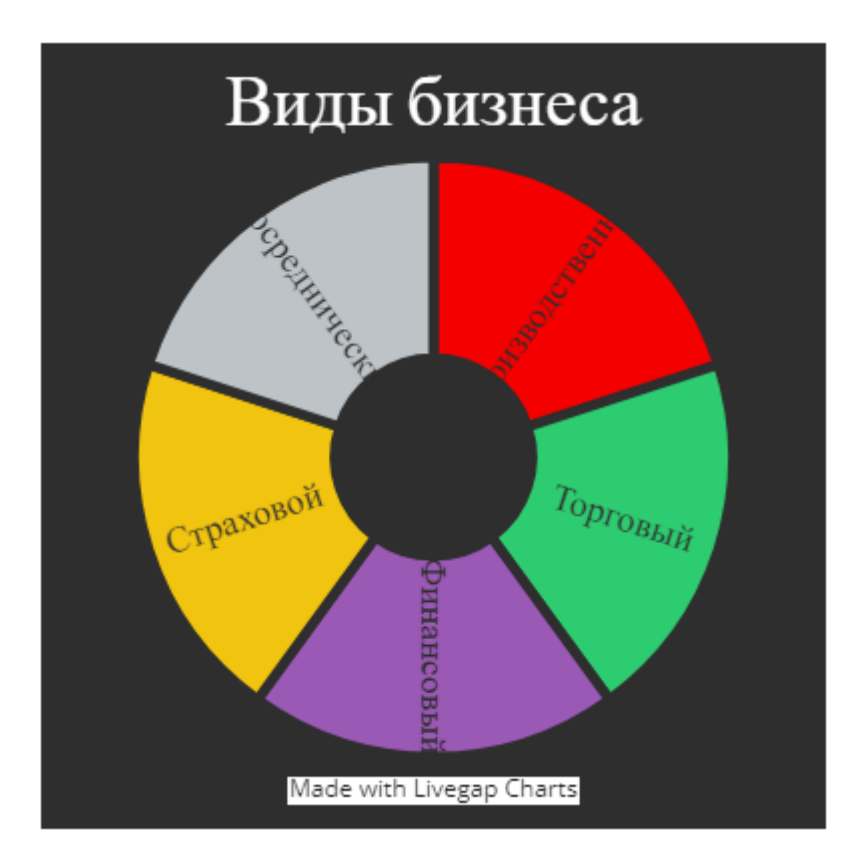

#### рис.35

По теме урока " Производство: затраты, выручка, прибыль" в подтеме "Учимся прогнозировать успешность своего дела" для развития интереса у обучающихся можно показать дополнительный материал, на примере Рынка игровых приставок через технологию визуализации в ходе применения пузырьковой диаграммы. Через пузырьковую диаграмму успешность рынка игровых приставок проиллюстрировано через скорость, число программ и доли рынка в процентах (%) для игровых консолей (рис. 36)

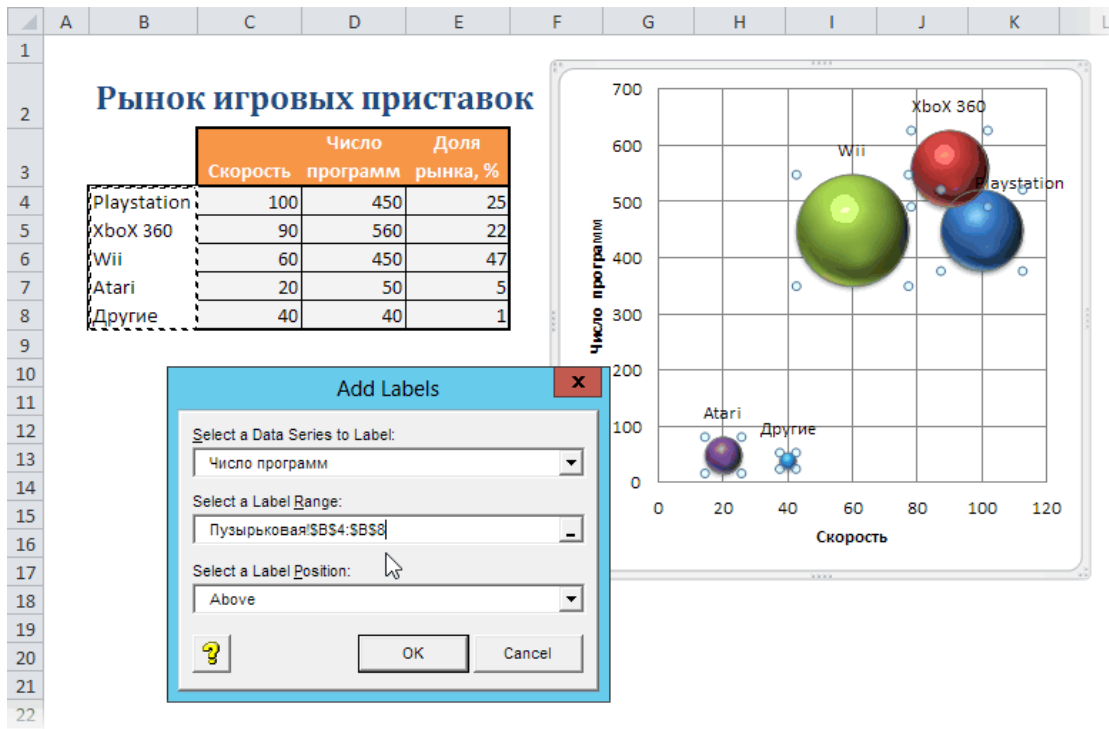

Применение данной пузырьковой диаграммы не только повышает интерес обучающихся 7 класса на уроках обществознания, но и с помощью данной технологии визуализации данных через близкую тему учеников способствует эффективному усвоению материала.

Для темы "Обмен, торговля и реклама" раздела Экономики эффективнее подойдет линейная диаграмма для иллюстрирования влияния рекламы на потребителей в начале 2000-х годов в сравнение с 2022 годом. (рис. 37)

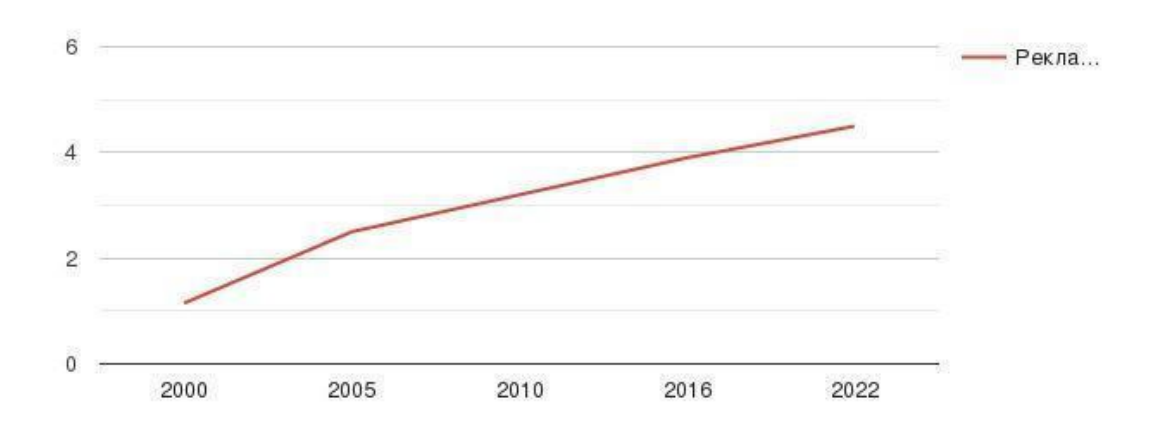

рис. 37

Таким способом можно наглядно проиллюстрировать влияние рекламы на потребителей в сравнение с 2000-го года и до 2022 года.

Применение технологии Визуализации данных на уроках обществознания эффективно помогает для наглядного объяснения сложного материала. Данную технологию можно применять не только при изучении экономических процессов в обществе, но и при изучении других разделов обществоведческой дисциплины. Но если использовать близкие учащимся возраста 7 класса примеры , такие как были приведены выше - Рынок игровых приставок, то применение технологии Визуализации данных станет не только эффективным, но и у учащихся проявится интерес к изучаемой теме урока.

# **2.5. Применение аудио-видео технологий и методов на уроках обществознания в 7 классе**

Аудио-видео технология и различные ее формы данных технологий, такие как видеоконференции, вебинары, голосовые чаты стали активно внедряться в учебный процесс в период развития дистанционного обучения.

Также учителя активно стали создавать обучающие видеоролики самостоятельно и применять их на уроках.это связано с тем, что на просторах интернета можно найти тематические видеоролики, но не всегда данную технологию можно применить ко всем темам уроков.

На просторах интернета существуют несколько популярных инструментов для создания потокового видео, которые невероятно просты в использовании.К таким платформам можно отнести : TouchCast , EdPuzzle, My Simple Show, Learn Around The World, PlayPosit, SchoolTube, ILos Video и другие интернет-ресурсы.

На основе TouchCast - инструмент для создания потокового видео. Вы

сможете использовать интерактивные элементы, которые сделают ваши видео более привлекательными, также есть возможность совместной работы из любой точки мира.

С TouchCast Studio - это телевизионная студия в руках преподавателей. Используйте функцию зеленого экрана, чтобы разместить себя на фоне или внутри содержимого, можете добавлять заголовки, комментарии. Можно записать свое видео, отредактировать его и делиться между преподавателем и учениками. Можно провести прямой эфир для небольшой группы из любой точки мира. (рис. 38)

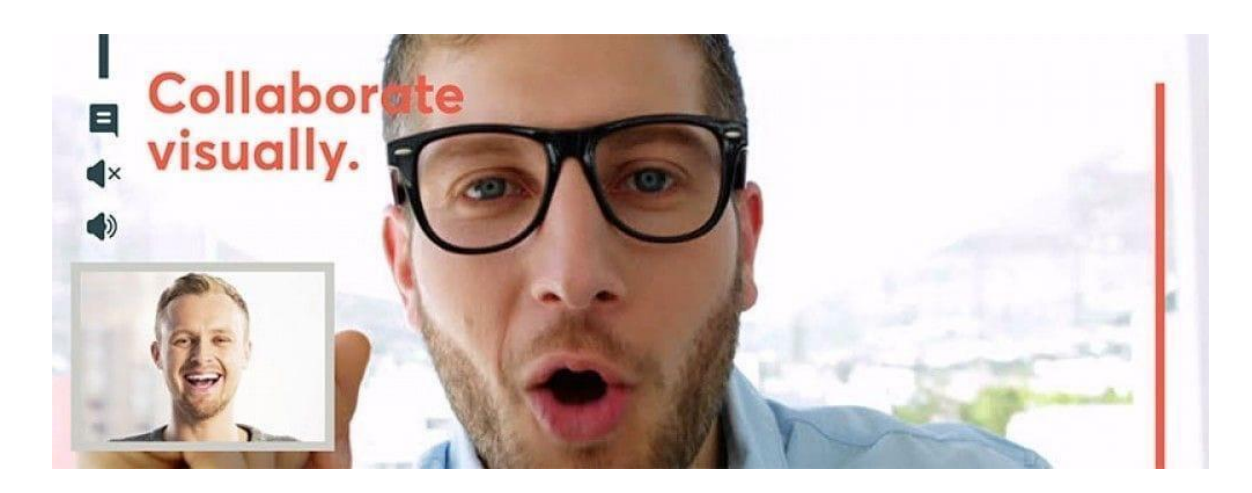

рис. 38

Портал EdPuzzle позволяет преподавателям легко настраивать видео, добавляя вопросы и аудио, чтобы создавать более интересные уроки. Сервис EdPuzzle также позволяет учителям поощрять самостоятельное обучение, добавляя собственную голосовую запись поверх существующего видео. Учащиеся могут смотреть или пересматривать видео по отдельности в зависимости от уровня их прогресса. Разработчики сервиса решили классическую проблему учащихся, дремавших во время длинных видеороликов, EdPuzzle позволяет добавлять естественные паузы во время каждого сегмента видео, чтобы провести опрос или обсуждение в классе. (рис. 39)

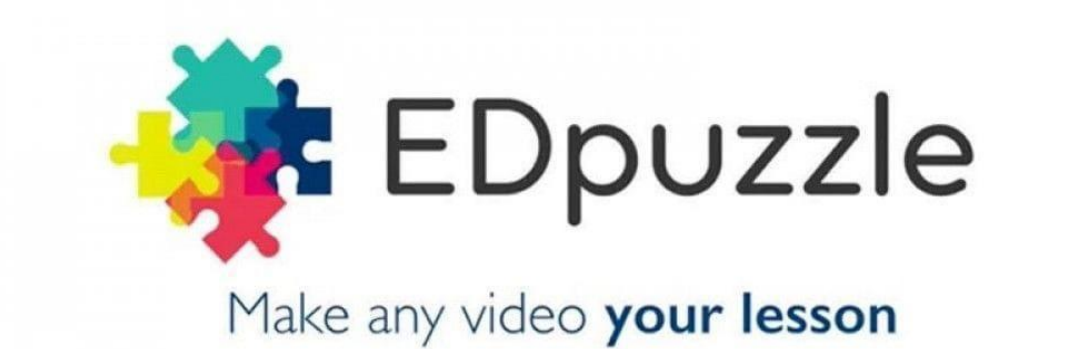

Следующим вспомогательным Интернет-порталом на уроках обществознания можно выделить My Simple Show. Инструмент позволяет пользователям создавать профессиональные образовательные видеоролики с разъяснениями за считанные минуты. Это образовательный ресурс, который можно использовать как внутри класса, так и за его пределами, как для учителей, так и для студентов и школьников. Чтобы создать видео, пользователи просто выбирают сюжетную линию и пишут сценарий, копируют сценарий из документа или загружают PowerPoint, а My Simple Show создадут для вас видео с графикой и озвучкой. (рис. 40)

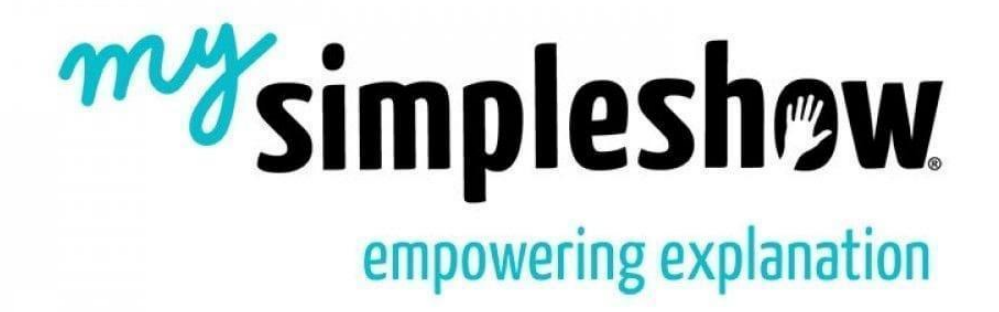

рис. 40

Разработчики портала "Learn Around The World" думают о том, как они могут использовать технологии для внедрения новых и уникальных программ в ваш класс. Единственная задача - предоставить интерактивные и содержательные программы, которые несут не только образовательную

функцию, но и увеличат заинтересованность и энтузиазм учащихся в рамках обществоведческой дисциплины.

Learn Around The World - является путеводителем по миру, обеспечивающий виртуальные поездки.

Данный Интернет - портал можно использовать по обществоведческой теме "Воздействие человека на природу" в главе "Человек и природа". С помощью данного ресурса, можно провести параллель в отношениях между человеком и природой. Те сооружения, которые возвели люди далеко в джунглях или на территории Индии и окружены лесами, существуют вместе с природой как одно целое. Учащиеся начинают формировать в своем сознание понятия, которые легли в основу темы урока. Такими понятиями являются забота, милосердие, заинтересованность, человечность. (рис. 41)

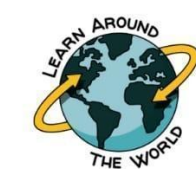

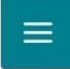

Ò

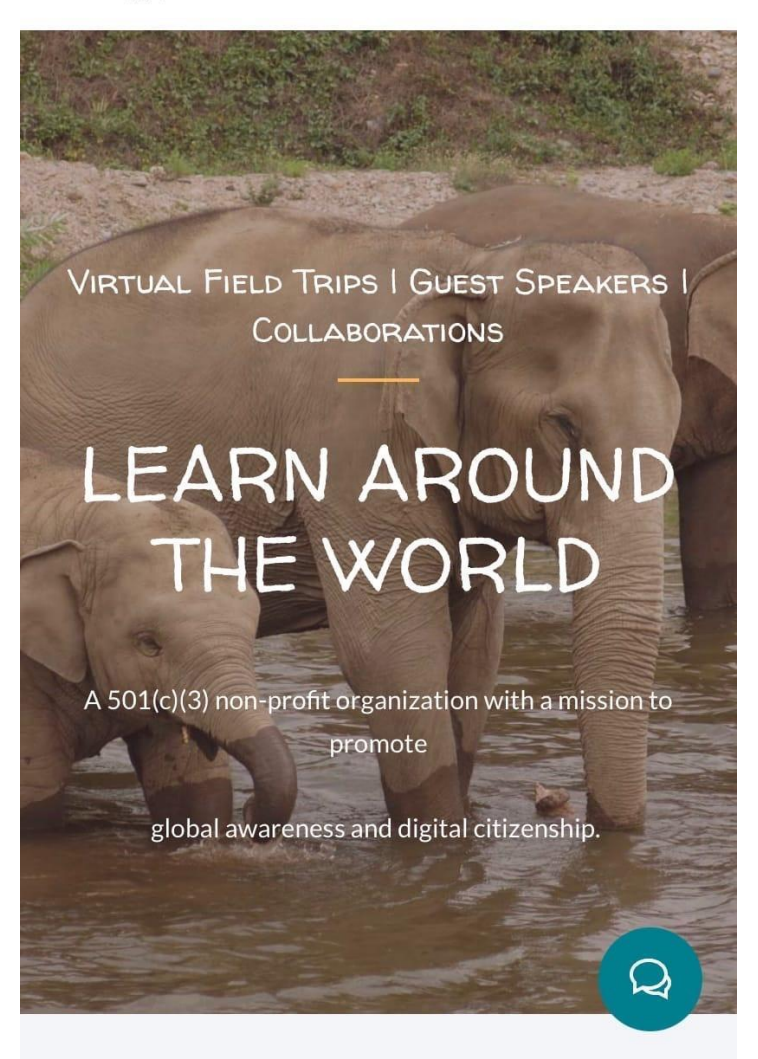

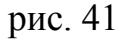

В рамках данной темы можно рассказать школьникам о том, что даже в центре миллионного города природа имеет свое влияние, строяться мосты. На сайте представлена бесплатная экскурсия через Бруклинский мост в Нью-Йорке. В рамках экскурсии обсуждается важность момента его строительства. Учащиеся не только могут узнать что-то новое о Бруклинском мосте, но и подчеркнуть для себя влияния природы на города, такие как Нью-Йорк. (рис. 41а)

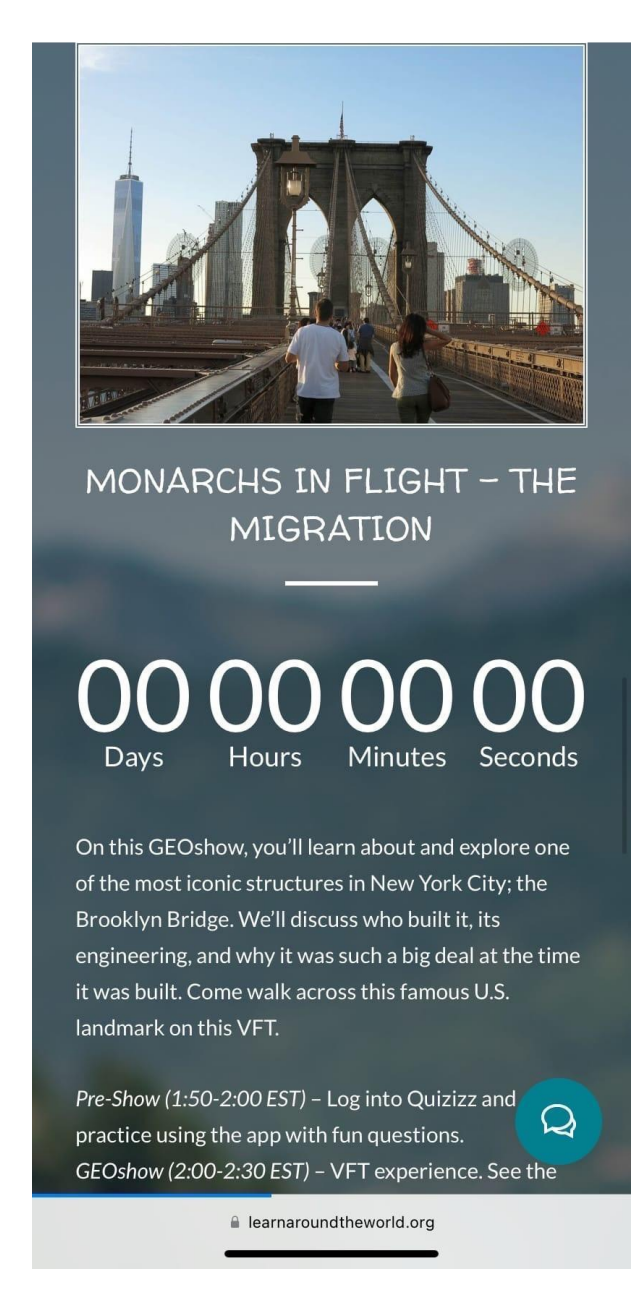

рис. 41а

PlayPosit - интерактивная обучающая среда для создания и обмена интерактивными видеоуроками. Преподаватели могут использовать любое видео и трансформировать его в интерактивное задание для школьников, встраивая вопросы, уточнения и другие материалы. (рис. 42)

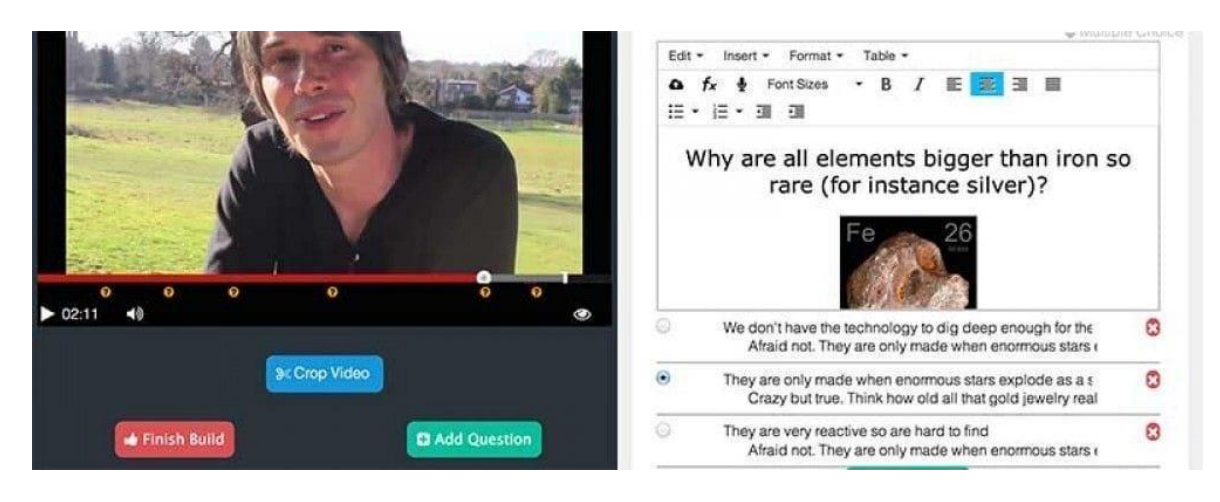

SchoolTube.com - крупнейшая платформа для обмена видеороликами, специально предназначенными для студентов и преподавателей. С помощью данной платформы происходит расширение возможностей студентов и преподавателей посредством использования видео, с безопасным и информативным опытом обмена информацией.

Данный Интернет - портал можно использовать по обществоведческой теме "Воздействие человека на природу" в главе "Человек и природа". С помощью данного ресурса, можно провести параллель в отношениях между человеком и природой. Те сооружения, которые возвели люди далеко в джунглях или наоборот, как природа влияет на человека и вместе они существуют как одно целое. На уроке может быть предложен видеофрагмент "Как Суэцкий канал изменил мир" Учащиеся начинают формировать в своем сознание понятия, которые легли в основу темы урока. (рис. 43-44).

# **How the Suez Canal Changed** the World

by Joanie Clarkson

1.7k Views

The Suez Canal is a part of the biggest trade route in the world. This video from TedED explores its creation history and function in today's market. This video covers a wide range of topics regarding the Suez Canal. It is appropriate for students in the 5th grade and older. You, of course, will be the judge if it is right for your specific class. The contents have subject matter application for various subjects from geography to history to science and even economics. The content is easy to understand is will be a good springboard for deeper discussion.

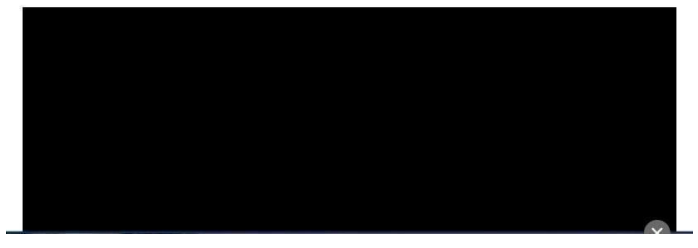

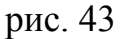

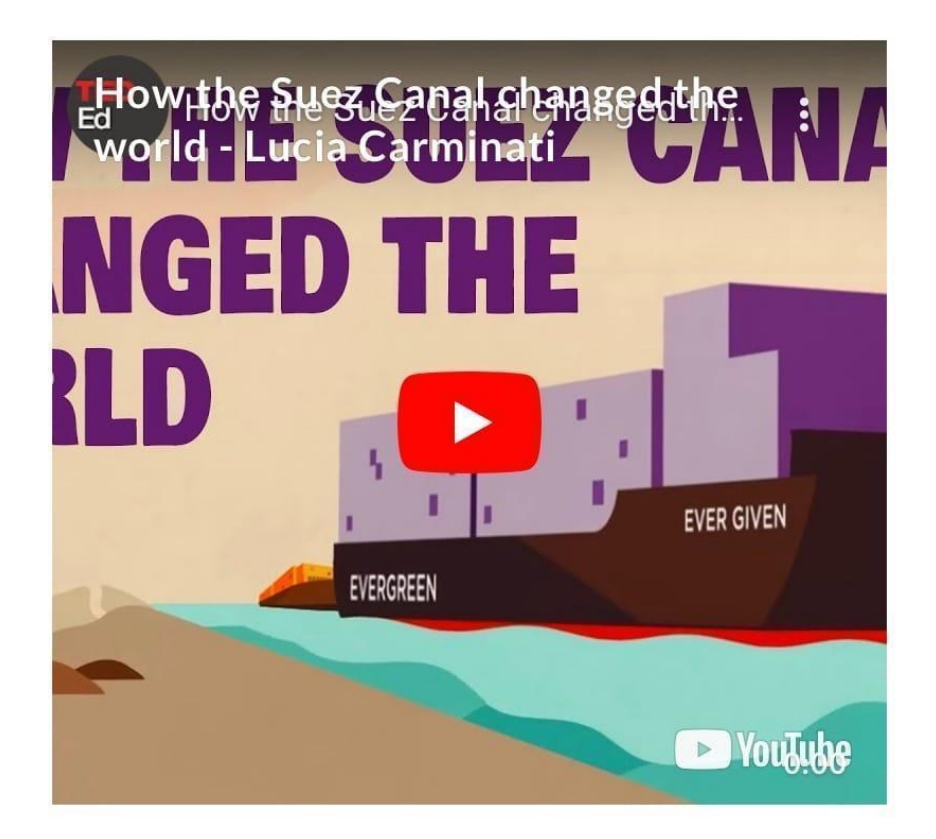

Таким образом, хочется сказать, что используя готовый материал, разработанный коллегами, в виде технологии аудио-видео материалов можно, но результат обучения будет намного эффективнее, если преподаватель сам разработает и запишет видеофрагмент для определенного аспекта урока.

Сложность заключается в том, что многие порталы и сервисы иноязычные и это не совсем удобно, чтобы использовать на уроках.Также проблема - в языковом барьеры учащихся 7 класса и в разном уровне подготовке. Подобный материал можно задать в виде дополнительного домашнего задания.

#### **2.6. Использование электронных книг на уроках обществознания**

Электронные книги предоставляют ученикам и преподавателям общеобразовательной среды дополнительный инструмент в процессе обучения, который помогает стимулировать или улучшать учебный процесс. С тенденцией к внедрению электронных книг в процессе обучения разработчики электронных

книг уделяют особое внимание факторам, которые помогают учащимся получать удовольствие от использования этих устройств в образовании. К этим факторам можно отнести - наглядность материала, восприимчивость материала и графических рисунков и многое другое. Также учитывается интеграция мультимедии, гиперссылок и других особенностей использования технологий в чтении.

Использование технологий рассматривается как эффективный фундаментальный элемент в образовании. Учреждения, занимающиеся обучением, все чаще применяют электронные книги в качестве средства обучения и преподавания. Применение данной технологии помогает решить такие проблемы как : избыточный вес школьной сумку, как минимум, и недостаточные ресурсы, и ограниченность учебных ресурсов и материалов.

Существует большое количество электронных порталов, где могут быть доступны оцифрованы печатные книги и предоставлены для общего доступа. Например, портал http://elibrary.ru предоставляет возможность обратиться и использовать в обучение не только книги в рамках школьной программы, но и для расширения своих базовых знаний по обществоведческой дисциплине.

В учебнике 7 класса по теме Охранять природу — значит охранять жизнь в разделе "Человек и природа" учащиеся могут обратиться к Материал IV Международной очной научно-практической конференции 2016 года, посвященной Актуальным проблемам Естественнонаучного образования, защиты окружающей среды и здоровья человека в виде дополнительного материала по изучаемой теме и ответить на дополнительные вопросы учителя в рамках урока (рис. 45).

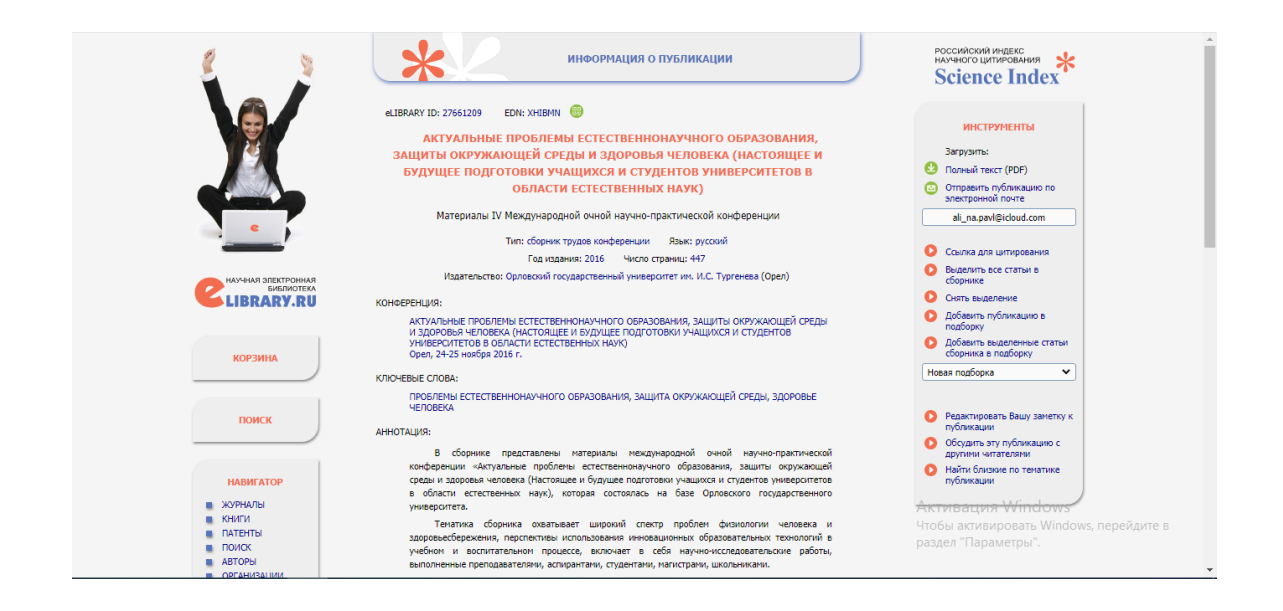

Преподаватели могут не только пользоваться оцифрованными книгами, но и создать красивые электронные книги сами. Интернет- портал Book Creator это простое приложение для создания электронных книг, но в данный момент разработано в демо-версии на iPad, но скорее оно будет кросс-платформенным. Миссия сервиса состоит в том, чтобы дать возможность учителям создавать контент следующего поколения и улучшить таким образом результаты обучения.

Преподаватели имеют возможность с помощью Book Creator развивать интерактивные и развивающие учебные ресурсы, которые могут легко распространяться и использоваться студентами. Электронный ресурс очень легко сохранять в актуальном состоянии, обновлять для новой группы каждый год и редактировать прямо во время уроков. (рис. 46)

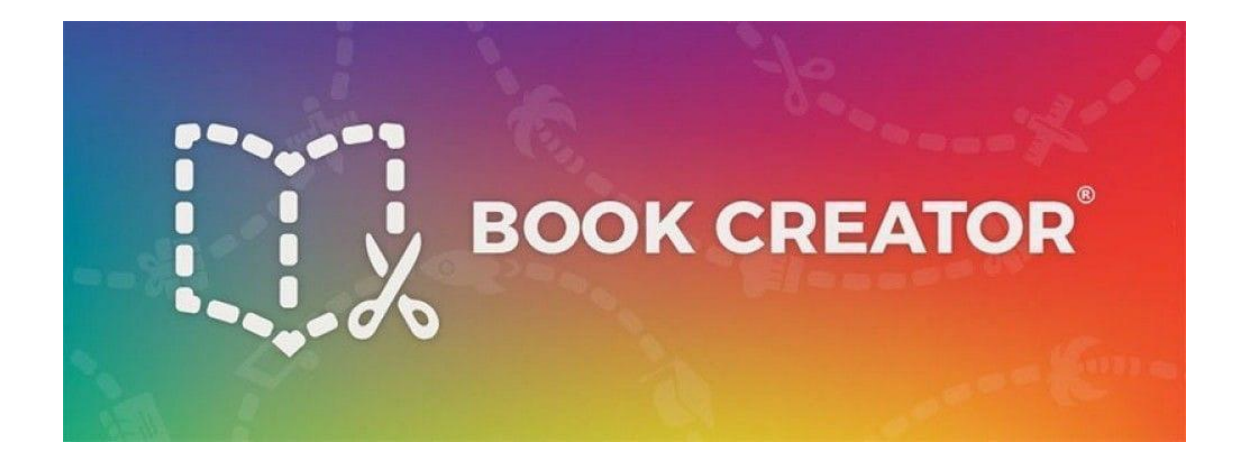

В современной образовательной среде преподаватели и школьники за дополнительными источниками могут как выйти на сайты электронных библиотек и воспользоваться всем необходимым объемом информации, начиная от статей, заканчивая научными трудами и монографиями деятелей науки, так и разработать собственные книги, оригинальное решение в век цифровых технологий.

#### **2.7. Применение инструментов отслеживания прогресса**

В процессе формирования ИКТ компетенции как части образовательного процесса в современной школе особое внимание отводится технологиям и инструментам отслеживания прогресса учащихся. Существуют множество интернет- платформ, которые можно использовать для контроля процесса обучения, начиная от тестов, заканчивая специальными инструментами отслеживания прогресса.

К таким наиболее известными сервисам можно отнести : CommonLit, Flubaroo, Istation. О каждом наиболее подробно:

CommonLit прост в использовании и может применятся на других уроках, не только в рамках дисциплины обществознания. Инструмент, основан бывшими преподавателями, является платформой для развития навыков чтения и орфографии. С помощью CommonLit преподаватели могут создать

бесплатную учетную запись, чтобы получить доступ к стандартизованной цифровой библиотеке коротких текстов, включая новостные статьи, исторические документы и многое другое. Встроенные инструменты позволяют отслеживать прогресс пользователя. актуальность применения данного сервиса на уроках обществознания заключается в том, что стандартизованная цифровая библиотека коротких текстов и других источников может служить дополнительным инструментом при изучении тем обществоведческого спектра. Источники данной электронной платформы школьники могут использовать в качестве дополнительной информации как при подготовке к уроку, так и для развития своего обществоведческого мышления рамках образовательного курса. (рис. 47)

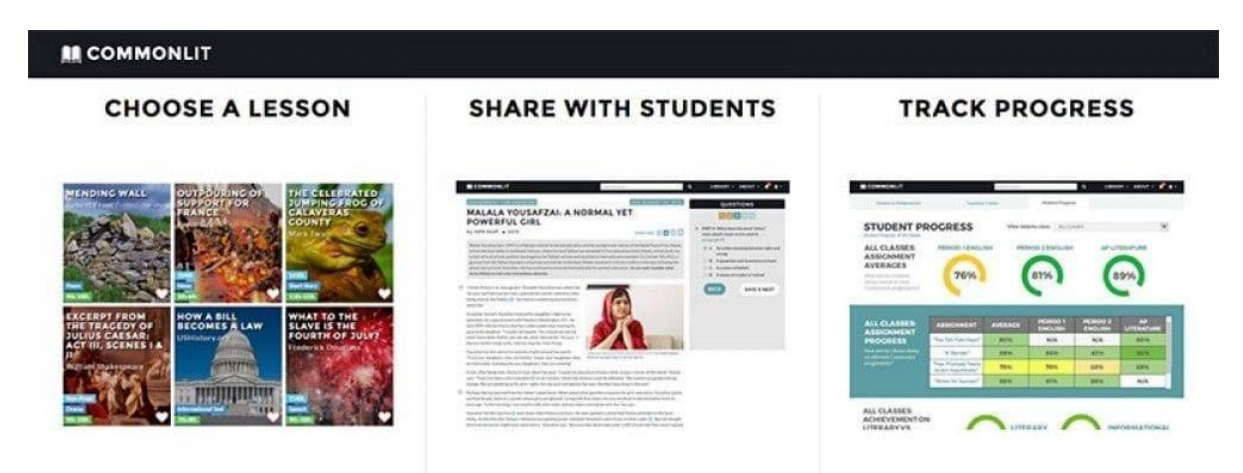

### рис. 47

Портал Flubaroo помогает оценивать задания с множественным выбором. Flubaroo служит не только как инструмент оценки, но и вычисляет средний балл, отслеживает вопросы, вызвавшие наибольшее затруднение,отображает статистику каждого учащегося. сервис также может отображать успеваемость по каждому классу, дает возможность педагогу отправлять каждому учащемуся свой результат и предоставляет возможность отправлять индивидуальные рекомендации каждому ученику. (рис. 48)

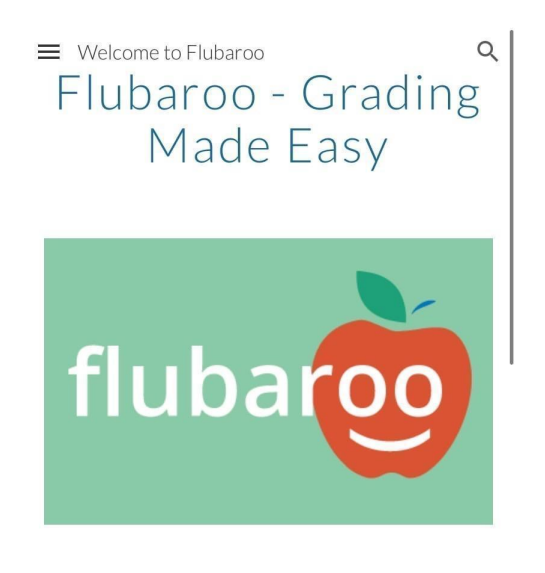

Teachers, do you...

- Not have enough time for grading?
- Want useful measurements on student nerformance<sup>2</sup>
- Want to assess student understanding in real-time?
- $\blacksquare$  Need a free solution to help?

#### рис. 48

Istation - персонализированные оценки, инструкции и многое другое. Помогает в достижении академического роста с помощью точных оценок, корректировки учебного плана по предмету.

Анимированный игровой интерфейс привлекает студентов и школьников настолько эффективно, что они даже не понимают, что в это время их оценивают.

Наряду с интерактивной цифровой учебной программой Istation, преподаватели также имеют доступ к библиотеке из тысячи уроков, идеально подходящих для обучения небольших групп или целого класса. Всесторонние отчеты сразу доступны для преподавателей, администраторов, учеников и их родителей. Istation предлагает свои оценки и учебную программу по разным предметам образовательного пространства, в том числе и по обществоведческой дисциплине. (рис. 49)

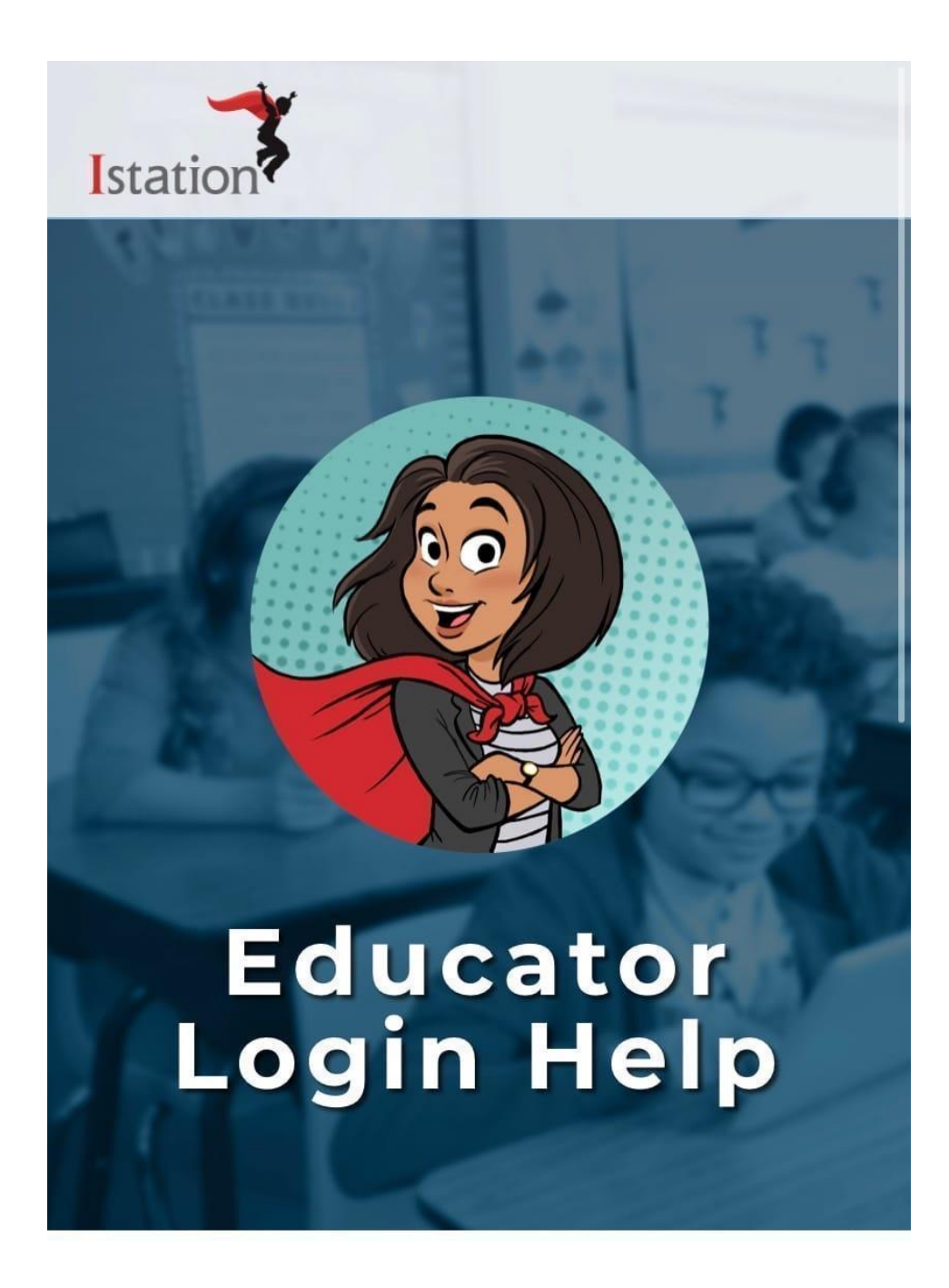

# **Глава 3. РЕЗУЛЬТАТЫ ПРАКТИЧЕСКОГО ПРИМЕНЕНИЯ ИКТ ТЕХНОЛОГИЙ ДЛЯ ФОРМИРОВАНИЯ КОМПЕТЕНЦИИ**

Во время прохождения практики нами были проведены тестирования, целью которых было выявление текущего уровня знаний и умений работы для формирования ИКТ компетенции у учащихся среднего звена образовательного учреждения в рамках обществоведческой дисциплины.

Было проведено два эксперимента: после урока с применением традиционной интерактивной презентацией и после проведения интегрированного урока с применением разных видов ИКТ заданий и задач, разработанных на информационных учебных порталах.

Тестовые задания были разработаны с опорой на государственные стандарты. Тест состоял из 16 разноуровневых заданий в тестовой и развернутой формах. Также рассчитан на учащихся 7 класса, задания составлены по выбранному обществоведческому разделу "Человек в экономических отношениях"

Электронное тестовое задание представлено на интернет - сервере Google.com, учащиеся получают ссылку на комбинированный тест из 16 заданий: [https://forms.gle/F6B8fSRnpnpRRycc7.](https://forms.gle/F6B8fSRnpnpRRycc7) Дается 30 минут на решение теста.

Данный вид работы была направлен не только для формирования ИКТ компетенции и умения работы с нетрадиционными заданиями в электронном формате, но и для развития критического мышления у школьников и выражения своей точки зрения.

Тест и протокол представлены ниже (рис.50-53).

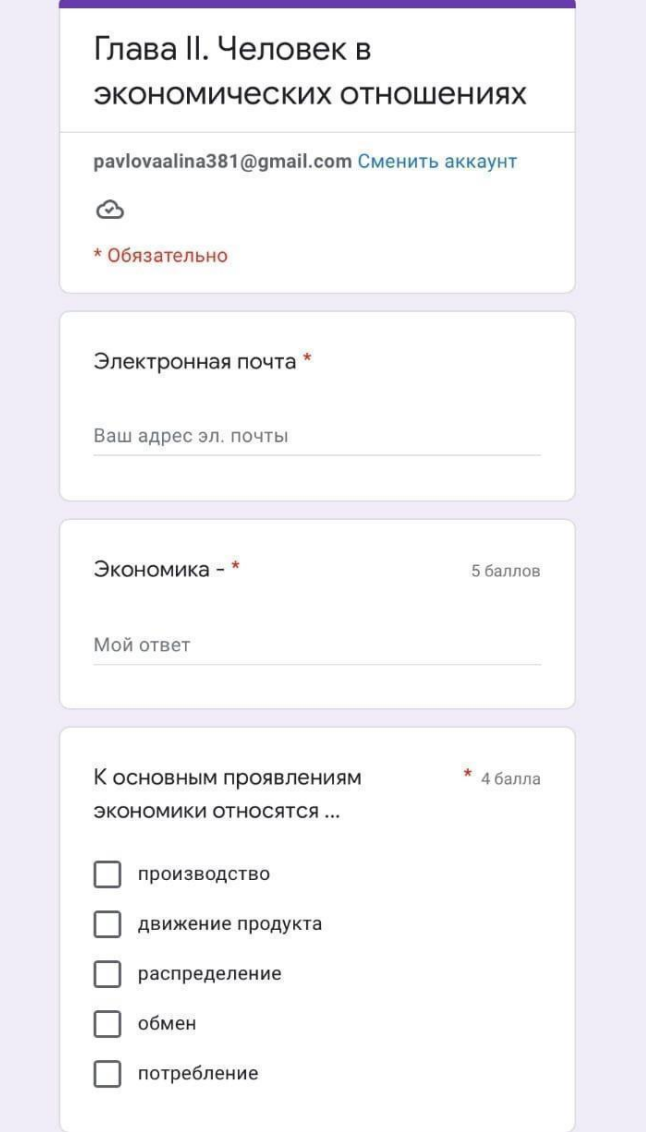

рис.50

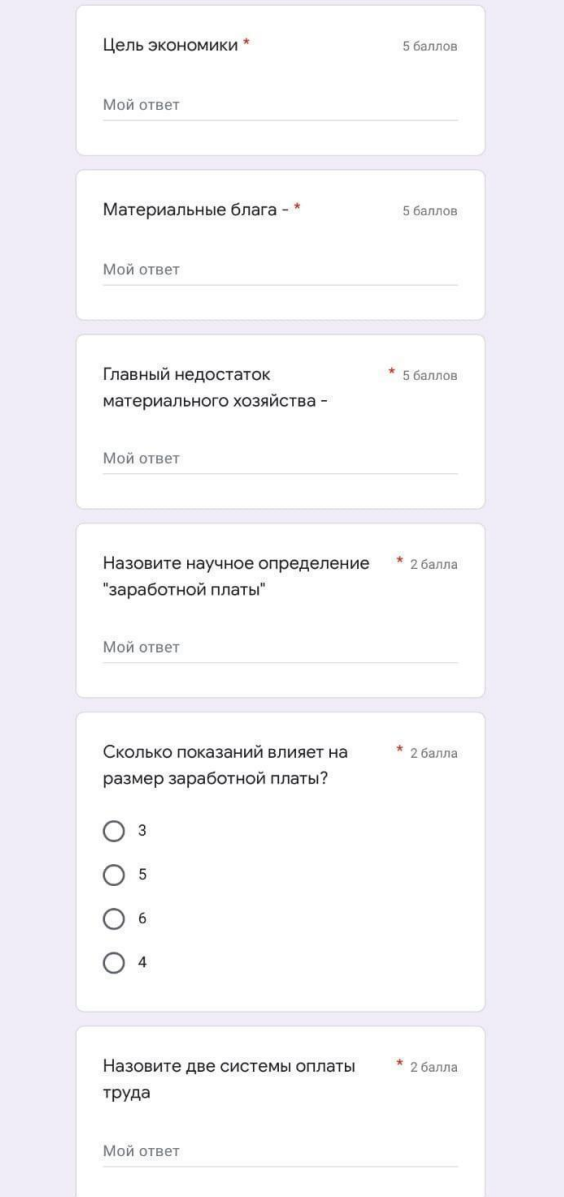

рис.51

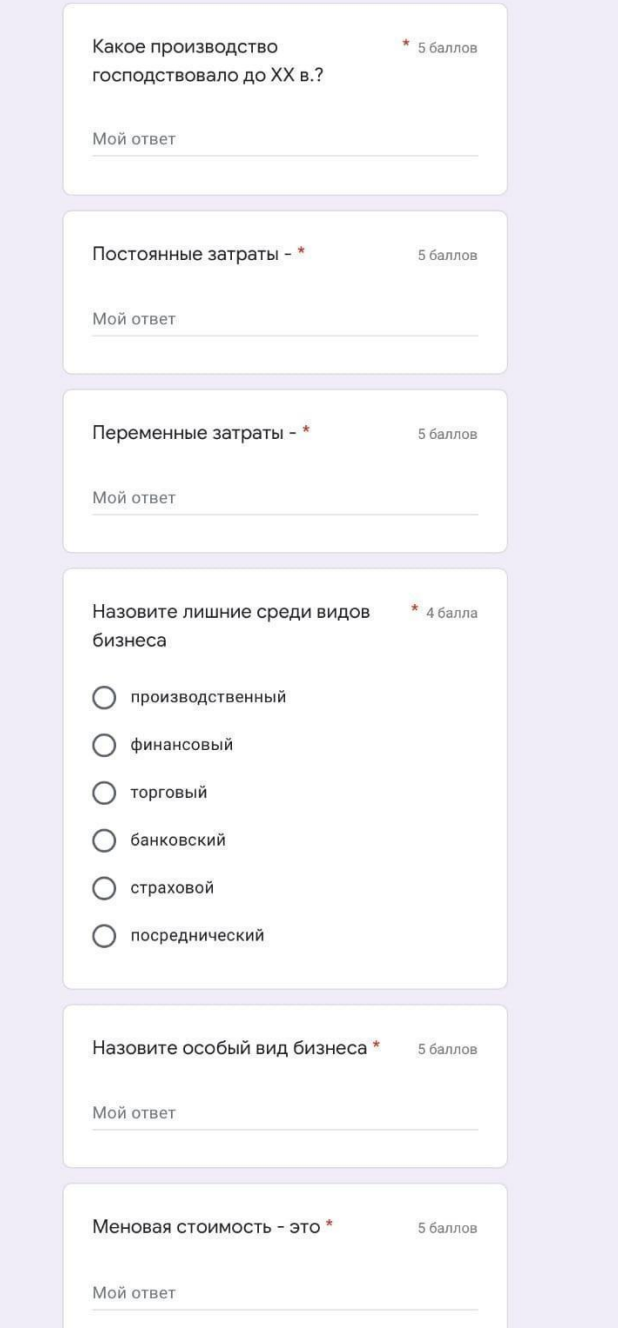

рис. 52

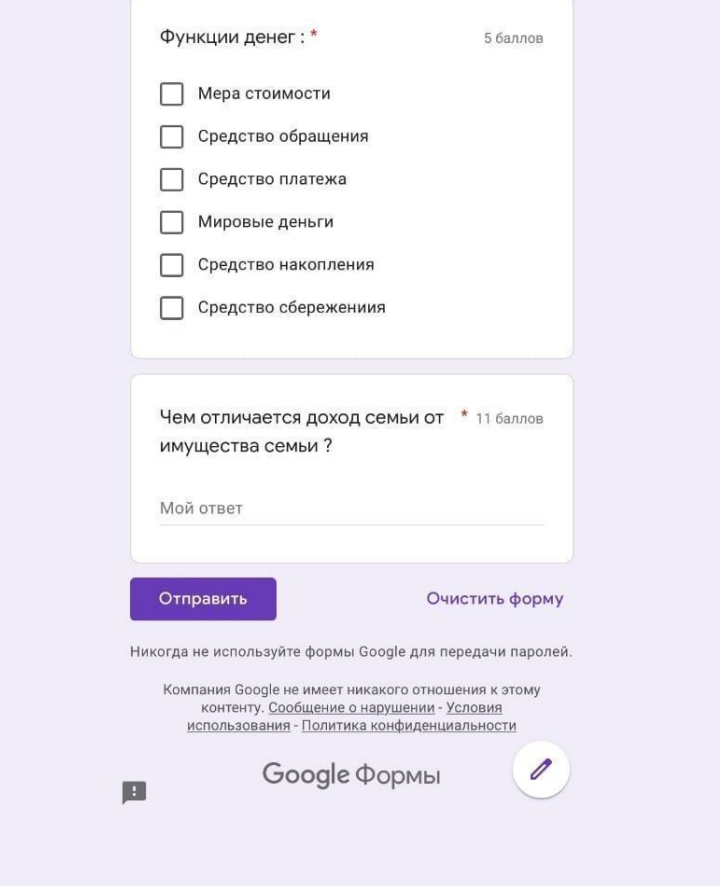

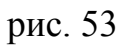

После завершения эксперимента были получены следующие результаты, которые представлены в диаграммах. (Рис.54,55)

После проведения первого тестирования :

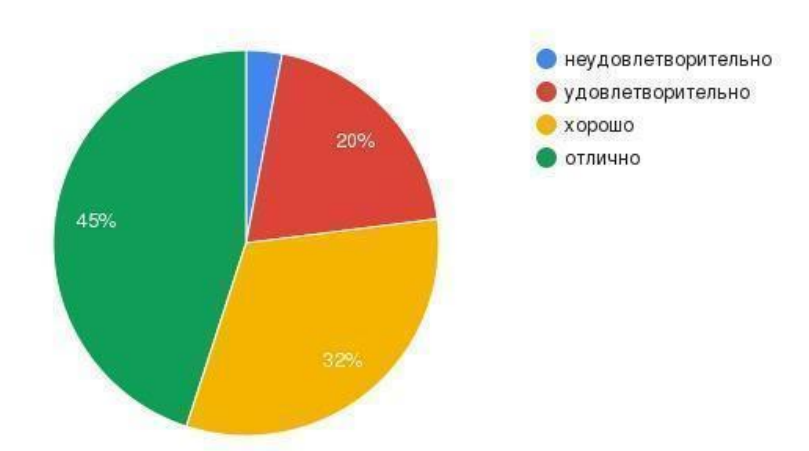

Рис.54. Усвоение знаний после урока-лекции с применением традиционной интерактивной презентации

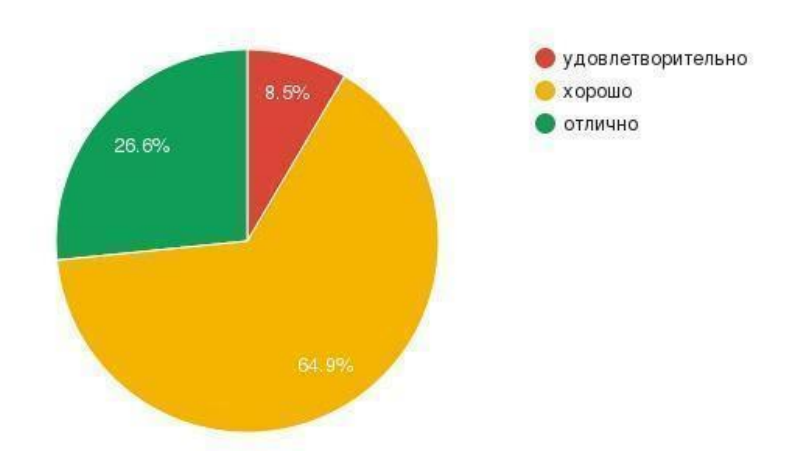

Рис.55. Усвоение знаний после применения различных интерактивных заданий

Сравнительный анализ результатов усвоения знаний показывал,что уровень усвоения знаний по обществознанию, в процессе познавательной деятельности выше у учащихся класса после применения разноуровневых электронных заданий, разработанной и изложенной в дипломной работе. По результатам первого тестирования после применения интерактивных заданий, мы отметили снижение количества обучающихся, обладающих низким уровнем знаний по пройденному материалу. В классе не было неудовлетворительных оценок, количество удовлетворительных оценок стало меньше, больше оценок после тестирования "хорошо". Таким образом, мы можем отметили значительную разницу уровня знаний обучающихся после проведения уроков с использованием разных технологий. При этом, качество знаний в классе, в котором уроки преподавались с применением нетрадиционной технологии обучения, было выше.

Также приведенные данные наглядно демонстрируют подтверждение гипотезы, которая заключается в том, что: внедрение нетрадиционных

технологий и методов обучений,повышает уровень формирования ИКТ компетенции, ученики стали больше вовлечены к материалу, появился интерес к учебно-образовательной деятельности и приобретении новых знаний, применять их в рамках учебного процесса и, как следствие, повышения эффективности обучения в обществоведческой дисциплине.

Общий анализ результатов тестирования дает основания полагать, уроки с применением нетрадиционных методов и технологий обучения способствовали формирования у школьников ИКТ компетенции по сравнению с традиционными методами.

Таким образом, применения различных нетрадиционных методов и технологий позволяет учителю создавать здоровый, продуктивный для развития, обучения и творчества психологический климат на уроке. Также способствует повышению у обучающихся уровня знания по такой дисциплине как обществознание. Повышается любознательность, развиваются коммуникативные качества, отмечается желание учиться, что способствует ситуация успеха. Ученики могут применять полученные знания и умения не только на уроках обществознания, но и в межпредметных сферах, например, на уроках информатики, это связано с тем, что учащиеся не только выполняют задания, но и учаться правильному составлению учебных заданий.

Все задания ученики могут составить самостоятельно и использовать в дальнейшем в своих проектах и на других уроках.

Мы можем обозначить некоторые преимущества применения нетрадиционных методов и технологий обучения на разных этапах урока для формирования информационно-коммуникативной компетенции. На начальном этапе урока (организационный этап) позволяет создать эмоциональный рабочий настрой на уроке, постепенно включает всех обучающихся в предстоящую работу. На втором этапе урока при проведении устного опроса (этап освоения нового материала) повышает интерес к рассматриваемому вопросу. На этапе рефлексии использование данных методов позволяет создать соревновательную

атмосферу между школьниками. Соревновательная атмосфера повышает уровень заинтересованности в изучаемом материале. Данные технологии способствуют задействовать весь класс.

#### Заключение

Использования Информационных технологий значительно повышает эффективность процесса обучения благодаря его индивидуализации , расширению наглядности, наличия обратной связи. Это связано с тем, что с помощью некоторых традиционных технологий на уроках обществознания, позволяет во многом реализовать информационные технологии. Они позволяют оперировать большим объемом знаний и информации, реализовывая возможность лучшего усвоения материала, оптимизировать учебный процесс и повысить мотивацию учащихся к учебно-познавательной деятельности.

С помощью разработанных приемов и методов применения ИКТ технологий на уроках обществознания способствуют формированию у учащихся таких компетенции как развитие исследовательских и организационных навыков с помощью ИКТ технологий - собирать и анализировать материалы из различных источников, оценивать различные мнения и версии, собирать доказательную базу и грамотно ее применять; развитие интеллектуальных способностей - формированию критического мышления, умения анализировать различные события и идеи, делать обоснованные выводы, выстраивать цепочку доказательств, умения различать факты и точки зрения, анализировать полученную информацию.

В период широкого применения дистанционного обучения в школах, формирование ИКТ компетенций на уроках обществознания у школьников требует наиболее сконцентрированного внимания на методах и приемах применения ИКТ технологий в современной школе.

Применение в практике преподавания обществознания информационнокоммуникативных технологий способствуют повышению интеллектуальной активности обучающихся и мотивацию к познавательной деятельности, также наблюдается развития навыков оригинально решения ситуационных проблем, творческого подхода к решению обществоведческих задач.

В практической части дипломной работы нами были предложены

способы реализации методов и технологий для формирования ИКТ компетенции на уроках обществознания в среднем звене общеобразовательной школы по различным разделам и темам школьной программы.

Степень реализации каждой из предложенных технологий повышает уровень вовлеченности обучающихся в образовательный процесс. Обучающиеся непосредственно участвуют в каждом этапе урока, повышается интерес в учебно-образовательной деятельности.

Эффективность применения технологий наглядно показана в третьей главе дипломной работы.

#### Список использованных источников

- 1. Анисимов П.Ф. Новые информационные и образовательные технологии, как фактор модернизации учебного заведения. // СПО. - 2004 г. №6. С. 2
- 2. Ваисова Л.М. Информационные технологии в проектной деятельности по истории и обществознанию.// Журнал "Преподавание истории в школе". 2007 г. №2
- 3. Гендина Н.И. Медиаобразование в библиотечной сфере: основания для реализации нового направления подготовки кадров и обучения медийно-информационной грамотности граждан в библиотеке.// 2017 г.
- 4. Гендина Н.И. Информационная грамотность или информационная культура: альтернатива или единство.// 2003 г.
- 5. Дворецкая А.В. Основные типы компьютерных средств обучения.// "Педагогические технологии". - 2004 г. №2. С. 7
- 6. журнала "Исследователь".- 2012 г.
- 7. Захарова И.Г.. Интернет в гуманитарном образовании. М:, 2012.
- 8. Ивановский Р.И.. Информационные технологии в образовании. М., 2013.
- 9. Игумнова Е.А. Радецкая И.В. Квест технология в образовании. 2016 г.
- 10.Матроса Д.Ш.. Интерактивное образование. "Электронная газета". № 12-13, октябрь 2012.
- 11.Пестрякова Т. А. Использование технологии Веб-квест как средство активизации познавательной деятельности студентов: г. Шарья, 2016 г. – 25 с.
- 12. Суворова Н.. Интерактивное обучение : Новые подходы. Учитель- 2000.  $N<sub>2</sub>1$
- 13. Селевко Г.К.. Современные образовательные технологии. Москва. 1998 г.
- 14.Теория и практика дистанционного обучения.// Под редакцией Е.С.

Полит. М. 2001 г.

- 15.Торой В.В. Проблема использования информационных технологии и преподавании предметов социально-гуманитарного цикла.// Журнал "Преподавание истории в школе". 2007 г. №2
- 16. [Электронный ресурс] Интернет-журнал "Мир науки" Том 4, номер 5. 2016 г. Режим доступа: http://mir-nauki.com/vol4-5.html. Дата обращения : 13.02.2022 г. 16:45
- 17.[Электронный ресурс] : учебное пособие / М. П. Лапчик. Эл. изд. М. : БИНОМ. Лаборатория знаний, 2013. — 182 с. :ил. — (Педагогическое образование).
- 18.[Электронный ресурс] ФГОС. Режим доступа: <https://fgos.ru/>. Дата обращения : 14.02.2022 г. 22:09
- 19.[Электронный ресурс] Веб-квест по разделу "Человек в экономических отношениях". Режим доступа: <https://www.learnis.ru/681937/>. Дата обращения : 12.06.2022 г. 21:16
- 20.[Электронный ресурс] Интерактивные задания по теме "Административное право". Режим доступа: [https://learningapps.org.](https://learningapps.org) Дата обращения : 12.06.2022 г. 23:16
- 21.[Электронный ресурс]. Портал Nearpod. Режим доступа : <https://nearpod.com/> Дата обращения : 13.06.2022 г. 09:15
- 22. [Электронный ресурс]. Портал Kahoot! Режим доступа : [https://rosuchebnik.ru/material/kahoot-servis-dlya-organizatsii-onlayn-viktori](https://rosuchebnik.ru/material/kahoot-servis-dlya-organizatsii-onlayn-viktorin-testov-i-oprosov/) [n-testov-i-oprosov/](https://rosuchebnik.ru/material/kahoot-servis-dlya-organizatsii-onlayn-viktorin-testov-i-oprosov/) Дата обращения : 13.06.2022 г. 10:25
- 23. [Электронный ресурс]. Открытое пространство Университета Оксфорда. Режим доступа [https://www.ox.ac.uk/news/2022-01-05-new-study-finds-economic-progress](https://www.ox.ac.uk/news/2022-01-05-new-study-finds-economic-progress-aided-longer-supply-chains-and-deeper-networks-0)[aided-longer-supply-chains-and-deeper-networks-0.](https://www.ox.ac.uk/news/2022-01-05-new-study-finds-economic-progress-aided-longer-supply-chains-and-deeper-networks-0)Дата обращения : 13.06.2022 г. 11:56
- 24.[Электронный ресурс] Портал TouchCast Studio. Режим доступа : <https://touchcast.com/>. Дата обращения: 13.06.2022 г. 12:07
- 25.[Электронный ресурс] Тест по разделу учебника "Глава II. Человек в экономических отношениях". Режим доступа: <https://forms.gle/F6B8fSRnpnpRRycc7>. Дата обращения : 13.06.2022 г. 12:15
- 26.[Электронный ресурс] Портал EdPuzzle . Режим доступа: [https://edpuzzle.com/.](https://edpuzzle.com/) Дата обращения : 13.06.2022 г. 12:45
- 27.[Электронный ресурс] Портал My Simple Show. Режим доступа: [https://videomaker.simpleshow.com/.](https://videomaker.simpleshow.com/) Дата обращения: 13.06.2022 г. 13:07
- 28.[Электронный ресурс] Портал Learn Around The World . Режим доступа: https://learnaroundtheworld.org/. Дата обращения: 13.06.2022 г. 13:27
- 29. [Электронный ресурс] Портал PlayPosit. Режим доступа: https://go.playposit.com/. Дата обращения : 13.06.2022 г. 13:43
- 30.[Электронный ресурс] Портал SchoolTube.com. Режим доступа: https://www.schooltube.com/. Дата обращения : 13.06.2022 г. 14:16
- 31.[Электронный ресурс] Электронная библиотека. Режим доступа: http://elibrary.ru . Дата обращения : 13.06.2022 г. 14:34
- 32.[Электронный ресурс] Материал IV Международной очной научно-практической конференции 2016 года, посвященной Актуальным проблемам Естественнонаучного образования, защиты окружающей среды и здоровья человека. Режим доступа <https://elibrary.ru/item.asp?id=27661209>. Дата обращения: 13.06. 2022 г. 14:37
- 33.[Электронный ресурс] Портал Book Creator. Режим доступа[:https://bookcreator.com/](https://bookcreator.com/) . Дата обращения : 13.06.2022 г. 14:45
- 34.[Электронный ресурс] Портал CommonLit. Режим доступа: <https://www.commonlit.org/>. Дата обращения: 13.06.2022 г. 14:58
- 35.[Электронный ресурс] Портал Flubaroo. Режим доступа: [https://www.flubaroo.com/.](https://www.flubaroo.com/) Дата обращения : 13.06.2022 г. 15:21
- 36.[Электронный ресурс] Портал Istation. Режим доступа:

<https://www.istation.com/> . Дата обращения : 13.06.2022 г. 16:03
## Приложение 1

МИНИСТЕРСТВО ПРОСВЕШЕНИЯ РОССИЙСКОЙ ФЕДЕРАЦИИ ФЕДЕРАЛЬНОЕ ГОСУДАРСТВЕННОЕ БЮДЖЕТНОЕ ОБРАЗОВАТЕЛЬНОЕ УЧРЕЖДЕНИЕ ВЫСШЕГО ОБРАЗОВАНИЯ КРАСНОЯРСКИЙ ГОСУДАРСТВЕННЫЙ ПЕДАГОГИЧЕСКИЙ УНИВЕРСИТЕТ ИМ. В. П. АСТАФЬЕВА

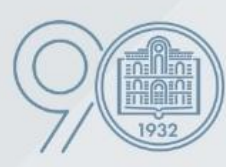

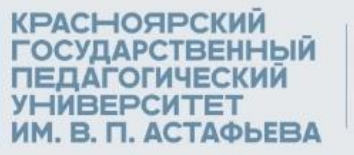

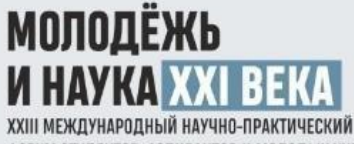

ФОРУМ СТУДЕНТОВ, АСПИРАНТОВ И МОЛОДЫХ УЧЕНЫХ

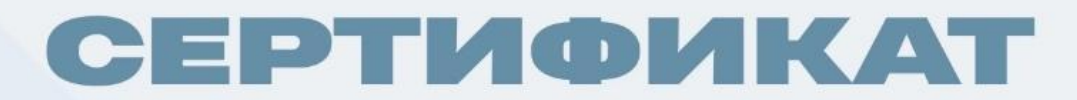

Выдан

Павловой Алине Валерьевне

За участие в VII Национальной научно-практической конференции «Актуальные вопросы истории России: проблемы и перспективы развития»

С докладом «Формирование ИКТ компетенции на уроках обществознания в 7 классе»

Н. Ф. ИЛЬИНА ПРОРЕКТОР ПО НАУЧНОЙ РАБОТЕ И ВНЕШНЕМУ ВЗАИМОДЕЙСТВИЮ КГПУ ИМ. В. П. АСТАФЬЕВА ОБЩИЙ

**KPACHORPCK 2022** 

105

отдел